# POLITECNICO DI TORINO

Dipartimento di Ingegneria Meccanica ed Aerospaziale

# **Corso di Laurea Magistrale in Ingegneria Aerospaziale**

Tesi di Laurea Magistrale

# **ANALISI DI TRAIETTORIE DI ESCAPE DA PUNTI LAGRANGIANI**

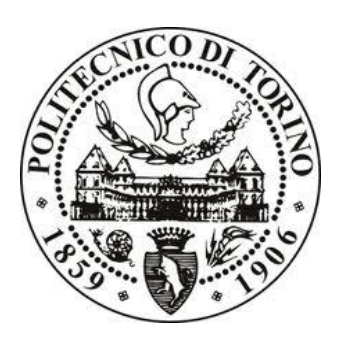

.

# **Relatore**

prof. Casalino Lorenzo

**Candidato**

Pennisi Andrea

Dicembre 2021

## **Ringraziamenti**

Ringrazio innanzitutto tutta la mia famiglia, in particolare, i miei genitori che con il loro sostegno mi hanno permesso di iniziare questo percorso, di affrontarlo tra alti e bassi e di terminarlo. Inoltre, ringrazio i miei fratelli, Claudio e Giovanni, per la loro compagnia e amicizia in questi due anni, soprattutto per aver provato ad alleggerire molti pomeriggi difficili.

Ringrazio poi tutti i miei amici, sia quelli che conosco da molto tempo, cito Enrico, Matteo, Erika e molti altri, sia quelli nuovi e conosciuti negli ultimi anni, cito Carlo, Camilla, Matteo, Marco, Federico, Valeria, ma anche in questo caso molti altri. Li ringrazio per la vicinanza, il sostegno, l'aiuto e anche per qualche momento di rilassatezza e divertimento. In particolare, voglio fare un ringraziamento speciale ai miei due migliori amici, Roberto e Tommaso, con i quali ho ormai intrapreso troppe avventure e bei momenti per citarne solo alcuni, ma purtroppo anche dolori e fatti per i quali avere vicino amici importanti è una cosa bellissima e necessaria.

Un enorme grazie va ad Arianna, una persona speciale, che mi ha sopportato ogni singolo giorno negli ultimi mesi, tra scleri e arrabbiature per terminare il mio percorso universitario, e che mi ha permesso di viverli in maniera serena e spensierata con la sua compagnia, tra passeggiate in giungle cittadine, sushi e faticate in montagna.

Ringrazio quindi tutte le persone che mi sono state vicine con la speranza che quelle che non ho citato non si offendano, a mia discolpa non avrei finito mai di scrivere. Quindi, colgo l'occasione per dire ''Ho finito finalmente''.

## **Abstract**

La tesi ha l'obiettivo di analizzare delle manovre di fuga dal punto lagrangiano L2 del sistema Terra-Sole utilizzando un codice che applica un metodo di ottimizzazione indiretto, ossia attraverso l'utilizzo di alcuni parametri di tentativo per iniziare l'integrazione che arriva a convergenza dopo il numero di iterazioni necessarie. Al fine di ottimizzare al meglio il calcolo sono state trovate analiticamente delle condizioni di ottimo, a partire dalle considerazioni per il metodo utilizzato, utilizzando i vettori di posizione e velocità dei corpi del sistema, ossia il satellite e il Sole, rispetto alla Terra.

# Indice

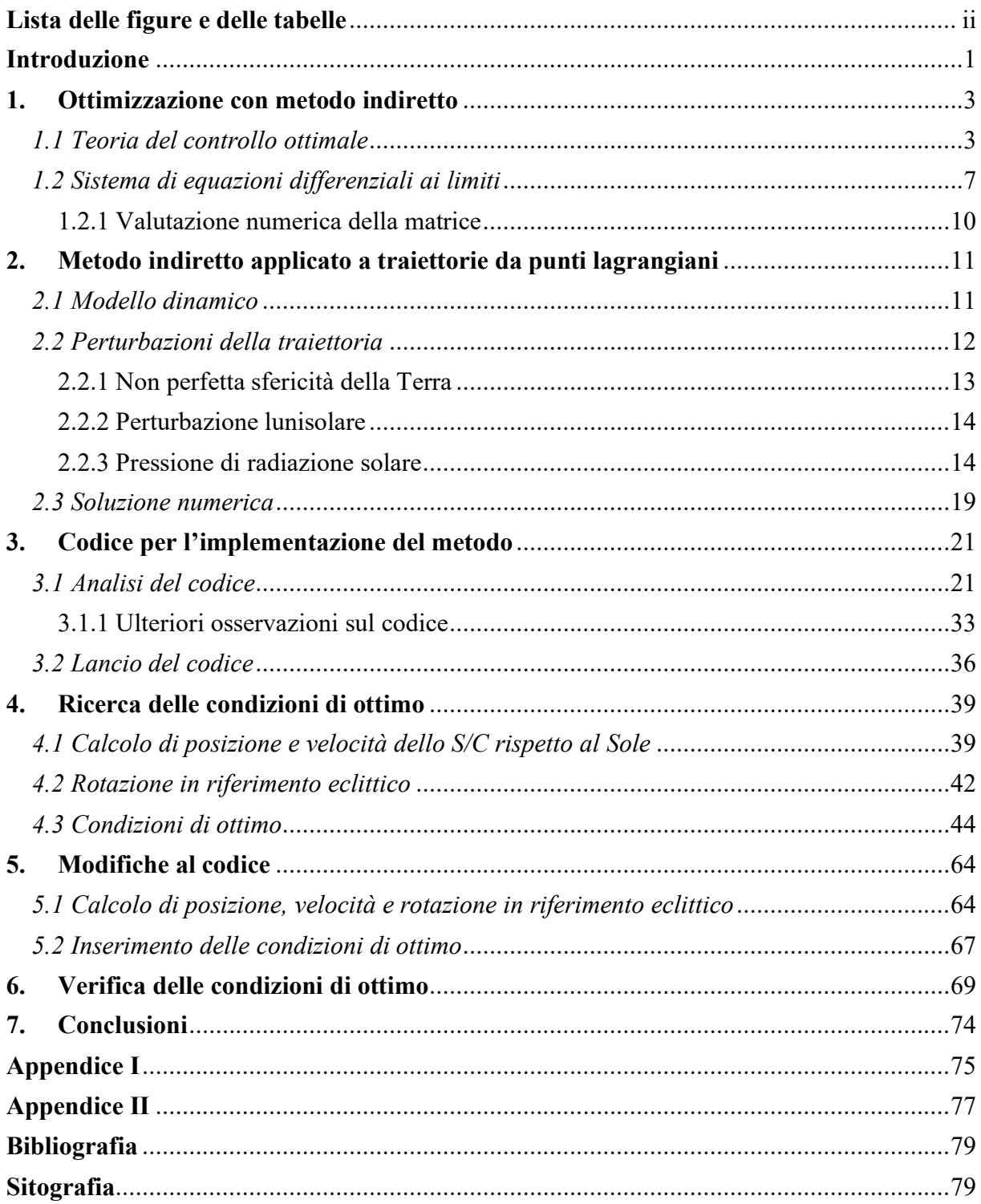

# <span id="page-5-0"></span>**Lista delle figure e delle tabelle**

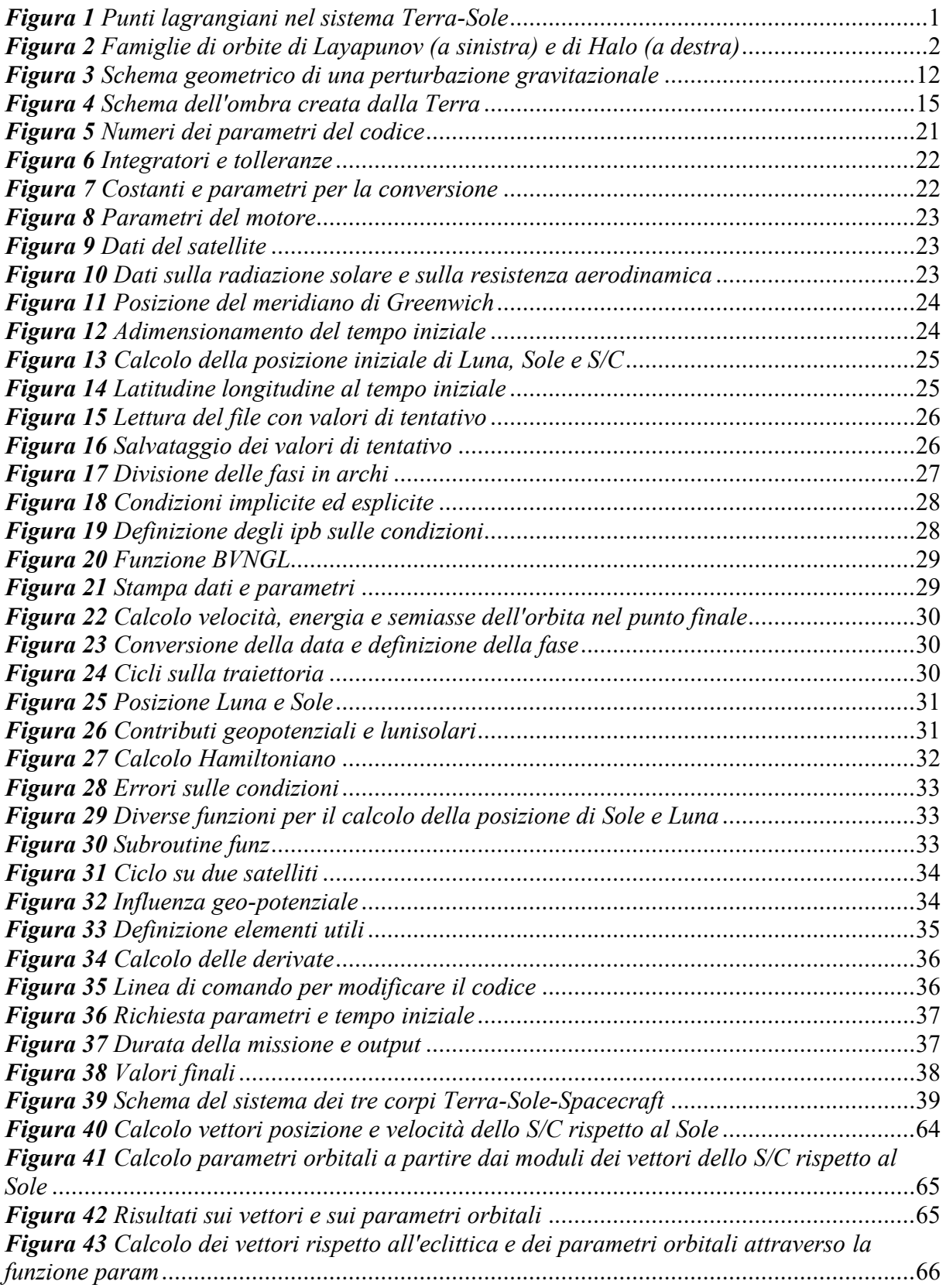

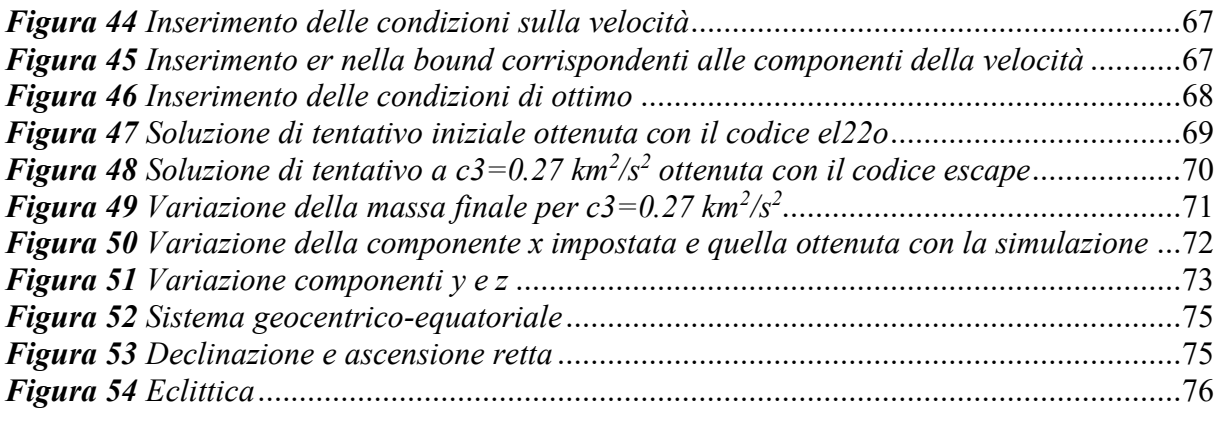

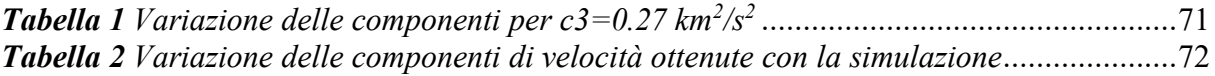

## <span id="page-8-0"></span>**Introduzione**

L'orbita di un corpo è influenzata da tutti i corpi celesti che si trovano nell'universo. Tuttavia, considerando la legge di Newton per la gravitazione, la quale indica che la forza di attrazione tra due corpi diminuisce con il quadrato della distanza ed è proporzionale al prodotto delle masse dei due corpi, si può dire che esso sia influenzato per lo più dai corpi celesti più vicini di grandi dimensioni. In particolare, considerando il caso di spacecraft vicini alla terra, la gravità di altri corpi celesti, come la Luna o il Sole, si somma a quella della Terra, condizionando il moto del satellite. Se si trascura l'influenza data dalla Luna e si pone il satellite sufficientemente distante dalla Terra, in modo da non risentire della presenza dell'atmosfera o delle irregolarità del campo gravitazionale, la sua orbita è governata dalla gravità risultante da quella della Terra e del Sole. In questo caso si parla di problema dei tre corpi: due 'primari', ossia la Terra e il Sole, il cui campo gravitazionale governa lo spazio, e un 'secondario', ossia il satellite, molto più piccolo degli altri due. Secondo la legge di Newton, come accennato in precedenza, un satellite posto in questo campo gravitazionale sarà attratto più dal Sole o dalla Terra quanto più si troverà vicino o lontano da uno dei due. Esistono di conseguenza dei punti dello spazio in cui il satellite sente un'attrazione gravitazionale del Sole pari a quella della Terra, ovvero si trova in equilibrio rispetto a questi due corpi. Questi punti prendono il nome di punti Lagrangiani (da Lagrange, il matematico che per primo ne ha studiato le proprietà) e nel problema dei tre corpi, sono cinque, e vengono indicati come L1, L2, L3, L4 ed L5, come si osserva in *[Figura 1](#page-8-1)*. In altri termini un satellite posto a velocità nulla in un punto lagrangiano, vi rimarrà. Come anticipato, lo spazio è però governato da un insieme di forze più complesso della gravità di due soli corpi, eppure, le altre forze gravitazionali sono in genere piccole, e possono essere trattate come un disturbo nel moto del satellite, che può essere corretto attraverso l'utilizzo di poco propellente.

<span id="page-8-1"></span>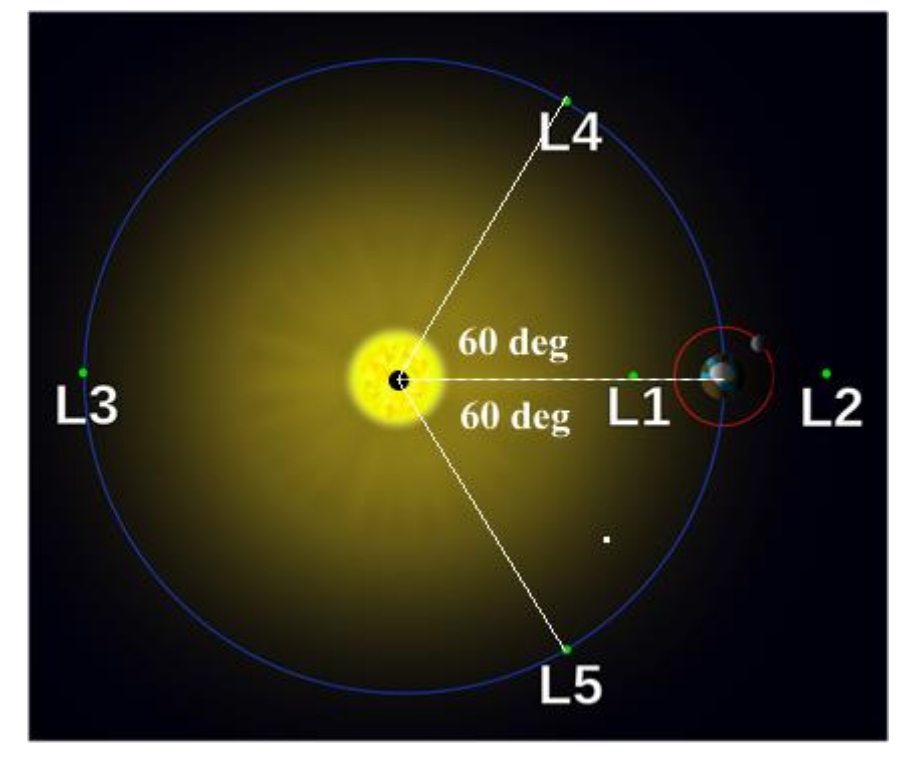

*Figura 1 Punti lagrangiani nel sistema Terra-Sole*

I punti lagrangiani sono molto utili ai fini dell'esplorazione spaziale, in quanto è possibile inviare una sonda nelle loro prossimità e mantenerla lì con una spesa di propellente abbastanza ridotta. Inoltre, è possibile dimostrare che esistono famiglie di orbite chiuse centrate nei punti lagrangiani: le cosiddette orbite di Lyapunov e orbite Halo, riportate in *[Figura 2](#page-9-0)*.

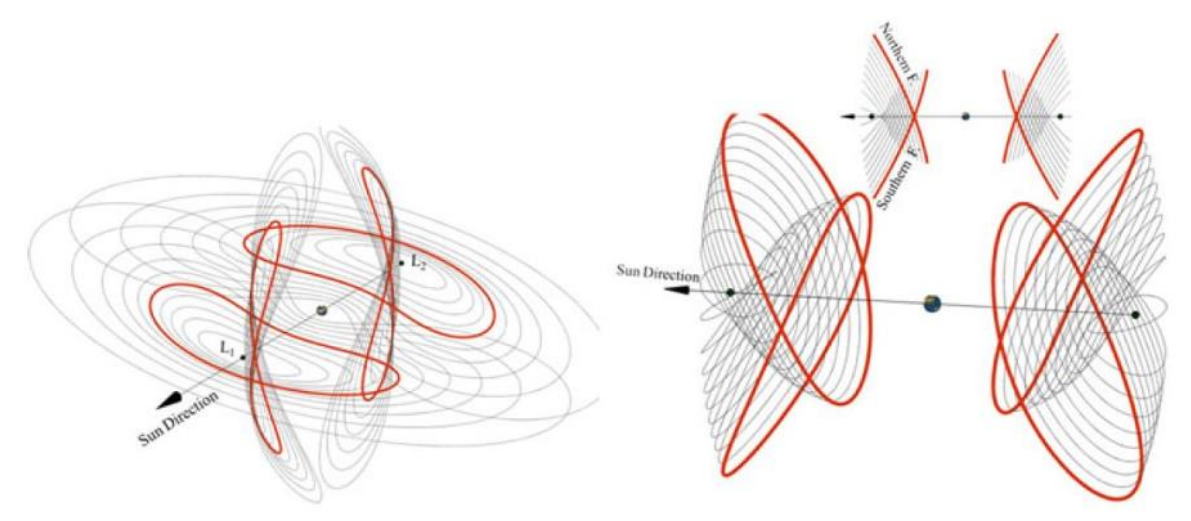

*Figura 2 Famiglie di orbite di Layapunov (a sinistra) e di Halo (a destra)*

<span id="page-9-0"></span>Attraverso il problema dei tre corpi è possibile descrivere queste orbite utilizzando simulazioni numeriche con piccole variazioni dello spazio rispetto ai punti lagrangiani. Tuttavia, su queste orbite sono presenti delle instabilità date da vari fattori, come la presenza di altri corpi celesti, pressioni di radiazione dal Sole o da altri corpi, oppure a causa di piccoli errori durante la messa in orbita. Le orbite di Lyapunov e Halo sono molto utili quando si disegna una missione interplanetaria. Ad esempio, la sonda SOHO (Solar and Heliospheric Observatory) lanciata nel 1995, si è posizionata in un'orbita Halo intorno al punto L1 del sistema Sole-Terra, a circa 1.5 milioni di chilometri dalla Terra. SOHO aveva come obiettivi lo studio della dinamica solare e del vento solare, per cui trovandosi al di fuori dalla magnetosfera terrestre, poteva analizzare direttamente le particelle e osservare costantemente il Sole. Diversamente i telescopi spaziali James Webb (NASA) e ARIEL (ESA) hanno come target orbite intorno al punto L2 del sistema Sole-Terra. Dal momento che lo scopo di questo tipo di missione è osservare l'universo e inviare dati alla Terra, le orbite attorno a questo punto impedirebbero periodi di eclisse e permetterebbero una comunicazione agevole e continua con la Deep Space Network (DSN).

Infine, le orbite intorno ai punti lagrangiani possono essere usate anche come punti di partenza a basso costo di propellente per missioni interplanetarie. Come nel caso della sonda Comet Interceptor (ESA), che verrà lanciata insieme ad ARIEL nel 2028 verso la stessa orbita intorno a L2. Una volta nei dintorni del punto la sonda effettuerà una manovra per lasciare l'orbita e incontrare una cometa 'dinamicamente nuova', ossia mai osservata prima, proveniente dalla Nube di Oort.

In particolare, è su questo tipo di manovra che si concentrerà l'analisi della Tesi, ossia una manovra di escape dal punto lagrangiano L2, per la quale è stata utilizzata un'ottimizzazione attraverso un metodo indiretto e la ricerca di condizioni di ottimo, implementate poi attraverso un codice scritto in *fortran*.

#### <span id="page-10-0"></span>**1. Ottimizzazione con metodo indiretto**

Quando si parla di ottimizzazione si vuole ricercare una legge di controllo che renda massimo o minimo un determinato parametro di missione. Nella maggior parte dei casi questo è riferito al propellente utilizzato nella missione, che deve essere il minimo possibile. Questo si può tradurre nel massimizzare la massa finale dello spacecraft. Il problema di ottimo si risolve trovando soluzioni approssimate oppure con l'utilizzo di metodi numeri. Tra questi ultimi, in particolare, l'ottimizzazione indiretta offre diversi vantaggi tra cui:

- un'elevata precisione numerica
- un importante contenuto teorico
- un numero limitato di parametri
- tempi di calcolo limitati

### <span id="page-10-1"></span>*1.1 Teoria del controllo ottimale*

Si descrive di seguito la teoria del controllo ottimale. Si considera un sistema generico attraverso un vettore delle variabili di stato  $\bar{x}$ . Di conseguenza le equazioni differenziali che ne descrivono la variazione dal tempo iniziale a quello finale sono funzione dello stesso vettore di stato  $\bar{x}$ , del vettore dei controlli  $\bar{u}$  e della variabile temporale t, ossia hanno la forma:

$$
\frac{d\bar{x}}{dt} = \bar{f}(\bar{x}, \bar{u}, t)
$$

Nel caso in esame, ossia quello relativo alle orbite spaziali, è utile suddividere la traiettoria in numero n di sotto-intervalli, o se si vuole archi, al cui interno le variabili sono continue. Ad esempio, considerando il j-esimo intervallo temporale, questo inizia al tempo  $t_{j-1}^+$  e termina al tempo  $t_j^-$ , di conseguenza le variabili assumono in questi istanti rispettivamente i valori  $x_{j-1}^+$  e  $x_j^-$ , dove i segni '+' e '-' indicano i valori assunti a destra o a sinistra del punto j-esimo considerato. Con questa differenziazione è possibile tenere conto di possibili discontinuità delle variabili, nel caso di manovre impulsive, oppure del tempo, nel caso di flyby di un pianeta se il tempo di permanenza all'interno della sua zona d'influenza non viene trascurato, definendo i contorni dell'arco. Quindi è possibile far assumere al secondo membro delle equazioni differenziali, sopra descritte, espressioni diverse a seconda del sotto-intervallo che si sta considerando. Si impongono inoltre delle condizioni al contorno di tipo misto, ossia che riguardano sia le variabili di stato sia la variabile indipendente tempo, sia ai contorni esterni che a quelli interni. Queste condizioni, che sono genericamente non-lineari, si esprimono attraverso la seguente formula:

$$
\bar{X}(\bar{x}_{j-1}^+, \bar{x}_j^-, t_{j-1}^+, t_j^-) = 0 \qquad j = 1, \dots, n
$$

Si possono imporre dei vincoli anche sul vettore di controllo  $\overline{u}$ , di cui si tralascia la trattazione.

Il problema della ricerca di un ottimo consiste nella ricerca di valori stazionari, di minimo o di massimo relativi, del funzionale:

$$
J = \varphi\big(\bar{x}_{j-1}^+, \bar{x}_j^-, t_{j-1}^+, t_j^-\big) + \sum_j \int_{t_{j-1}^+}^{t_j^-} \varphi(\bar{x}(t), \bar{u}(t)) dt \qquad j = 1, \dots, n
$$

In questa formula il funzionale J rappresenta la somma di due termini:

- la funzione  $\varphi$  che dipende dalle variabili e dai tempi agli estremi dell'arco considerato
- l'integrale esteso a tutta la traiettoria della funzione  $\Phi$ , la quale dipende dalle variabili, dai tempi e dai controlli assunti in tutti i punti della traiettoria stessa

Inoltre, introducendo delle variabili ausiliarie è sempre possibile ricondurre il caso specifico al caso  $\varphi = 0$ , ossia la formulazione di Lagrange, oppure al caso  $\varphi = 0$ , ossia la formulazione di Mayer, qui utilizzata. Quindi si può riscrivere il funzionale J introducendo i moltiplicatori di Lagrange, le costanti  $\mu$  associate alle condizioni al contorno, e le variabili 'aggiunte'  $\lambda$  associate alle equazioni di stato:

$$
J^* = \varphi + \bar{\mu}^T \cdot \bar{X} + \sum_j \int_{t_{j-1}^+}^{t_j^-} \left[ \varphi + \bar{\lambda}^T \cdot (\bar{f} - \dot{\bar{x}}) \right] dt \qquad j = 1, \dots, n
$$

I due funzionali descritti, ossia J e J\*, dipendono quindi dai valori agli estremi di ogni arco assunti da:

- tempo t
- variabili di stato  $\bar{x}$
- derivate delle variabili di stato  $\dot{\bar{x}}$
- controlli  $\bar{u}$

In particolare, se le condizioni al contorno e le equazioni di stato sono soddisfatte, i due funzionali coincidono.

Si procede ora ad un'integrazione per eliminare la dipendenza dalle derivate delle variabili di stato  $\dot{\bar{x}}$ :

$$
J^* = \varphi + \bar{\mu}^T \cdot \bar{X} + \sum_j \left( \bar{\lambda}_{j-1}^{+T} \cdot \bar{x}_{j-1}^{+} - \bar{\lambda}_j^{-T} \cdot \bar{x}_j^{-} \right) \sum_j \int_{t_{j-1}^+}^{t_j^-} \left( \varphi + \bar{\lambda}^T \cdot \bar{f} - \dot{\bar{\lambda}}^T \cdot \bar{x} \right) dt
$$

$$
j = 1, ..., n
$$

Dove si può definire l'Hamiltoniano  $H$  del sistema come:

$$
H = \Phi + \bar{\lambda}^T \cdot \bar{f}
$$

Si può differenziare quindi J\* ottenendo in questo modo la variazione prima del funzionale,  $\delta J^*$ , dove i termini con le parentesi quadre rappresentano delle matrici:

$$
\delta J^* = \left( -H_{j-1}^+ + \frac{\partial \varphi}{\partial t_{j-1}^+} + \bar{\mu}^T \frac{\partial \bar{X}}{\partial t_{j-1}^+} \right) \delta t_{j-1}^+ + \left( H_j^- + \frac{\partial \varphi}{\partial t_j^-} + \bar{\mu}^T \frac{\partial \bar{X}}{\partial t_j^-} \right) \delta t_j^- +
$$
  
+ 
$$
\left( \bar{\lambda}_{j-1}^{+T} + \frac{\partial \varphi}{\partial \bar{x}_{j-1}^+} + \bar{\mu}^T \left[ \frac{\partial \bar{X}}{\partial \bar{x}_{j-1}^+} \right] \right) \delta \bar{x}_{j-1}^+ + \left( -\bar{\lambda}_j^{-T} + \frac{\partial \varphi}{\partial \bar{x}_j^-} + \bar{\mu}^T \left[ \frac{\partial \bar{X}}{\partial \bar{x}_j^-} \right] \right) \delta \bar{x}_j^- +
$$
  
+ 
$$
\sum_j \int_{t_{j-1}^+}^{t_j^-} \left( \left( \frac{\partial H}{\partial \bar{x}} + \bar{\lambda}^T \right) \delta \bar{x} + \frac{\partial H}{\partial \bar{u}} \delta \bar{u} \right) dt
$$

La condizione necessaria per ottenere l'ottimo implica che il funzionale sia stazionario, ovvero che la sua derivata prima sia nulla per qualsiasi valore delle variazioni delle variabili  $\delta t_{j-1}^+$ ,  $\delta t_j^-$ ,  $\delta \bar{x}_{j-1}^+$ ,  $\delta \bar{x}_j^-$ ,  $\delta \bar{x}$  e  $\delta \bar{u}$ , e che sia compatibile con le equazioni differenziali impostate e con le condizioni al contorno. Inoltre, una scelta opportuna delle variabili e delle costanti aggiunte permette di annullare contemporaneamente il coefficiente di ciascuna delle variazioni delle variabili, assicurando la stazionarietà del funzionale, poiché il risultato sarebbe  $\delta J^* = 0.$ 

In particolare, annullando i coefficienti di  $\delta \bar{x}$  e  $\delta \bar{u}$  per ogni punto della traiettoria si ottengono rispettivamente:

• le equazioni differenziali di Eulero-Lagrange per le variabili aggiunte

$$
\frac{\mathrm{d}\bar{\lambda}}{\mathrm{d}t} = -\left(\frac{\partial H}{\partial \bar{x}}\right)^T
$$

• le equazioni algebriche per i controlli

$$
\left(\frac{\partial \mathrm{H}}{\partial \bar{u}}\right)^T = 0
$$

In particolare, si può notare che le leggi di controllo siano indipendenti dal funzionale J. Quindi si deve osservare se uno dei controlli è soggetto ad un vincolo, ossia deve rientrare all'interno di un dominio di ammissibilità, ad esempio, nel caso si imponga un valore massimo della spinta pari ad un certo valore, e il valore minimo nullo. In presenza di un vincolo costante e non dipendente dal tempo, si utilizza il cosiddetto Principio di Massimo di Pontryagin, per il quale il valore ottimale di controllo dipenda dal ricercare i punti stazionari dell'Hamiltoniano nel punto della traiettoria preso in considerazione. Si possono avere due possibilità:

- il valore ottimale del controllo è quello fornito dell'equazione algebrica per il controllo se rientra nel dominio di ammissibilità, ossia dove il vincolo non interviene; in questo caso il controllo è detto localmente ''non vincolato''
- il valore ottimale si trova agli estremi del dominio, quindi il controllo assume il valore massimo o minimo del dominio, nel caso quello fornito dell'equazione ne sia al di fuori; in questo caso il controllo è detto ''vincolato''

Si avrebbero ulteriori casi se l'Hamiltoniano fosse lineare rispetto ad uno dei controlli soggetti a un vincolo, poiché nell'equazione algebrica esso non apparirebbe esplicito e non potrebbe di conseguenza essere determinato. Tuttavia, si tralascia la spiegazione nel dettaglio.

Considerando ora le equazioni al contorno mancanti ci si può riferire al j-esimo contorno considerandolo come estremo massimo del (j-1)-esimo sotto-intervallo, o come estremo minimo del j-esimo sotto-intervallo. Si annullano quindi i coefficienti differenziali  $\delta \bar{x}_j^-$ ,  $\delta \bar{x}_j^+$ ,  $\delta t_j^-$ ,  $\delta t_j^+$ ,  $\delta \bar{x}$  nell'equazione che esprime  $J^*$ , ottenendo quattro equazioni:

$$
\bar{\lambda}_{j-1}^{+T} + \frac{\partial \varphi}{\partial \bar{x}_j} + \bar{\mu}^T \left[ \frac{\partial \bar{X}}{\partial \bar{x}_j} \right] = 0 \quad j = 1, ..., n
$$
  

$$
\bar{\lambda}_{j-1}^{+T} + \frac{\partial \varphi}{\partial \bar{x}_j^+} + \bar{\mu}^T \left[ \frac{\partial \bar{X}}{\partial \bar{x}_j^+} \right] = 0 \quad j = 0, ..., n - 1
$$
  

$$
H_j^- + \frac{\partial \varphi}{\partial t_j^-} + \bar{\mu}^T \frac{\partial \bar{X}}{\partial t_j^-} = 0 \quad j = 1, ..., n
$$
  

$$
H_j^+ + \frac{\partial \varphi}{\partial t_j^+} + \bar{\mu}^T \frac{\partial \bar{X}}{\partial t_j^+} = 0 \quad j = 0, ..., n - 1
$$

Dove ovviamente i ''+'' e i ''-'' indicano i valori assunti appena dopo e appena prima del punto j, la cui distinzione è importante, come già osservato, nel caso di possibili discontinuità tra i vari sotto-intervalli. Eliminando le costanti  $\bar{\mu}$  dalle quattro equazioni si ottengono le condizioni al contorno di ottimo:

$$
\bar{\sigma}(\bar{x}_{j-1}^+, \bar{x}_j^-, \bar{\lambda}_{j-1}^+, \bar{\lambda}_j^-, t_{j-1}^+, t_j^-) = 0
$$

Queste insieme alle condizioni al contorno definite da  $\bar{X}$  completano il sistema differenziale dato dalle equazioni per le variabili, e da quelle delle variabili aggiunte. Riassumendo e inserendo anche le equazioni relative ai controlli si ottiene:

$$
\frac{d\bar{x}}{dt} = \bar{f}(\bar{x}, \bar{u}, t)
$$

$$
\frac{d\bar{\lambda}}{dt} = -\left(\frac{\partial H}{\partial \bar{x}}\right)^T
$$

$$
\bar{X}(\bar{x}_{j-1}^+, \bar{x}_j^-, t_{j-1}^+, t_j^-) = 0
$$

$$
\bar{\sigma}(\bar{x}_{j-1}^+, \bar{x}_j^-, \bar{\lambda}_{j-1}^+, \bar{\lambda}_j^-, t_{j-1}^+, t_j^-) = 0
$$

$$
\left(\frac{\partial H}{\partial \bar{u}}\right)^T = 0
$$

In particolare, si può osservare che prendendo una generica variabile di stato  $x$ , se questa è sottoposta a particolari condizioni al contorno, le prime due equazioni delle quattro ottenute annullando i coefficienti differenziali forniscono delle particolari condizioni di ottimo per la corrispondente variabile aggiunta  $\lambda_x$ , di cui si tralascia la spiegazione nel dettaglio.

#### <span id="page-14-0"></span>*1.2 Sistema di equazioni differenziali ai limiti*

Avendo adottato il metodo indiretto per l'ottimizzazione orbitale, di cui si è parlato nel precedente paragrafo, si è visto che questo prevede l'applicazione della teoria del controllo ottimale al sistema di equazioni:

$$
\frac{d\bar{x}}{dt} = \bar{f}(\bar{x}, \bar{u}, t)
$$

le cui condizioni al contorno dipendono dal tipo di orbite, tra le quali si compie la trasferta.

È stato formulato quindi in nuovo sistema di equazioni differenziali ai limiti, o BVP, nel quale alcune delle variabili iniziali sono incognite. Per trovarne la soluzione si procede con il trovare quali valori di queste variabili consentono una volta integrato il sistema di soddisfare le condizioni al contorno imposte  $\bar{X}$  e di ottimo  $\bar{\sigma}$ , che sono sia di tipo algebrico sia di tipo differenziale.

In particolare, il problema presenta alcune caratteristiche peculiari:

- l'intervallo in cui viene effettuata l'integrazione è suddiviso a sua volta in sottointervalli nei quali le equazioni differenziali possono avere un'espressione differente
- la durata effettiva di ciascuno dei sotto-intervalli è incognita
- le condizioni al contorno possono essere non lineari oppure coinvolgere i valori delle variabili agli estremi del sotto-intervallo
- le variabili possono essere discontinue passando da un sotto-intervallo all'altro e i loro valori possono essere incogniti
- la soluzione del BVP si ottiene riducendo il problema ad una successione di problemi ai valori inziali che viene portata a convergenza utilizzando il metodo di Newton.

Per eliminare la durata incognita di ciascun sotto-intervallo, ai fini dell'integrazione si ricorre alla sostituzione della variabile indipendente t con una variabile  $\varepsilon$  che è definita nel jesimo intervallo nel seguente modo:

$$
\varepsilon = j - 1 + \frac{t - t_{j-1}}{t_j - t_{j-1}}
$$

Inoltre, indicando con  $\tau_j$  la durata del singolo sotto-intervallo, generalmente incognita si ottiene:

$$
\varepsilon=j-1+\frac{t-t_{j-1}}{\tau_j}
$$

Operando nel seguente modo i contorni interni ed esterni sono fissati poiché è stato introdotto il parametro incognito  $\tau_i$  per ogni sotto-intervallo, e corrispondono a valori interi consecutivi della variabile indipendente  $\varepsilon$ .

Ci si può adesso riferire al generico sistema dato sostituendo i controlli con le espressioni ottenute attraverso le equazioni algebriche. In particolare, si ha un problema differenziale nelle variabili di stato e in quelle aggiunte che non sono più distinte, ma unite nel vettore  $\bar{y}$ :

$$
\bar{y}=(\bar{x},\bar{\lambda})
$$

Il sistema che si ottiene è quindi il seguente:

$$
\frac{d\bar{y}}{dt} = f^*(\bar{y}, t)
$$

Tuttavia, è da considerare il fatto che ci potrebbero essere alcuni parametri costanti, quali la durata  $\tau_i$  del sotto-intervallo oppure i valori delle variabili dopo un salto di discontinuità, raggruppabili in un vettore  $\bar{c}$ . Ci si riferisce quindi ad un nuovo vettore  $\bar{z}$  che contiene al suo interno  $\bar{y}$  e il nuovo vettore  $\bar{c}$ :

$$
\bar{z}=(\bar{y},\bar{c})
$$

Si applica quindi il cambio di variabile al sistema, che diventa a questo punto:

$$
\frac{d\bar{z}}{dt} = f(\bar{z}, \varepsilon)
$$

Considerando la formulazione di  $\bar{z}$ , si possono esplicitare due equazioni, una riferita al vettore che raggruppa variabili di stato e aggiunte, un'altra che riguarda i parametri costanti:

$$
\frac{d\bar{y}}{d\varepsilon} = \tau_j \frac{d\bar{y}}{dt}
$$

$$
\frac{d\bar{c}}{d\varepsilon} = 0
$$

Ora, si può definire un vettore  $\bar{s}$ , il quale contiene i valori che le variabili assumono agli estremi massimi o minimi di ogni sotto-intervallo  $\varepsilon = 0,1,...,n$  e i parametri incogniti, ossia:

$$
\bar{s}=(\bar{y}_0,\bar{y}_1,\ldots,\bar{y}_n,\bar{c})
$$

In cui non si distingue tra vettori  $\bar{y}_i^+$  e  $\bar{y}_i^-$  in quanto l'uno è funzione nota dell'altro e del vettore  $\bar{c}$  attraverso una relazione particolare,  $\bar{h}$ , come si vedrà in seguito.

Attraverso il vettore  $\bar{s}$  le condizioni al contorno, che siano esse imposte o di ottimo, possono essere espresse raggruppandole, nell'espressione:

$$
\overline{\varPsi}(\bar{s})=0
$$

Essendo alcuni valori iniziali delle variabili incogniti si deve effettuare un processo iterativo per il quale si determinano quali valori debbano assumere per soddisfare tutte le equazioni sopra descritte.

Si inizia quindi supponendo che nessuno dei valori iniziali sia conosciuto e si procede con l'r-esima iterazione utilizzando i valori ottenuti con quella precedente, che si usano per l'integrazione delle equazioni che raggruppano variabili di stato, aggiunte e parametri costanti. A questo punto si fissa il valore iniziale:

$$
\bar{z}(0)=\bar{p}^r
$$

Per iniziare il procedimento si devono scegliere dei valori di tentativo  $\bar{p}^1$ . Si procede dunque con l'integrazione delle equazioni lungo tutta la traiettoria tenendo conto delle discontinuità che possono esistere tra i vari estremi dei sotto-intervalli. Si determinano in ogni contorno il valore delle variabili di stato e al termine dell'integrazione si misura l'errore sulle condizioni al contorno  $\overline{\Psi}^r$ , ossia quelle relative all'r-esima iterazione. Inoltre, una variazione ∆̅porta ad un errore sulle condizioni al contorno, tenendo conto solo dei termini del primo ordine, di una quantità  $\Delta \overline{\Psi}$ , tale che:

$$
\Delta \overline{\Psi} = \left[\!\frac{\partial \overline{\Psi}}{\partial \bar{p}}\!\right] \Delta \bar{p}
$$

dove  $\left[\frac{\partial \overline{\Psi}}{\partial x}\right]$  $\left[\frac{\partial \mathbf{F}}{\partial \bar{p}}\right]$  è una matrice.

L'obiettivo è annullare l'errore sulle condizioni al contorno  $\overline{\Psi}$ , ossia si vuole che:

$$
\Delta \overline{\varphi} = - \overline{\varphi}{}^{r}
$$

Per cui ad ogni iterazione i valori iniziali dovranno essere corretti di una quantità:

$$
\Delta \bar{p} = \bar{p}^{r+1} - \bar{p}^r = -\left[\frac{\partial \overline{\Psi}}{\partial \bar{p}}\right]^{-1} \overline{\Psi}^r
$$

Questa correzione dovrà essere effettuata fino a quando le condizioni al contorno  $\overline{\Psi}$  non siano soddisfatte con la tolleranza desiderata.

In particolare, la matrice  $\left[\frac{\partial \overline{\Psi}}{\partial x}\right]$  $\left[\frac{\partial \mathbf{F}}{\partial p}\right]$  è calcolata come prodotto di due matrici:

$$
\left[\frac{\partial \overline{\mathbf{\Psi}}}{\partial \overline{\mathbf{\rho}}}\right] = \left[\frac{\partial \overline{\mathbf{\Psi}}}{\partial \overline{s}}\right]\left[\frac{\partial \overline{s}}{\partial \overline{\mathbf{\rho}}}\right]
$$

La prima può essere ottenuta derivando le condizioni al contorno rispetto alle grandezze che vi compaiono. La seconda contiene le derivate dei valori delle variabili agli estremi rispetto ai valori iniziali, ossia quelli che vengono assunti nei vari contorni  $\varepsilon = 0,1,...n$  dalla matrice seguente:

$$
\left[\frac{\partial \bar{z}}{\partial \bar{p}}\right] = \left[\bar{g}(\varepsilon)\right]
$$

Questa matrice è ottenuta integrando il sistema di equazioni differenziali ottenuto derivando quello di partenza rispetto ad ognuno dei valori inziali:

$$
\dot{\bar{g}} = \frac{d}{d\varepsilon} \left[ \frac{\partial \bar{z}}{\partial \bar{p}} \right] = \left[ \frac{\partial}{\partial \varepsilon} \left( \frac{d \bar{z}}{d \bar{p}} \right) \right] = \left[ \frac{d \bar{f}}{d \bar{p}} \right]
$$

Si può esplicitare lo Jacobiano del sistema principale, ottenendo:

$$
\dot{\bar{g}} = \left[\frac{d\bar{f}}{d\bar{z}}\right] \left[\frac{d\bar{z}}{d\bar{p}}\right] = \left[\frac{d\bar{f}}{d\bar{z}}\right] [\bar{g}]
$$

In particolare. per il sistema omogeneo i valori iniziali si ottengono derivando l'espressione:

$$
\bar{z}(0)=\bar{p}^r
$$

Si ottiene quindi la matrice identità:

$$
\bar{g}(0) = \left[\frac{\partial \bar{z}(0)}{\partial \bar{p}}\right] = [I]
$$

Questo metodo tiene conto delle discontinuità delle variabili: se si considera un punto i dove è presente una discontinuità, è sufficiente aggiornare, attraverso la relazione  $\bar{h}$  che lega i valori delle variabili dei due contorni nella quale è presente la discontinuità:

 $\bullet$  il vettore delle variabili e dei parametri  $\bar{z}$ 

$$
\bar{z}_i^+ = \bar{h}(\bar{z}_i^-)
$$

• la matrice  $\bar{g}$  attraverso la relazione  $\bar{h}$  che lega i valori delle variabili dei due contorni nella quale è presente la discontinuità

$$
[\bar{g}^+_i] = \left[\!\frac{\partial \bar{h}}{\partial \overline{z}}\!\right][\bar{g}^-_i]
$$

In particolare, nel caso in cui siano note inizialmente alcune delle variabili, il problema risulterebbe semplificato poiché il vettore  $\bar{p}$  conterrebbe le sole componenti incognite del vettore  $\bar{z}(0)$ , mentre il vettore  $\bar{\Psi}$  le sole condizioni al contorno non esplicitate all'inizio.

#### <span id="page-17-0"></span>1.2.1 Valutazione numerica della matrice

L'espressione della matrice  $\left[\frac{\partial \overline{\Psi}}{\partial x}\right]$  $\frac{\partial \mathbf{F}}{\partial \bar{p}}$  può essere valutata per via numerica. In particolare, l'iesima riga si può ottenere variando l'i-esima componente di  $\bar{p}$  di una piccola quantità  $\Delta p$ , tenendo fissate le altre componenti. Si procede quindi con l'integrazione del sistema:

$$
\frac{d\bar{z}}{dt} = f(\bar{z}, \varepsilon)
$$

In questo modo si calcola la variazione delle condizioni al contorno  $\Delta \overline{V}$  relative al  $\Delta p$ , e linearizzando si ottiene la riga corrispondente come:

$$
\frac{\Delta \bar{\Psi}^T}{\Delta p}
$$

Nonostante ci sia una più semplice e rapida soluzione del sistema, con l'utilizzo di questo metodo la convergenza non è sempre garantita, dal momento che può essere compromessa dalle approssimazioni numeriche effettuate, soprattutto la linearizzazione. Tuttavia, una procedura numerica simile può essere utilizzata per il calcolo dello Jacobiano del sistema oppure della matrice  $\left[\frac{\partial \overline{\Psi}}{\partial \overline{\Xi}}\right]$  $\frac{\partial \mathcal{L}}{\partial \bar{s}}$ .

#### <span id="page-18-0"></span>**2. Metodo indiretto applicato a traiettorie da punti lagrangiani**

Una volta definito il metodo indiretto per l'ottimizzazione, questo si può applicare al caso delle trasferte da punti lagrangiani. Per prima cosa si definisce un modello dinamico, dopodiché si procede con la definizione delle perturbazioni esterne per passare infine all'applicazione del metodo vero e proprio.

#### <span id="page-18-1"></span>*2.1 Modello dinamico*

Si modella lo spacecraft come un punto di massa variabile a causa dell'utilizzo del fuel. Le variabili di stato del problema sono quindi i vettori posizione  $\bar{r}$  e velocità  $\bar{v}$  e la massa  $m$ , e si descrivono attraverso le seguenti equazioni differenziali:

$$
\frac{d\bar{r}}{dt} = \bar{v}
$$

$$
\frac{d\bar{v}}{dt} = -\frac{\mu\bar{r}}{r^3} + \frac{\bar{T}}{m} + \bar{a}_p
$$

$$
\frac{dm}{dt} = -\frac{T}{c}
$$

Dove:

- $\overline{T}$  è il vettore di spinta, che controlla la traiettoria con la velocità effettiva di scarico c che è assunta costante e dipende dal motore selezionato
- $\overline{a}_p$  è la perturbazione ed è composta dai disturbi dovuti alla non perfetta sfericità della Terra  $\bar{a}_j$ , alla gravità lunisolare  $\bar{a}_{lsg}$  e alla radiazione solare  $\bar{a}_{srp}$ , di cui vedrà in seguito l'espressione nel dettaglio

$$
\bar{a}_p = \bar{a}_j + \bar{a}_{lsg} + \bar{a}_{srp}
$$

Si considera quindi il sistema di riferimento geocentrico equatoriale J2000, o EME2000, dove i versori che indicano i tre assi sono denominati in ordine  $\overline{I}$ ,  $\overline{I}$  e  $\overline{K}$ . La precessione e la nutazione degli assi è trascurata. La posizione allora si può descrivere attraverso il raggio  $\bar{r}$ , l'ascensione retta  $\theta$  e la declinazione  $\varphi$ :

$$
\bar{r} = r \cos \theta \cos \varphi \, \bar{l} + r \sin \theta \cos \varphi \, \bar{j} + r \sin \varphi \, \bar{K}
$$

Solitamente si conoscono i vettori nel sistema di riferimento topocentrico o ZEN, con versori in direzione radiale  $\bar{t}$ , in direzione est  $\bar{t}$  e in direzione nord  $\bar{k}$ , in cui posizione e velocità sono espressi nel seguente modo:

$$
\bar{r} = r\bar{\iota}
$$

$$
\bar{\nu} = u\bar{\iota} + v\bar{\jmath} + w\bar{k}
$$

Si possono in questo caso derivare le equazioni di stato scalari:

$$
\frac{dr}{dt} = u
$$

$$
\frac{d\theta}{dt} = \frac{v}{r \cos \varphi}
$$

$$
\frac{d\varphi}{dt} = \frac{w}{r}
$$

$$
\frac{du}{dt} = -\frac{\mu}{r^2} + \frac{v^2 + w^2}{r} + \frac{T_u}{m} + a_{p_u}
$$

$$
\frac{dv}{dt} = \frac{-uv + vw \tan \varphi}{r} + \frac{T_v}{m} + a_{p_v}
$$

$$
\frac{dv}{dt} = \frac{-u - v^2 \tan \varphi}{r} + \frac{T_w}{m} + a_{p_w}
$$

$$
\frac{dm}{dt} = -\frac{T}{c}
$$

Queste equazioni sono molto semplici rispetto a quelli che si otterrebbero usando gli elementi equinoziali del s.r.f. EME2000.

## <span id="page-19-0"></span>*2.2 Perturbazioni della traiettoria*

Si descrivono di seguito nel dettaglio le tre perturbazioni accennate in precedenza per un sistema tipo, come quello che si può osservare in *[Figura 3](#page-19-1)*.

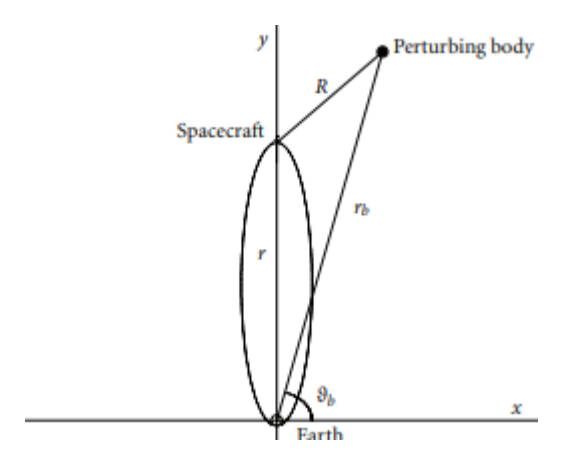

<span id="page-19-1"></span>*Figura 3 Schema geometrico di una perturbazione gravitazionale*

#### <span id="page-20-0"></span>2.2.1 Non perfetta sfericità della Terra

Il fatto che la Terra non sia perfettamente sferica varia il potenziale gravitazionale del pianeta in base al punto sopra cui si sta orbitando. La descrizione del potenziale è basata sul modello gravitazionale terrestre EGM2008 che utilizza dei coefficienti armonici normalizzati.

La rotazione della terra è assunta costante e come già accennato si trascura precessione e nutazione degli assi. Quindi il potenziale corrispondente alla non sfericità della Terra si può esprimere come:

$$
\phi = -\frac{\mu}{r} \sum_{n=2}^{N} \left(\frac{r_E}{r}\right)^n \sum_{m=0}^{n} (C_{nm} \cos m\lambda + S_{nm} \sin m\lambda) P_{nm} \sin \varphi
$$

Dove:

- $\cos r_E$  si intende il semiasse maggiore dell'ellissoide terrestre
- con  $P_{nm}$  sin  $\varphi$  le funzioni di Legendre
- con  $C_{nm}$  e  $S_{nm}$  si intendono i coefficienti sferici armonici
- $\varphi$  è la latitudine terrestre che coincide con la declinazione orbitale
- $\bullet$   $\lambda$  è la longitudine ed è ottenuta secondo la formula

$$
\lambda = \theta - \theta_{\text{Gref}} - \omega_E (t - t_{\text{ref}})
$$

Con  $\theta_{\text{Gref}}$  ascensione retta del meridiano di Greenwich al tempo di riferimento  $t_{ref}$ , ossia 51544.5 MJD, mentre  $\omega_E$  è basata rispetto al giorno siderale.

Definito il potenziale, o meglio il gradiente  $-\phi$ , si possono valutare le componenti di questa perturbazione nel riferimento topocentrico:

$$
a_{J_u} = -\frac{\partial \phi}{\partial r}
$$

$$
a_{J_v} = -\frac{1}{r \cos \varphi} \frac{\partial \phi}{\partial \theta}
$$

$$
a_{J_u} = -\frac{1}{r} \frac{\partial \phi}{\partial \varphi}
$$

Differenziare  $\phi$  rispetto a r e  $\theta$  è semplice, per quanto riguarda  $\varphi$  invece si richiedono le derivate delle funzioni di Legendre, che si trovano esplicitando le proprietà dei polinomi. Quindi, ponendo  $P_{nm} = 0$  per m > n, si ha:

$$
\frac{dP_{nm}}{d\varphi} = \begin{cases} P_{n1} & \text{per } m = 0\\ \frac{P_{n(m+1)} - (n+m)(n-m+1)P_{n(m-1)}}{2} & \text{per } m > 0 \end{cases}
$$

#### <span id="page-21-0"></span>2.2.2 Perturbazione lunisolare

Questa perturbazione dipende dalla posizione di Luna e Sole, che è possibile valutare ad esempio tramite l'efemeride DE405 JPL, che fornisce la posizione del corpo in coordinate rettangolari  $x_s$ ,  $y_s$ ,  $z_s$  per il Sole e  $x_l$ ,  $y_l$ ,  $z_l$  per la Luna, rispetto alla Terra nel sistema di riferimento celeste, che, a meno di piccole differenze che possono essere trascurate, coincide con il s.r.f EME2000 considerato in precedenza. Per cui la posizione dei due corpi è dati da:

$$
\bar{r}_{s} = x_{s}\bar{I} + y_{s}\bar{J} + z_{s}
$$

$$
\bar{r}_{1} = x_{l}\bar{I} + y_{l}\bar{J} + z_{l}\bar{K}
$$

Quindi, considerando il pedice generico ''b'' (che può essere inteso come ''s'' per il Sole e come ''l'' per la Luna) l'accelerazione perturbativa del corpo celeste sullo Spacecraft è data dalla differenza tra le accelerazioni gravitazionali che questo genera su S/C e Terra, ossia, facendo riferimento allo schema in *Figura 3 [Schema geometrico di una perturbazione gravita](#page-19-1)[zionale](#page-19-1)*

$$
\bar{a}_{\rm bg} = -\frac{\mu_b}{R^3} \bar{R} - \frac{\mu_b}{r_b} \bar{r}_b
$$

Dove si ha che  $\bar{R} = \bar{r} - \bar{r}_b$  rappresenta il vettore della posizione relativa dello S/C rispetto al corpo perturbante, ed a modulo pari a:

$$
R = \sqrt{\left[r - r_{b_u}\right]^2 + r_{b_v}^2 + r_{b_w}^2}
$$

Quindi si proietta l'accelerazione nel sistema di riferimento topocentrico, ottenendo:

$$
a_{bg_u} = \frac{\mu_b}{R^3} \left[ r_{b_u} - r \right] - \frac{\mu_b}{r_b^3} r_{b_u}
$$

$$
a_{bg_v} = \frac{\mu_b}{R^3} r_{b_v} - \frac{\mu_b}{r_b^3} r_{b_v}
$$

$$
a_{bg_w} = \frac{\mu_b}{R^3} r_{b_w} - \frac{\mu_b}{r_b^3} r_{b_w}
$$

Dove  $r_{bu}$ ,  $r_{bv}$  e  $r_{bw}$  sono funzione di r, θ, φ e del tempo.

Quindi per trovare la perturbazione lunisolare basta sommare le due perturbazioni gravitazionali dovute a Luna e Sole.

#### <span id="page-21-1"></span>2.2.3 Pressione di radiazione solare

Questa perturbazione è data dall'azione dei fotoni sulla superficie dello S/C. La pressione fotonica, o solare, ad una distanza R dal Sole è:

$$
p = \frac{L_s}{4\pi R^2 c_{luce}}
$$

Dove  $L_s$  è la potenza totale irradiata dal Sole.

Ad esempio, ad una distanza R\* di 1 UA (ossia circa 150 milioni di km) dal Sole, la pressione solare è  $p^* = 4.55682 10^{-6} N/m^2$ .

Quindi, considerando la riflettività η, l'accelerazione su un corpo sferico di massa m e sezione trasversale S sarà:

$$
\bar{a}_{srp} = (1+\eta)p^* \left(\frac{R^*}{R}\right)^2 \left(\frac{S}{m}\right) \frac{\bar{R}}{R} = \frac{\Gamma \bar{R}}{mR^3}
$$

Con:

$$
\Gamma = (1+\eta)p^*R^{*2}\left(\frac{S}{m}\right)
$$

Quindi scomponendola nelle tre direzioni del sistema di riferimento ZEN si ottiene:

$$
a_{srp_u} = \frac{\Gamma}{mR^3} [r_{s_u} - r]
$$

$$
a_{srp_v} = \frac{\Gamma}{mR^3} r_{s_v}
$$

$$
a_{srp_w} = \frac{\Gamma}{mR^3} r_{s_w}
$$

Per cui si può notare come l'effetto della radiazione solare non sia nient'altro che un'accelerazione nella direzione che collega Sole e Spacecraft, e sia inversamente proporzionale al quadrato della distanza dei due corpi. Quindi questa perturbazione e quella dovuta alla gravità solare mostrano la stessa dipendenza rispetto alla distanza e hanno la stessa direzione ma verso opposto. Tuttavia, la somiglianza del termine proporzionale permette di considerarle simultaneamente. Inoltre, si nota che l'accelerazione perturbatrice dipende anche dalla massa istantanea, per cui si deve introdurre un termine addizionale nella derivata temporale della massa scritta in precedenza.

Inoltre, si può considerare un'ombra conica della terra per determinare i periodi di eclisse, ossia quando  $r_{sru} < 0$ , che corrisponde agli intervalli temporali in cui il Sole e lo S/C si trovano ai lati opposti rispetto alla Terra. In *[Figura 4](#page-22-0)* è possibile osservare un esempio non in scala di tale situazione con indicate le grandezze principali.

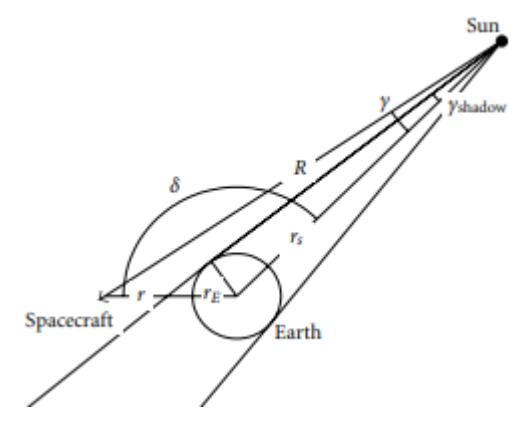

<span id="page-22-0"></span>*Figura 4 Schema dell'ombra creata dalla Terra*

La terra determina un'ombra con un semi-angolo pari a:

$$
\gamma_{ombra} = \sin^{-1}\left(\frac{r_E}{r_S}\right)
$$

Lo S/C invece si trova sulla superficie di un cono, centrato sul Sole con asse sulla congiungente Terra-Sole con un semi-angolo pari a:

$$
\gamma = \sin^{-1}\left(\frac{r\sin\delta}{R}\right)
$$

In cui l'angolo δ è quello formato tra il vettore centrato sulla terra che punta il Sole e quello che punta lo S/C ed è valutato come:

$$
\delta = \cos^{-1}\left(\frac{r_{s_u}}{r_s}\right)
$$

Dunque, lo S/C è all'interno dell'ombra terrestre quando  $r_{sr_{u}}$  < 0 e  $\gamma$  <  $\gamma_{ombra}$ .

#### *3.3 Applicazione del metodo di ottimizzazione indiretta*

Dopo aver descritto il problema e il suo modello si può applicare la teoria del controllo ottimale al fine di determinare la soluzione del sistema. Quindi le variabili di stato si possono raccogliere nel vettore:

$$
\bar{x} = (r \theta \varphi u v w m)^T
$$

A cui si associano le variabili aggiunte:

$$
\bar{\lambda} = (\lambda_r \lambda_\theta \lambda_\varphi \lambda_u \lambda_v \lambda_w \lambda_m)^T
$$

Si può quindi definire l'Hamiltoniano del problema come:

$$
H = \bar{\lambda}^T \bar{x} = H' + \bar{\Lambda}^T \frac{\bar{T}}{m} - \lambda_m \left(\frac{T}{c}\right)
$$

Dove:

• H' raccoglie tutti i termini che non hanno al proprio interno il parametro di controllo, in questo caso la spinta  $\bar{T}$ 

$$
H' = \lambda_r^T \overline{V} + \overline{A}^T \left( -\frac{\mu \overline{r}}{r^3} + \overline{a}_p \right)
$$

 $\overline{A}$  è il vettore aggiunto alla velocità, o vettore primer, e si indica come:

$$
\bar{\Lambda} = \lambda_u \bar{\iota} + \lambda_v \bar{\jmath} + \lambda_w \bar{k}
$$

La teoria del controllo ottimale come visto nel capitolo precedente fornisce le equazioni di Eulero-Lagrange per le variabili aggiunte:

$$
\frac{d\bar{\lambda}^T}{dt} = -\frac{\partial H}{\partial \bar{x}}
$$

I termini perturbativi dipendono dalle variabili di stato, per cui influenzano le derivate delle variabili aggiunte. Come visto nel paragrafo precedente la derivazione rispetto a r e θ è semplice, mentre si usa uno schema particolare per valutare le derivate rispetto a φ. Si derivano le espressioni esplicite per le perturbazioni date da Sole e Luna, che dipendono solo da r, θ e φ, e dalla radiazione solare, che dipende solo da m.

Ora, per il principio di massimo di Pontryagin, come già osservato nel primo capitolo, per ottenere un controllo ottimale bisogna massimizzare l'Hamiltoniano. In questo caso si considera come controllo ottimale la spinta, in particolare, in modulo e direzione. La spinta  $\overline{T}$ deve essere parallela al vettore primer  $\bar{\Lambda}$  e all'Hamiltoniano, quest'ultimo può essere scritto come:

$$
H = H' + T\left(\frac{\Lambda}{m} - \frac{\lambda_m}{c}\right)
$$

Ossia si è esplicitata la linearità rispetto a T. Si può quindi considerare un controllo bang-bang, ossia il modulo della spinta può essere massimo o minimo a seconda del segno della funzione di switch  $S_F$ , che si esprime come:

$$
S_F = \frac{\Lambda}{m} - \frac{\lambda_m}{c}
$$

Per cui il modulo della spinta:

$$
T = \begin{cases} T_{max} & \text{se } S_F > 0 \\ 0 & \text{se } S_F < 0 \end{cases}
$$

Usando il metodo indiretto il livello di spinta è deciso durante l'integrazione in base al segno della funzione di switch. Inoltre, è conveniente, come visto, dividere la traiettoria in archi collegati dai punti di switch, che corrispondono ai punti dove il controllo, ossia il livello di spinta, ha o può avere una discontinuità, oppure potrebbero, in altri casi, corrispondere in maniera diversa ai punti dove le variabili di stato sono discontinue o dove i loro valori sono soggetti a dei limiti o a delle condizioni.

Si considerano quindi  $f$  archi: la durata di ognuno di questi archi aggiunge quindi  $f$  parametri incogniti al problema. Tuttavia, questo tipo di calcolo evita instabilità varie in cui potrebbe incorrere l'integrazione, portando ad un'alta accuratezza del calcolo e migliorando la convergenza del metodo numerico.

La struttura dello switch corrisponde al numero e all'ordine di spinta agli estremi di arco, e si specifica a priori. Dopo l'acquisizione della soluzione numerica, si verifica la procedura di switch e se ne modifica la struttura nel caso sia violato il principio di Portraygin, senza considerare il punto iniziale e quello finale, dove il motore in accordo con i limiti di missione non può essere utilizzato.

Si ottengono quindi le condizioni al contorno di ottimo con il procedimento indicato nel capitolo precedente, ossia eliminando le costanti  $\bar{\mu}$  dalle quattro equazioni:

$$
\bar{\sigma}(\bar{x}_{j-1}^+, \bar{x}_j^-, \bar{\lambda}_{j-1}^+, \bar{\lambda}_j^-, t_{j-1}^+, t_j^-) = 0 \qquad j = 1, \dots, f
$$

Nel problema considerato, nel punto iniziale  $t_0$  corrispondente a  $j = 0$  tutte le variabili di stato sono già assegnate. Nel punto finale corrispondente a  $j = f$  sono dati il raggio orbitale rispetto all'apogeo  $r_A$  e il semilatus rectum  $p$ . Quindi si hanno delle condizioni imposte dalle variabili di stato:

$$
r_f - r_A = 0
$$

$$
u_f = 0
$$

$$
v_f^2 + w_f^2 - \frac{\mu p}{r_A^2} = 0
$$

Considerando, inoltre, come indice di performance la massa finale  $m_f$  si forniscono le condizioni al contorno di ottimo:

$$
\lambda_{\theta_f} = 0
$$

$$
\lambda_{\varphi_f} = 0
$$

$$
\lambda_{\nu_f} w_f - \lambda_{w_f} v_f = 0
$$

$$
\lambda_{m_f} = 1
$$

Il tempo finale è libero ma considerando che ad esso corrisponde  $j = f$ , si ha per l'Hamiltoniano che:

$$
H_f=0
$$

Questa e le altre equazioni rappresentano le condizioni al contorno. Invece il problema numerico consiste in 14 equazioni differenziali per le variabili di stato e le variabili aggiunte, ossia:

$$
\frac{dr}{dt} = u
$$
\n
$$
\frac{d\theta}{dt} = \frac{v}{r \cos \varphi}
$$
\n
$$
\frac{d\varphi}{dt} = \frac{w}{r}
$$
\n
$$
\frac{du}{dt} = -\frac{\mu}{r^2} + \frac{v^2 + w^2}{r} + \frac{T_u}{m} + a_{p_u}
$$
\n
$$
\frac{dv}{dt} = \frac{-uv + vw \tan \varphi}{r} + \frac{T_v}{m} + a_{p_v}
$$
\n
$$
\frac{dv}{dt} = \frac{-u - v^2 \tan \varphi}{r} + \frac{T_w}{m} + a_{p_w}
$$
\n
$$
\frac{dm}{dt} = -\frac{T}{c}
$$
\n
$$
\frac{d\bar{\lambda}^T}{dt} = -\frac{\partial H}{\partial \bar{x}}
$$

I valori iniziali delle sette variabili aggiunte e i tempi inziali e finali degli archi rappresentano dei valori incogniti del problema. Si può ad esempio, considerando la condizione al contorno della variabile aggiunta alla massa, assegnare il valore iniziale  $\lambda_{m_0} = 1$ , riducendo così il numero di incognite. Il resto dei parametri si può raccogliere nel vettore  $\bar{p}$ .

#### <span id="page-26-0"></span>*2.3 Soluzione numerica*

Si normalizzano le variabili usando i seguenti riferimenti:

- il raggio equatoriale terrestre
- la velocità circolare corrispondente al raggio equatoriale terrestre
- massa iniziale dello S/C

Le equazioni differenziali che descrivono il problema sono integrate usando uno schema di integrazione variabile-ordine variabile-step. Si adotta quindi una tecnica a singolo sparo per risolvere il problema, trasformandolo in una serie di problemi a valore inziale, o IVP, portando a convergenza l'integrazione con il metodo di Newton in accordo con l'algoritmo che viene spiegato di seguito. All'r-esima iterazione si usa un vettore di tentativo  $p^r$  e si risolve il problema IVP associato; si valutano quindi gli errori sulle condizioni al contorno e si valuta il nuovo vettore di tentativo  $p^{r+1}$  secondo la regola di Newton, ossia:

$$
\bar{p}^{r+1} = \bar{p}^r - \left(\frac{\partial \overline{\sigma}}{\partial \overline{p}}\right)^{-1} \bar{\sigma}
$$

Si procede in questo modo fino a che l'errore sulle condizioni è più piccolo di un certo valore assegnate, ad es. 10<sup>-7</sup>. Uno degli elementi più importanti per la convergenza del metodo è la scelta del valore inziale del vettore di tentativo  $\bar{p}^1$ . Il tempo nei punti di switch potrebbe subire significanti modifiche in base al periodo orbitale variato a causa delle manovre. La corrispondente ascensione retta può essere facilmente recuperata considerando apogeo e perigeo dell'orbita, mentre la variabile θ è preferibile imporla come indipendente dal tempo t. Quindi si può pensare di considerare la variabile adimensionale ε per fissare gli intervalli di integrazione.

$$
\varepsilon = j - 1 + \frac{\theta - \theta_{j-1}}{\theta_j - \theta_{j-1}}
$$

Questa variabile è nulla nel punto iniziale, e assume valori consecutivi interi nei punti di switch, di conseguenza nel punto finale è uguale al numero totale di archi  $f$ . Gli  $f$  valori dell'ascensione retta  $\theta_i$  nei punti di switch e nel punto finale sono le incognite aggiuntive del problema che sostituiscono i corrispondenti tempi. Ad esempio, si può assegnare  $\vartheta_0 = 1.5\pi$ come condizione iniziale. Tuttavia, come è già stato osservato nel capitolo inerente al metodo e come è stato implementato nel codice è stata utilizzata una variabile adimensionale rispetto al tempo:

$$
\varepsilon = j - 1 + \frac{t - t_{j-1}}{t_j - t_{j-1}}
$$

Le caratteristiche del metodo indiretto presentato, come il peculiare trattamento delle condizioni di commutazione, ampliano il raggio di convergenza della procedura numerica. Inoltre, la soluzione del problema è corretta solo se la struttura di commutazione provvisoria corrisponde a quella della soluzione ottimale. Nel caso in cui manchi un arco nella soluzione provvisoria si può trovare una soluzione subottimale, con la funzione di commutazione maggiore di zero durante l'arco. Viene ideata una procedura a tappe per superare le difficoltà di convergenza legate alla ricerca della soluzione ottimale per una data di partenza assegnata. La procedura sfrutta tecniche di continuazione e si basa sull'osservazione che, in generale, è più difficile introdurre un nuovo arco che rimuoverne uno esistente. Una soluzione opportuna si ottiene quindi assumendo un modello dinamico semplificato che consideri solo la perturbazione gravitazionale relativa alla seconda armonica zonale: la soluzione ottima per questo problema, denominata problema J2, è indipendente dalla data di partenza, di cui si tralascia la spiegazione nel dettaglio.

## <span id="page-28-0"></span>**3. Codice per l'implementazione del metodo**

In questo capitolo si analizza il codice in linguaggio *fortran* utilizzato per le simulazioni, il quale adotta il metodo indiretto per l'ottimizzazione, per comprenderne l'impostazione di base e il funzionamento. A questo scopo sono riportati alcuni screenshot del codice. Le righe commentate riguardano scelte differenti che si possono effettuare nella scelta delle grandezze oppure versioni precedenti del codice.

#### <span id="page-28-1"></span>*3.1 Analisi del codice*

Innanzitutto, facendo riferimento alla *[Figura 5](#page-28-2)* con *NY* si indica il numero di variabili del problema, che in questo caso sono 14.

Rispettivamente nell'ordine in cui sono salvate, si ha:

- posizione  $(r, \theta, \varphi)$
- $\bullet$  velocità (u, v, z)
- variabili aggiunte a posizione e velocità  $(\lambda_r \lambda_\theta \lambda_\phi \lambda_u \lambda_v \lambda_w)$
- massa m
- variabile aggiunta alla massa  $\lambda_m$

Si aggiungono due variabili, ossia il tempo di spegnimento del motore  $t_1$  e il tempo finale t2. In questo modo il numero di variabili raggiunge *Nmax* ossia 16.

Diversamente, *Kmax* rappresenta il numero di incognite del problema, che sono:

- i due tempi  $t_1$  e  $t_2$
- i valori di tentativo delle variabili aggiunte  $\lambda_r \lambda_\theta \lambda_\phi \lambda_\psi \lambda_\psi \lambda_\psi$

Il programma inoltre ha due fasi (*Ncmpmax*), o campi, in cui si divide la traiettoria, caratterizzati da

- motore acceso
- motore spento

| module para                                                                                                    |  |
|----------------------------------------------------------------------------------------------------|--|
| integer, parameter $\therefore$ NY = 14<br>integer, parameter :: Nmax = 16<br>integer, parameter :: NCOL = 3618<br>integer, parameter :: Kmax = 8<br>integer, parameter :: Nompmax = 2<br>endmodule para |  |
| program cethr th<br>use para                                                                                                    |  |

<span id="page-28-2"></span>*Figura 5 Numeri dei parametri del codice*

Come si può osservare in *[Figura 6](#page-29-0)* sono registrate le variabili per gli integratori (*ABS1, ABS2, REL1, REL2, EPS3, EPS4, EPS5, PBIS, RMIN, MSTP, NBM, JMAX* etc.), che rappresentano delle tolleranze per determinare il passo di integrazione e per ottenere la precisione voluta. Ad esempio, *EPS3* è la tolleranza tra soluzioni vicine, mentre *MSTP* è il massimo numero di step di integrazione. Nel caso si vogliano inserire valori differenti da quelli impostati, questi vengono letti da tastiera.

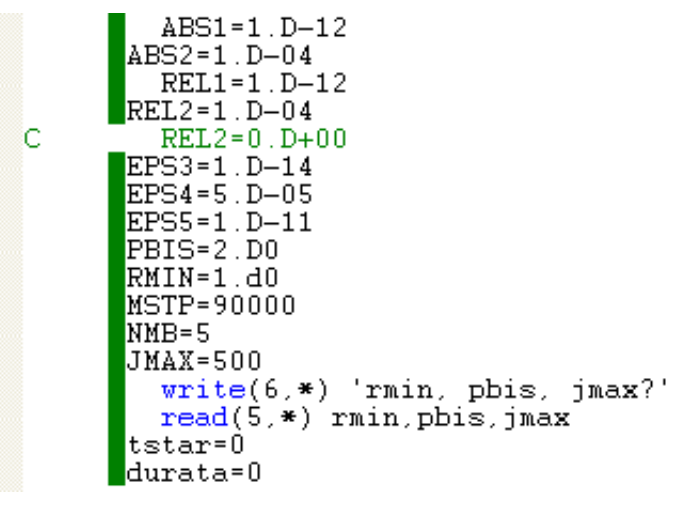

<span id="page-29-0"></span>*Figura 6 Integratori e tolleranze*

In *[Figura 7](#page-29-1)* si definiscono quindi alcune costanti come il pi greco, la conversione da gradi a radianti, e le costanti gravitazionali di Terra, Luna e Sole. Sono presenti, inoltre, dei termini per la conversione da un sistema di riferimento geocentrico ed uno eliocentrico (rconvelio, vconvelio, aconvelio, rconv, ravg, vconv etc.). Con ''convelio'' si indicano i valori di riferimento per adimensionamento sole, o elio, con ''conv'' si indicano quelli per la Terra, o geo.

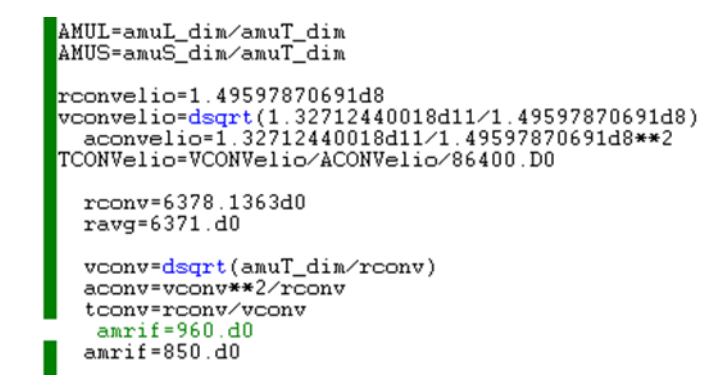

*Figura 7 Costanti e parametri per la conversione*

Sono raccolti successivamente, come si può osservare in *[Figura 8](#page-30-0)*, i dati riguardanti il motore utilizzato dallo spacecraft per la manovra. In particolare, si riportano:

• impulso specifico (aisp),

<span id="page-29-1"></span>ö

- potenza (power),
- spinta,

• velocità effettiva di scarico (c),

```
power=4.2d0
         WRITE(6,*) 'Power (kW) ?'
\circREAD(5,*) nower (xw)<br>power<br>ponversion from MW to W:
\frac{6}{5}power=power*1.d3
         power=power/amrif/vconv/aconv/1.d6
         powrif=amrif*vconv*aconv*1.d6
        eta=0.625d0<br>thr=2.d0*power/c*eta
        q=thr/c
         write(6,*) thr,q,c
         write(6,*) 'timethr'
\circ\circread(5,*) timethr
         timethr=0.d0
         timethr=timethr*86400.d0/tconv
        write(6,*) 'ain0'<br>read(5,*) ain0<br>ain0=ain0*conv
\circ\circ¢
       П
        wfin=dsqrt(vinffin**2+2.d0/rsphere)<br>write(6,*) 'vfin',vfin
\circ\circП
```
<span id="page-30-0"></span>*Figura 8 Parametri del motore*

Si raccolgono anche i dati sul satellite, con la possibilità di scegliere varie tipologie di spacecraft in base alla missione, come si può osservare in *[Figura 9](#page-30-1)*.

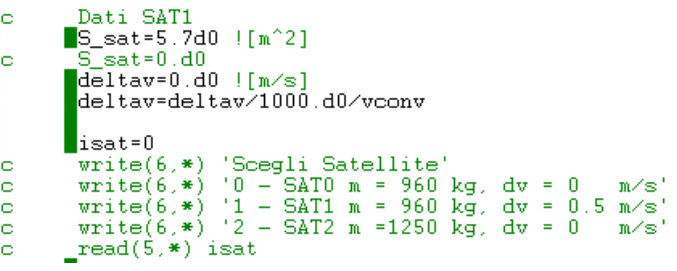

#### *Figura 9 Dati del satellite*

In *[Figura 10](#page-30-2)* definiscono i valori della radiazione solare, le condizioni sulla quota e sulla resistenza aerodinamica.

<span id="page-30-1"></span>

| C.<br>c.         | Dati per radiazione solare<br>c luce=299792458.d0 ![m/s]-> viene adim dopo<br>aLs=3.846d26 ![W]<br>eta=0.7d0 !controllare valore<br>cSPR=(1.d0+eta)*aLs*S_sat/amrif/c_luce/4.d0/PI/10.d0**9/amuT_dim !adim<br> cSPR=(1.d0+eta)*aLs*S_sat/amrif/c_luce/4.d0/PI/10.d0**9<br>/amuT dim !adim |
|------------------|----------------------------------------------------------------------------------------------------|
| c                | $write(6, *) 'cSPR', cSPR$                                                                                                    |
| c                | Limite inferiore quota                                                                                                    |
|                  | h atm=200 !km<br>r atm=(rconv+h atm)/rconv !adim<br>iflag_atm=0 linizializzazione flag atmosfera 0 quota ok<br>1 satellite nell'atmosfera                                                                                                    |
| c<br>c<br>C<br>C | $amul=0.d0$<br>$anus=0.d0$                                                                                                    |
|                  | OPEN(30, FILE='U30', status='UNKNOWN')                                                                                                    |
|                  | $vinf = 0.d0$                                                                                                    |

<span id="page-30-2"></span>*Figura 10 Dati sulla radiazione solare e sulla resistenza aerodinamica*

In *[Figura 11](#page-31-0)* viene calcolata la posizione del meridiano di Greenwich come riferimento.

| ic.       | Calcolo posizione meridiano Greenwich al tempo t0                                                        |
|-----------|----------------------------------------------------------------------------------------------------|
| ic.       | vel angolare rotazione terra [rad/giorno sidereo]<br>omegaE=pi2/86164.09890369035106521849d0*tconv       |
| ÎС.       | $omegaE=0.d0$                                                                                            |
| ÷C.<br>்ட | Posizione meridiano Greenwich a J2000 (ore 12) da iers<br>$\text{thg}_{2000\_12=280.46061837504d0*conv}$ |
| ic.       | tempo passaggio al perigeo del nostro satellite (t0=0 per J2000 ore 0)                                   |

*Figura 11 Posizione del meridiano di Greenwich*

<span id="page-31-0"></span>Il tempo iniziale *t<sup>0</sup>* è adimensionato con grandezze in riferimento eliocentrico (*tconvelio*), convertito successivamente in riferimento geocentrico, è poi salvato in *t\_0*. Nel caso sia necessario si può ottenere la conversione del tempo in giorno, mese e anno per una migliore visualizzazione attraverso la funzione *CONVT*, come si osserva in *[Figura 12](#page-31-1)*.

```
iq0=1im0=1ia0 = 2028i<sub>h</sub>=0imin=0
       write(6, *) 'Inserire Data'
c
       read(5,*) ig0, im0, ia0
c
       write(6,*) 'Inserire ore e min', ih, imin
c
       read(5, *) ih, imin
c
       Domanda se vuoi output per ogni singola :
c
      \blacksquareANSOUT='s'
       write(6,*) 'Stampare output per ogni mise
ö
       read(5, *) ANSOUT
c
       write(6,*) 'step nstep ?'
c
       read(5,*) step, nstepc
       t0 = 175.9d0write(6, *) 't0'
       read(5, *) to
       t0=t0*tconvelio*86400.d0/tconv
       col\_COMVT(T0,T, iA0, iM0, iG0)<br>write(6,*) T0, T
c<br>C
       write(6, *) 'data
                             '.iAO.iMO.iGO
       t_0 = t0
```
<span id="page-31-1"></span>*Figura 12 Adimensionamento del tempo iniziale*

Con la funzione *eph3d,* in *[Figura 13](#page-32-0),* si calcola la posizione di un corpo rispetto alla terra al tempo selezionato in input (in particolare, con 10 si intende la Luna, con 11 il Sole). Si usa quindi la funzione *param* per il calcolo dei parametri orbitali, si stampano tali valori e si salvano nel vettore *po* (non usato nel codice), sia per la Luna sia per il Sole. Si indica quindi la posizione del satellite al tempo *t0*, che è posizionato nel punto L2, dalla parte opposta al sole, con longitudine a 180° e la latitudine nell'emisfero nord.

```
ball eph3d(t0,out,10)write(6, *)' leph'<br>write(6,*) cut(1,1).out(2,1).out(3,1).out(4,1).out(5,1).out(6,1)
 \verb|call param(out(1,1),out(2,1),out(3,1),out(4,1),out(5,1)|\\,out(6,1),semiamoon,emoon,ainoon,omymoon,ompmoon,anumoon)|write(6,*) 'th moon geo',out(2,1)<br>write(6,*) semiamoon,emoon,aimoon,omgmoon,ompmoon,anumoon
anecc=acos((emoon+cos(anumoon))/(1.d0+emoon*cos(anumoon)))
if(sin(anumoon).1t.0.d0) anecc=-anecc<br>dt=dsgrt(semiamoon**3)*(anecc-emoon*sin(anecc))
po(1,10)=semiamoon<br>po(2,10)=emoon
po(3,10)=omgmoon+ompmoon<br>po(3,10)=omgmoon+ompmoon<br>po(5,10)=aimoon
p_0(6, 10) =omgmoon
write(6, *) (po(iii, 10), iii=1, 6)call eph3d(t0,out,11)write(6, *)' 'eph sun'<br>write(6,*) out(1,1),out(2,1),out(3,1),out(4,1),out(5,1),out(6,1)
\texttt{write}(6, *) \texttt{out}(1, 1)<br>
\texttt{hsun0=out}(1, 1)<br>
\texttt{fisun0=out}(3, 1)<br>
\texttt{vsun0=out}(5, 1)wsum0=out(6,1)r0 = r \text{sun0} / (3. d0 * \text{amus}) * *(1. d0 / 3. d0)th0 = thsum0 + pi<br>fi0 = -fisun0
u0 = 0. d0v0=vsun0*r0/rsun0
w0=-wsun0*r0/rsun0
write(6, *) r0, th0, fi0, u0, v0, w0
    Figura 13 Calcolo della posizione iniziale di Luna, Sole e S/C
```
In *[Figura 14](#page-32-1)* si definisce l'angolo di inclinazione dell'asse terrestre e i valori al tempo iniziale per definire latitudine e longitudine.

```
delta = 23.439281111111111111d0*conv
      cd=cos(delta)
      sd=sin(delta)
      deltat per calcolare theta g a t0
\mathbf{C}t_0_12=-43200.d0/tconv
      ThG_0=ThG_2000_12+omegaE*T_0_12
      ThG_00=thnorm(ThG_2000_12+omegaE*(T_0_12+t_0),1)
      ams=0.d0c
      amul=0.d0\circ_{\text{cspr}=0.40}\mathbf C
```

```
Figura 14 Latitudine longitudine al tempo iniziale
```
Invece, in *[Figura 15](#page-33-0)* si salvano il numero di variabili, fasi, etc., visti all'inizio e si legge la soluzione di tentativo nel file *el2.DAT*. Nel vettore *icst*, invece, per ogni fase si descrive la condizione di accensione del motore:

- se 1 acceso
- se 0 spento

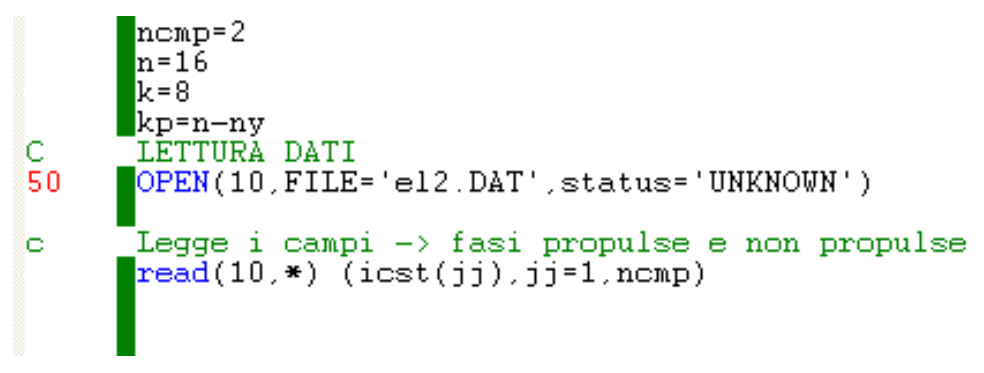

*Figura 15 Lettura del file con valori di tentativo*

<span id="page-33-0"></span>I valori di tentativo sono salvati nel vettore *yp*, in ordine, prima i due tempi, poi le variabili aggiunte di posizione e velocità, come si osserva in *[Figura 16](#page-33-1)*.

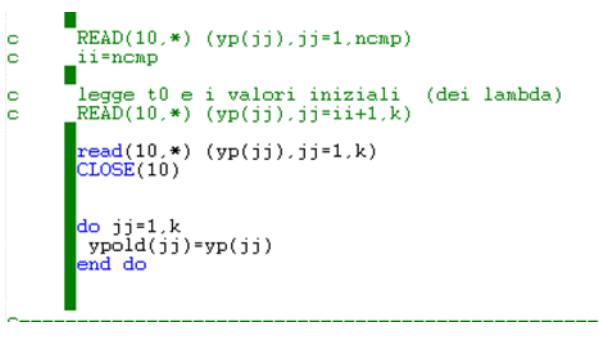

<span id="page-33-1"></span>*Figura 16 Salvataggio dei valori di tentativo*

Ogni fase viene quindi divisa in NE punti, come viene mostrato in *[Figura 17](#page-34-0)*, nel caso del codice 200 (si deve capire cosa succede per ognuno di questi punti). Si ottengono di conseguenza 201 nodi, in particolare:

- NE1 201 fine della fase 1
- NE2 402 fine della fase 2

Si inizializzano le condizioni al contorno e si indica successivamente la posizione del satellite nel caso la missione iniziasse da un'orbita LEO ad un quota di 200 km, non importante nel caso in esame.

```
iflag_atm=0
              \begin{array}{ll}\texttt{write(6,*)} & \texttt{NY}:\texttt{',NY,'}\\ & \texttt{write(6,*)} & \texttt{'ncmp:',ncmp,'}\\ & \texttt{write(6,*)} & \texttt{'ncmp:',ncmp}\end{array}\mathbf{N} : ^{\prime} , \mathbf{N} , ^{\prime\prime}K: ', k
                                                                                                                          n(b1) nfb1
c
\mathsf{C}\begin{array}{ll}\texttt{write(6,*)} & (\texttt{icst(iii)}, \texttt{iii=1}, \texttt{ncmp})\\ \texttt{WRITE(6,*)} & (\texttt{YP(III)}, \texttt{III=1}, \texttt{K})\end{array}write(6, *)c
                 STOP
                do 55 ijk=1, nomp
                   NE(ijk) = 20055
                 continue
             \text{if} (nfb1.ne.0) NE(nfb1)=0
c
```
#### *Figura 17 Divisione delle fasi in archi*

<span id="page-34-0"></span>In *[Figura 18](#page-35-0)* si definiscono le condizioni iniziali e al contorno. In particolare, la condizione iniziale è definita da ipb(i,j) e rho(i), la cui forma è del tipo:

 $\bullet$  ipb(i,j)

- o i è la condizione,
- $\circ$  i la variabile (1=r 2=theta etc.)
- $\bullet$  rho(i) è il termine noto

Per comprendere meglio il senso della condizione, se si scrive:

 $ipb(2,4) = 2$ 

 $ipb(2,5) = 2$ 

 $rho (2) = 14$ 

significa che la seconda condizione (2) è una qualche funzione di u (4) e v (5) nel punto iniziale (specificata poi nella bound) uguale a 14.

L'aspetto importante di queste condizioni è che si distinguono condizioni esplicite dove c'è un solo ipb unitario e gli altri nulli, che assegna direttamente il valore iniziale di una variabile. Ad esempio con l'espressione

 $ipb(1,1) = 1$ 

 $rho(1) = R1$ 

si indica che il raggio iniziale è uguale a R1.

Possono tuttavia esserci condizioni implicite che coinvolgono più variabili oppure che non sono al tempo iniziale. E ad ognuna di queste condizioni corrisponderà un *er(i)* nella bound.

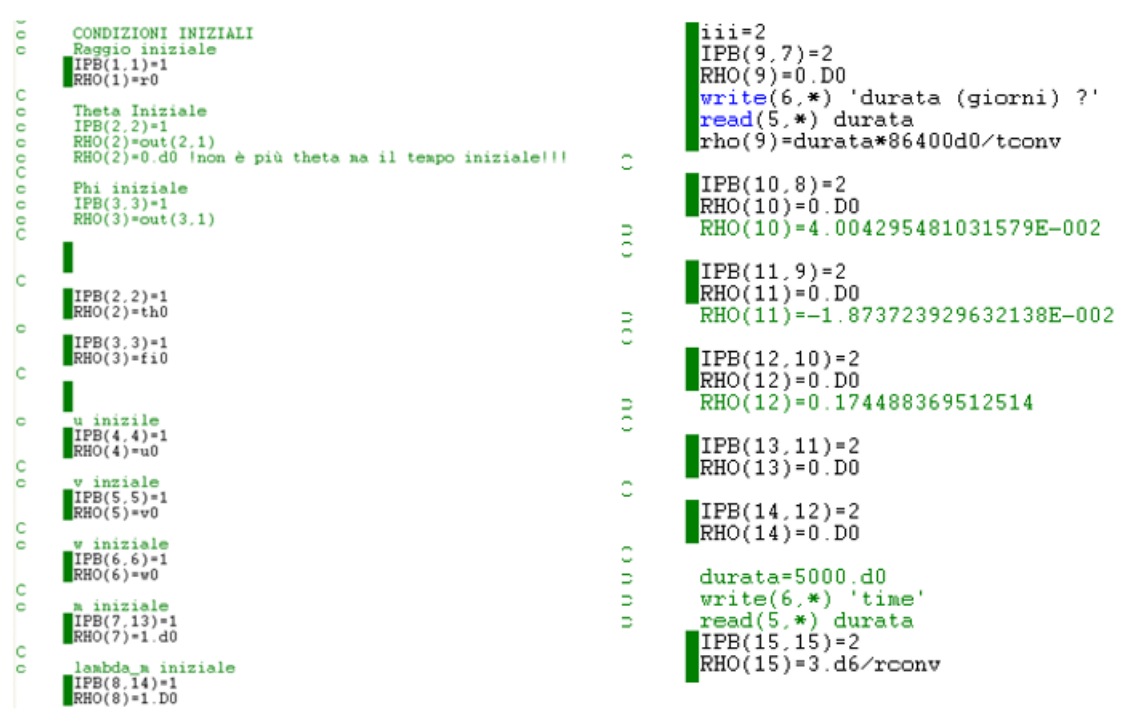

*Figura 18 Condizioni implicite ed esplicite*

<span id="page-35-0"></span>Si descrivono quindi gli *ipb* che servono a definire condizioni esplicite/implicite (*[Figura](#page-35-1)  [19](#page-35-1)*).

<span id="page-35-1"></span>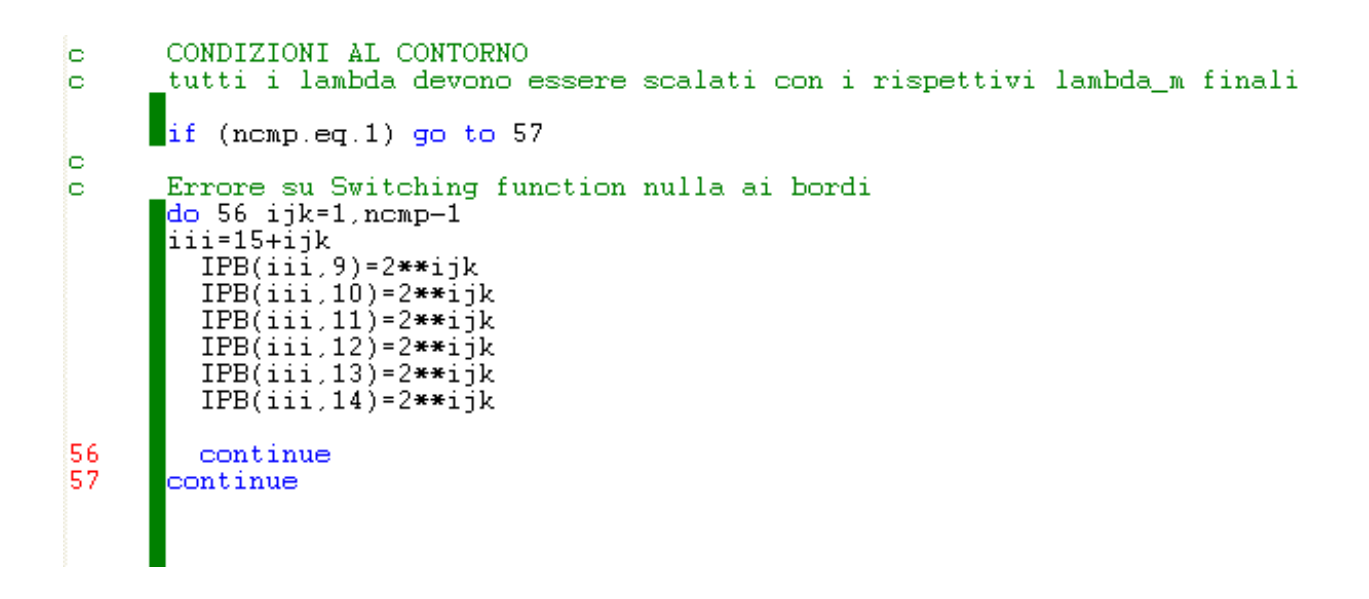

*Figura 19 Definizione degli ipb sulle condizioni*
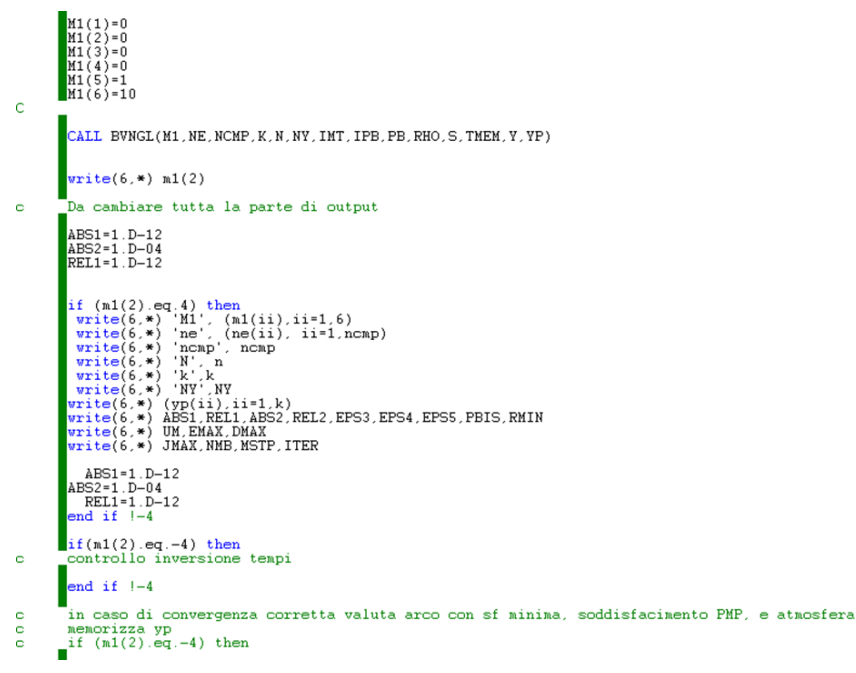

*Figura 20 Funzione BVNGL*

<span id="page-36-0"></span>Si definiscono i vettori di servizio ossia le opzioni del metodo di risoluzione. Quello rilevante è m1(2) che in uscita dalla funzione *BVNGL* indica la riuscita o meno dell'integrazione, o meglio la convergenza del codice. In particolare, se m1(2) risulta uguale a -4 il sistema è andato a convergenza, altrimenti si è verificato un problema e il codice permette di capire quale. In particolare, la funzione *BVNGL* considera le condizioni iniziali, le integra, trova l'errore se presente e lo corregge e fornisce un segnale di ritorno, che indica se il metodo è andato a convergenza o si è fermato per qualche errore (*[Figura 20](#page-36-0)*).

Si memorizzano poi i dati e si azzerano alcuni parametri (*[Figura 21](#page-36-1)*).

```
j j = 1, kjj=1,K<br>ypold(jj)=yp(jj)<br><mark>l do</mark>
 Inizializzo iPMP (iPMP=1 principio di Pontryagin rispettato)
iPMP=1
azzero sfmax
     do jjj=1,ncmp
       sfmax(jjj)=0.d0
     end do
thr=Q*C
q=thr/c\begin{array}{rl} \texttt{WRITE(6,*) 'c, T, P'}\\ \texttt{WRITE(6,*) c, thr.c*thr/2.d0}\\ \texttt{WRITE(6,*) 'nf = '.Y((ny-1).NE(NCMP))}\\ \texttt{WRITE(6,*) 'nf (kg)='.Y((ny-1).NE(NCMP))*annrif\\ \texttt{WRITE(6,*) 'Dt (x-yp(nmp)) *tconv/86400.d0}\\ \texttt{WRITE(6,*) 'Dt (days) = '.YP(ncmp)*tconv/86400.d0}\\ \texttt{Well-dsgrt(y(4.1)**2+y(5.1)**2+y(6.1)**2)}\\ \texttt{mell-dell**2/2.d0-1.d0WRITE(6, *) 'semiasse iniz', semia0
```
<span id="page-36-1"></span>*Figura 21 Stampa dati e parametri*

In *[Figura 22](#page-37-0)* il codice considera il punto finale e calcola, ad esempio, il modulo della velocità finale (ad es. *y(4,j1)* indica la velocità lungo x nel punto finale), quindi energia, semiasse etc. In particolare, bisogna memorizzare dove sono posizionate le diverse variabili aggiunte.

```
jl=ne(ncmp)
  velf=dsqrt(y(4,jl)**2+y(5,jl)**2+y(6,jl)**2)<br>enef=velf**2/2.d0-1.d0/y(1,jl)<br>semiaf=-1.d0/2.d0/enef
 \text{WRITE}(6,*) 'semiasse energia finali', semiaf, enef<br>if(enef.gt.0.d0) write(6,*) 'vinff=',dsqrt(2.d0*enef)
  dsqrt(2.d0*enef)*vconv
 write(6, *)write(6,*)<br>write(6,*) 'Tempo di elaborazione', finishT-startT, 's'<br>write(6,*) 'Tempo di elaborazione', (finishT-startT)/60.d0, 'm'<br>write(6,*) 'Messaggio: ', m1(2)
```
<span id="page-37-0"></span>*Figura 22 Calcolo velocità, energia e semiasse dell'orbita nel punto finale*

Quindi si convertono le date in giorno mese anno e si stampano. Inoltre, in ogni fase si deve capire se il motore è acceso o spento (*[Figura 23](#page-37-1)*).

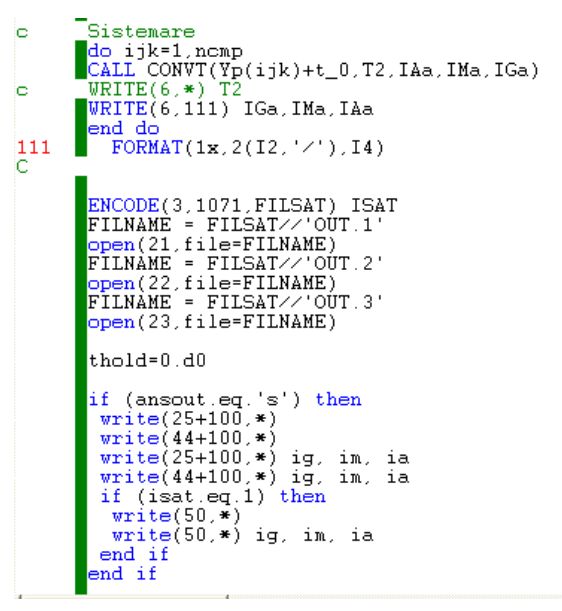

<span id="page-37-1"></span>*Figura 23 Conversione della data e definizione della fase*

Sono successivamente presenti due cicli uno dentro l'altro (*[Figura 24](#page-37-2)*):

```
jo.
      do 778 icmp=1, ncmp
       iniz=1
510
      format(1x, f10.2)if(icmp.ne.1) iniz=ne(icmp-1)+1
       do 778 jl=iniz, ne(icmp)
       if(icmp.eq.1) then
       TIME=(\text{tem}(j1)-\text{icmp+1}.d0)*(\text{yp}(icmp))lelse
       TIME=yp(icmp-1)+(tmem(jl)-icmp+1.d0)*(yp(icmp)-yp(icmp-1))
       endif
```
<span id="page-37-2"></span>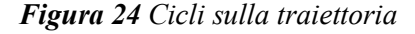

- o il primo considera una fase per volta (nel caso in esame sono 2)
- o il secondo considera i vari punti della fase, da quello iniziale di ogni fase a quello finale in cui è stata suddivisa

Si considerano quindi tutti i punti della prima fase, poi tutti i punti della seconda etc., e per ciascuno di questi punti viene calcolato il tempo come tempo indipendente, ossia la variabile adimensionata ε o *tmem*, la cui espressione generale si ritrova dopo l'*else*, mentre nella prima fase, non avendo un tempo finale, l'espressione sarà differente.

```
Posizione Sole Luna
1c
         Posizione Sole Luna<br>
call eph3d(time+t_0, out,11)<br>
WRITE(6,*) out(1,1),out(2,1),out(3,1)<br>
thetasol=out(2,1)<br>
XSU=OUT(1,1)*COS(OUT(2,1))*COS(OUT(3,1))/100.d0<br>
YSU=OUT(1,1)*SIN(OUT(2,1))*COS(OUT(3,1))/100.d0<br>
ZSU=OUT(1,1)*S
lo.
lo
            WRITE(6,*) xsu,ysu,zsu
             [call\_eph3d(time+t_0,out,10)]Ìс
          call pospl3d(time+t_0,0dt,10)<br>call pospl3d(time+t_0,out,10)<br>write(152,103) time+t_0,(out(iii,1),iii=1,3)
ь
            \begin{array}{l} \texttt{Xmo=OUT(1,1)*COS(OUT(2,1))*COS(OUT(3,1))}\\ \texttt{Ymo=OUT(1,1)*SIN(OUT(2,1))*COS(OUT(3,1))}\\ \texttt{Zmo=OUT(1,1)*SIN(OUT(3,1))} \end{array}call param(out(1,1), out(2,1), out(3,1), out(4,1), out(5,1), out(6,1),
            semiamoom, emoon, aimoon, omgmoon, ompmoob, anumoon)
             write(88,500) time,semiamoom,emoon,aimoon,omgmoon,ompmoob,anumoon
             write(68, 779) out(1, 1) out(2, 1)/conv.out(3, 1)/conv, v(2, i1)*100lo.
          \blacksquarethetalun=out(2,1)ļ0
            [\texttt{write}(69, 779) \texttt{ out}(1,1), \texttt{out}(2,1)/\texttt{conv}, \texttt{out}(3,1)/\texttt{conv}, \texttt{y}(2,j1) \texttt{*} 100П
            dim1=y(2,j1)-ThG_0-omegagaE*(time+t_0)Ìс
            dLon1=theta_int-ThG_0-omegaE*(time+t_0)<br>dLon1=theta_int-ThG_0-omegaE*(time+t_0)<br>dLon1=theta_int-(ThG_00+omegaE*yp(ncmp))
            dLon=thnorm(dLon1,0)
            \substack{\texttt{xsc=y(1,j1)*cos(y(2,j1))*cos(y(3,j1))}{ysc=y(1,j1)*sin(y(2,j1))*cos(y(3,j1))}}<br>
\substack{\texttt{zsc=y(1,j1)*sin(y(3,j1))}}fraz=1.d0
```
#### *Figura 25 Posizione Luna e Sole*

<span id="page-38-0"></span>Dopo una parte riguardante l'orbita dei pianeti, che si tralascia, si calcola quindi la posizione dei vari corpi (*[Figura 25](#page-38-0)*), in particolare, quella del Sole e quella della Luna, con i parametri orbitali etc., in vari sistemi di riferimento, ossia si può tenere il vettore in coordinate sferiche oppure trasformarlo in coordinate IJK.

> delta\_eg.DRU\_J.DRV\_J.DRW\_J.DRLR\_J.DRLT\_J.DRLF\_J.fraz) call Uari<br>\tunSolPr(t\_0+time.y(1,jl),<br>\theta\_int.y(3,jl).y(10,jl),<br>y(11,jl).y(12,jl),<br>y(13,jl).DRU\_LS.DRV\_LS.DRW\_LS.DRLR\_LS.DRLT\_LS,<br>\DRLF\_LS.DRLM\_LS.sh,cSPR) DRU\_LS=DRU\_LS\*fraz DRU\_LS=DRU\_LS\*Iraz<br>DRW\_LS=DRW\_LS\*fraz<br>DRW\_LS=DRW\_LS\*fraz<br>DRLR\_LS=DRLR\_LS\*fraz<br>DRLT\_LS=DRLT\_LS\*fraz<br>DRLF\_LS=DRLF\_LS\*fraz<br>DRLM\_LS=DRLM\_LS\*fraz

<span id="page-38-1"></span>*Figura 26 Contributi geopotenziali e lunisolari*

Sono, inoltre, presenti delle subroutine che in funzione del raggio, di θ, di φ, etc., calcolano il potenziale gravitazionale della Terra (o meglio di come varia in base alla non sfericità) e quello Lunisolar in un determinato tempo. Si trova in questo modo il contributo del Sole e della Luna alle derivate di u, v, w, etc., sulle variabili. Con il termine *fraz* è possibile annullare queste derivate, nel caso si voglia procedere con un caso più semplice (*[Figura 26](#page-38-1)*).

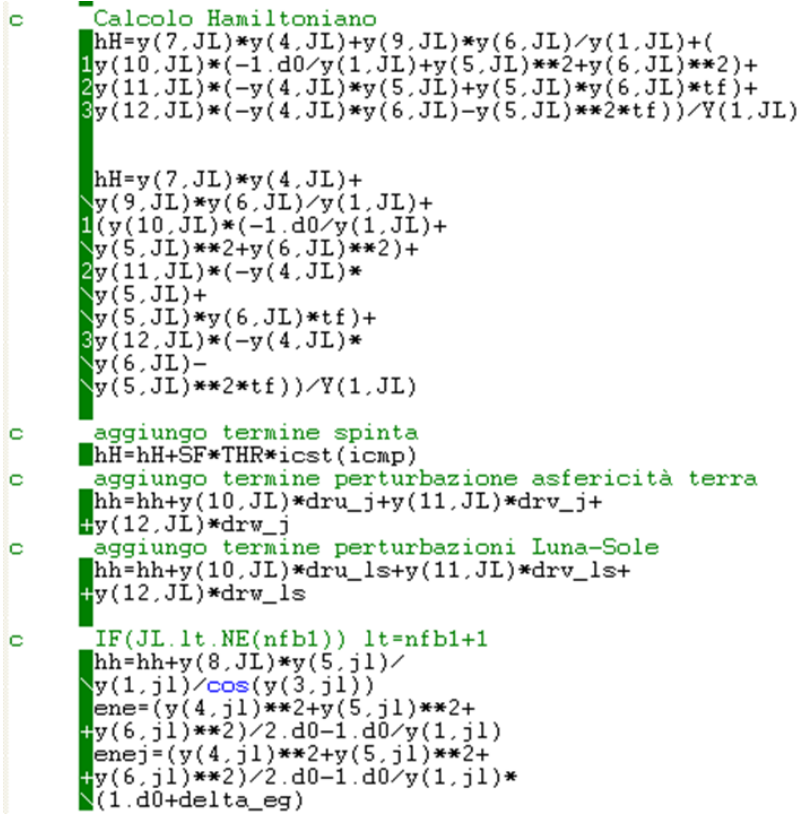

*Figura 27 Calcolo Hamiltoniano*

<span id="page-39-0"></span>Con le derivate, come si vede in *[Figura 27](#page-39-0)* è possibile calcolare l'Hamiltoniano H, con dei termini ulteriori nei casi in cui:

- ci sia la spinta
- ci sia il potenziale gravitazionale (non sfericità)
- ci siano le perturbazioni di Sole e Luna

In questa parte sono presenti i vari vettori *y*, che derivano da matrici in cui:

- il primo indice indica la variabile (va da 1 fino ny-1)
- il secondo indice indica in quale punto si calcola la variabile (va da 1 a NE1 e poi da NE1 fino a NE2)

Si usa *yp* per calcolare *y* e si vede se l'm1 è rispettata. In particolare, come già accennato, *yp* è il vettore delle incognite, ossia rappresenta l'insieme dei valori di tentativo (in genere letti da un file) con cui è possibile integrare e ottenere le variabili, che vengono memorizzate in *y*. Quindi, la procedura corregge *yp* per ottenere un er=0. I vari errori sono osservabili in *[Fi](#page-40-0)[gura 28](#page-40-0)* e corrispondono alle condizioni iniziali da 9 a 15.

Si ricalcolano quindi i parametri orbitali come l'inclinazione dell'orbita, l'eccentricità e il semiasse. Infine, fino alla riga denominata *778* sono presenti due grandi cicli, nei quali vengono stampati i vari elementi nei vari file di output. Dopodiché ci sono altre stampe finali e si chiudono gli ultimi file. Viene eventualmente stampata la soluzione trovata nel file dove si era letta quella di tentativo.

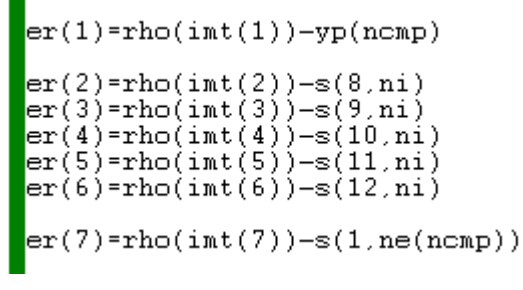

<span id="page-40-0"></span>*Figura 28 Errori sulle condizioni*

3.1.1 Ulteriori osservazioni sul codice

Ci sono due tipi di approssimazione per la posizione della Luna e del Sole:

- kepleriana ossia con orbite fisse (*pospl3d*)
- con le effemeridi (*eph3d*), ossia che tiene contro di tutte le interazioni del moto relativo del sole rispetto alla Terra

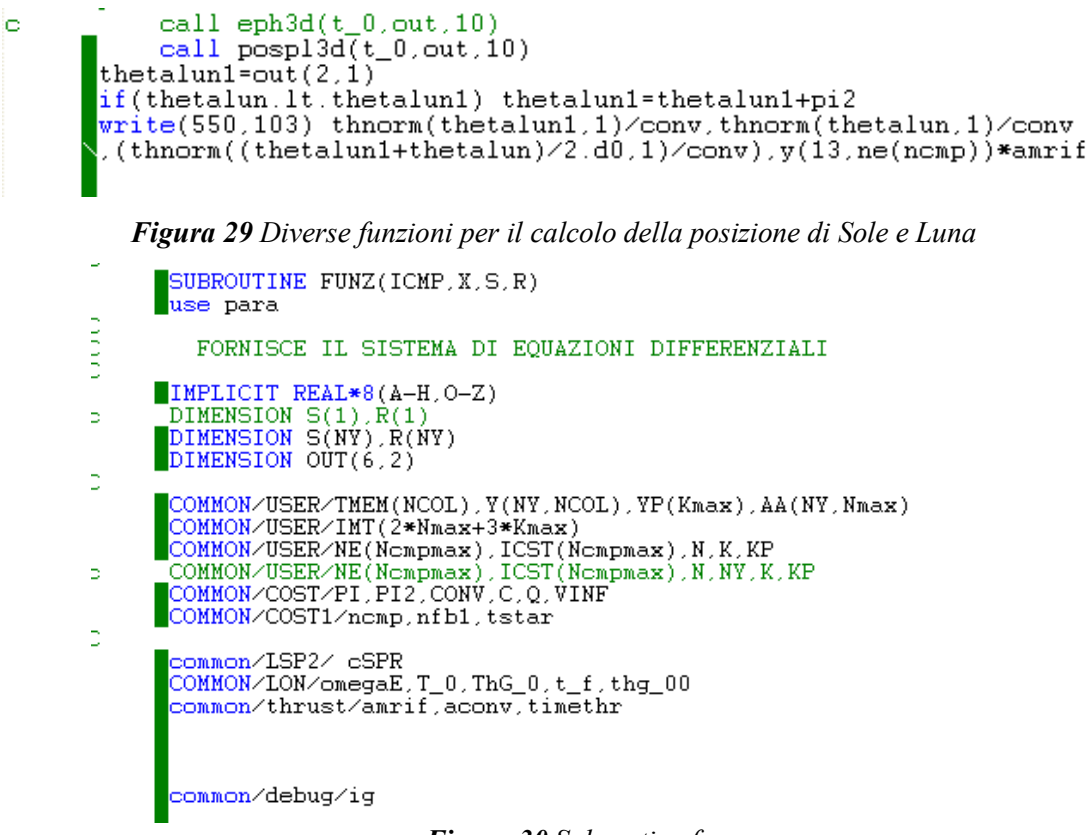

#### *Figura 30 Subroutine funz*

La subroutine *funz* fornisce le equazioni differenziali, in cui si nota ad argomento:

- la fase ICMP
- la variabile indipendente tempo adimensionato  $X$  (che va da 0 a 1 nella prima fase, da 1 a 2 nella seconda fase etc.)
- S è il valore della variabile, sempre nello stesso ordine  $(S(1) = r$  etc.)
- R è la derivata della variabile

Nel ciclo su due satelliti, ad esempio, per prima cosa si trova il tempo che sarà funzione del tempo adimensionato, qui il tempo *ε* è la variabile *x*, mentre nel caso dell'ouput era *tmem*, poiché qui è un valore locale con cui sto integrando mentre prima era il valore che viene memorizzato in un determinato punto della fase.

```
Ciclo su 2 satelliti
c
       isat=1
       IF(ICMP.EQ.1) THEN
       \overline{\text{TAU}} = (\text{YP}(\text{ICMP}))
       time=(x-icmp+1.d0)*tauELSE
       TAU=yp(icmp)-yp(icmp-1)
       time=(x-icmp+1.d0)*tau+yp(icmp-1)
       ENDIF
       theta_1int=s(2)time è il tempo trascorso dall'inizio della missione
c
       time1 è il tempo trascorso dal 1/1/2000
c
       thr=Q*C
```
*Figura 31 Ciclo su due satelliti*

Dal tempo è possibile calcolare la longitudine per capire quanto la Terra sia ruotata, e da questo l'influenza del geo-potenziale.

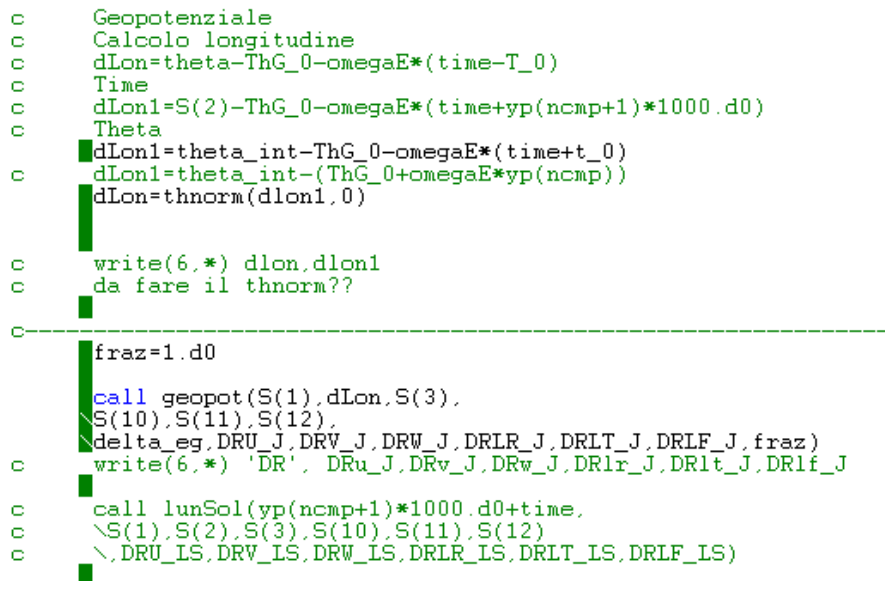

*Figura 32 Influenza geo-potenziale*

Infine, si osserva il calcolo di alcuni elementi utili

- $\bullet$  1/r<sup>2</sup>, (*UR2*)
- seno di  $φ$ ,  $(SF)$
- coseno di φ, (*CF*)
- tangente di φ, (*TF*)
- $\bullet$  u/r,  $(OMZ)$
- $\bullet$  v/r, (OME)
- $\bullet$  w/r,  $(OMN)$
- $\bullet$   $\lambda_{\theta}/r$ , *(PME)*
- λθ/r/coseno di φ, (*PMEC*)
- modulo del vettore delle velocità aggiunta, (*ALA*)
- $\bullet$   $\lambda$ <sub>u</sub> sul modulo (*AMZ*)
- $\lambda_v$  sul modulo (*AME*)
- $\lambda_w$  sul modulo (*AMN*)

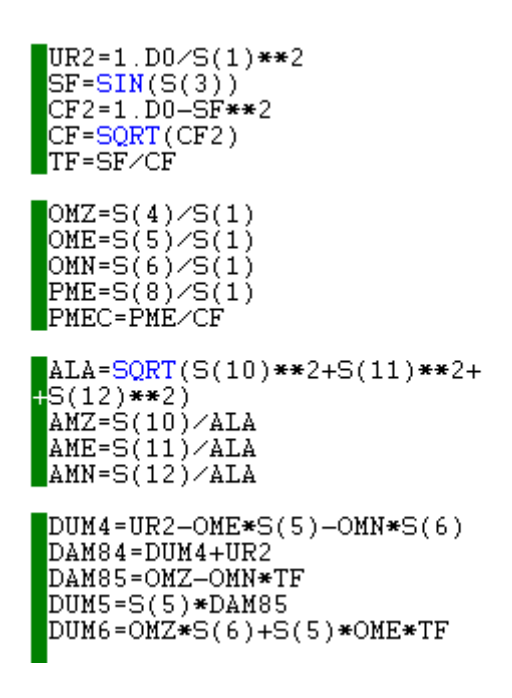

*Figura 33 Definizione elementi utili*

Con questi elementi di servizio si calcolano le derivate R, ad es. R(4) è il termine che considera la spinta, e i termini per le varie forze presenti.

```
R(1) = TAU*S(4)R(2) = TAU*OWE/CFR(3) = TAU*OMNR(4)=TAU*(THR/S(13)*AMZ-DUM4+DRU_J+DRU_LS)<br>R(5)=TAU*(THR/S(13)*AME-DUM5+DRV_J+DRV_LS)<br>R(6)=TAU*(THR/S(13)*AMN-DUM6+DRV_J+DRV_LS)
 write(6,*) icmp.x<br>write(6,*) AMN,DUM6,DRW_J,DRW_LS
R(7) = TAU*( (PMEC*S(5)+S(9)*OMN-S(10)*DAM84-S(11)*DUM5-S(12)*DUM6)R(8) = + tau* (DRLT_J+DRLT_LS)<br>
R(8) = + tau* (DRLT_J+DRLT_LS)<br>
R(9) = TAU* (S(5)/CF2* (S(12)*OME-S(11)*OMN-PME*SF)+DRLF_J+DRLF_LS)<br>
R(10) = TAU* (S(11)*OME+S(12)*OMN-S(7))<br>
R(11) = TAU* (S(11)*DAM35-OME*2.D0* (
 R(12) = TAU * (S(12) * OMZ-S(9)/S(1) - 2)DW-S(10) * OMN-S(11) * OME * TF)R(13) = -TAU*THR/CR(14)=TAU*THR*ALA/S(13)**2
                                     Figura 34 Calcolo delle derivate
```
## *3.2 Lancio del codice*

Essendo il programma scritto in *fortran* è stato necessario generare una macchina virtuale attraverso il programma *Oracle VM virtual box,* sulla quale è stato installato un sistema operativo *Windows XP 32 bit* per modificare il codice e creare un file eseguibile da poter lanciare dal computer. Una volta installato il programma *f90* per la lettura del codice si può procedere con la creazione del file eseguibile attraverso l'inserimento nel prompt dei comandi del programma, del codice e di tutte le subroutine necessarie, di cui si tralascia il dettaglio. La linea di comando è mostrata in *[Figura 35](#page-43-0).*

<span id="page-43-0"></span>

#### *Figura 35 Linea di comando per modificare il codice*

Per rendere eseguibile ciascuna delle modifiche effettuate al codice si deve ripetere questa procedura.

Il file codice originale è denominato *el22o,* per cui si chiama da linea di comando il file, e vengono subito richiesti alcuni parametri da inserire per permettere la convergenza:

- *rmin*, ad esempio 0.1
- *pbis*, ad esempio pari a 2
- *jmax*, ossia il numero di iterazioni, che può, ad esempio, essere posto pari a 2000

Vengono quindi stampati in riga alcuni valori del motore. Dopodiché viene chiesto il tempo iniziale t0 in cui far partire l'integrazione, che viene scelto pari a 174. Una volta impostato il tempo zero vengono stampati su schermo i seguenti valori relativi a quel preciso momento:

• la posizione e la velocità adimensionate della Luna rispetto alla Terra evidenziando l'ascensione retta

- i parametri orbitali adimensionati della Luna
- la posizione e la velocità adimensionate del Sole rispetto alla Terra e la posizione inziale dello S/C (ossia il punto L2).
- il numero di variabili e di fasi del problema
- le variabili di tentativo lette dal file *el2.dat*

| rmin, pbis, jmax?                                                 |                                               |                                                                      |  |  |  |  |  |
|-------------------------------------------------------------------|-----------------------------------------------|----------------------------------------------------------------------|--|--|--|--|--|
| 0.1 2 2000                                                        |                                               |                                                                      |  |  |  |  |  |
|                                                                   | 1.947850308579482E-005 4.758202850419364E-006 | 4.09366807135557                                                     |  |  |  |  |  |
| $t\theta$                                                         |                                               |                                                                      |  |  |  |  |  |
| 174                                                               |                                               |                                                                      |  |  |  |  |  |
| eph                                                               |                                               |                                                                      |  |  |  |  |  |
| 63.4883448251097                                                  | -1.11731336120373                             | $-0.398408940899275$                                                 |  |  |  |  |  |
| 1.413111986233934F-003 0.118303094001688                          |                                               | 3.174654377369056F-002                                               |  |  |  |  |  |
| th moon geo -1.11731336120373                                     |                                               |                                                                      |  |  |  |  |  |
| 60.6193489027320                                                  | 4.871061499942736E-002 0.473045560438614      |                                                                      |  |  |  |  |  |
| 6.13153006258958                                                  | 2.35027474945496                              | 2.91403183080128                                                     |  |  |  |  |  |
| 60.6193489027320                                                  | 4.871061499942736E-002 8.48180481204454       |                                                                      |  |  |  |  |  |
| 1081838.13418801                                                  | 0.473045560438614                             | 6.13153006258958                                                     |  |  |  |  |  |
| eph sun                                                           |                                               |                                                                      |  |  |  |  |  |
| 23616.2133544753                                                  | 2.94437486072944                              | 8.473815482573425E-002                                               |  |  |  |  |  |
| $-5.799219283465505F -002$ 3.44430829571974                       |                                               | $-1.45869057815623$                                                  |  |  |  |  |  |
| 236.253667598323                                                  | 6.08596751431923                              | -8.473815482573425F-002                                              |  |  |  |  |  |
|                                                                   |                                               | 0.000000000000000E+000 3.445643274767057E-002 1.459255951865886E-002 |  |  |  |  |  |
| NY:<br>14                                                         | N:<br>16                                      | K:<br>8                                                              |  |  |  |  |  |
| $\overline{\phantom{a}}$<br>$n$ cm $p$ :                          |                                               |                                                                      |  |  |  |  |  |
| ø                                                                 |                                               |                                                                      |  |  |  |  |  |
| 293.824660243028                                                  | 10708.8278333882                              | 1.139925131520872E-004                                               |  |  |  |  |  |
| -5.370664032612016E-003 -2.297945237536907E-003 0.236743875859338 |                                               |                                                                      |  |  |  |  |  |
| 0.126002144689591                                                 | 5.309600524392349F-002                        |                                                                      |  |  |  |  |  |
|                                                                   |                                               |                                                                      |  |  |  |  |  |

*Figura 36 Richiesta parametri e tempo iniziale*

In particolare, il file el2.dat contiene:

- nella prima riga le fasi propulse e non propulse
- nelle righe successive i valori di tentativo delle variabili aggiunte di posizione e velocità e dei tempi

Una volta stampati i valori viene richiesta la durata in numero di giorni della missione, nel

| durata (giorni) ?                                                       |                                        |                                              |        |                   |                            |               |                   |        |        |        |        |
|-------------------------------------------------------------------------|----------------------------------------|----------------------------------------------|--------|-------------------|----------------------------|---------------|-------------------|--------|--------|--------|--------|
| 100                                                                     |                                        |                                              |        |                   |                            |               |                   |        |        |        |        |
| leggo Cnm e Snm                                                         |                                        |                                              |        |                   |                            |               |                   |        |        |        |        |
| 1.355329004582018E-008 -1.622729074648645E-006 -4.093725998483710E-007  |                                        |                                              |        |                   |                            |               |                   |        |        |        |        |
| -2.341107581231387E-005 -5.334986768180101E-006 -1.142155740508169E-006 |                                        |                                              |        |                   |                            |               |                   |        |        |        |        |
| 1.213658151755226E-007 -2.464018211689734E-009                          |                                        |                                              |        |                   |                            |               |                   |        |        |        |        |
| 0                                                                       |                                        |                                              |        |                   |                            |               |                   |        |        |        |        |
| 293.824710708.8278                                                      |                                        |                                              |        |                   |                            |               |                   |        |        |        |        |
| 236.2537                                                                | 6.0860 -0.0847 0.0000                  | 0.0345   0.0146   0.0001   -0.0054   -0.0023 |        |                   |                            |               | $0.2367$ $0.1260$ |        | 0.0531 | 1.0000 | 1,0000 |
| 236,8820                                                                | $6.1308 - 0.0657 0.0043$               | 0.0374                                       | 0.0160 |                   | $0.0001 - 0.0050 - 0.0021$ |               | 0.2115            | 0.1126 | 0.0479 | 0.9986 | 1,0015 |
| 470.3568                                                                | 7.4198  0.3744  0.0731  0.0415  0.0071 |                                              |        | 0.0000            |                            | 0.0000 0.0000 | 0.0000            | 0.0000 | 0.0000 | 0.9986 | 1.0015 |
| $-4$                                                                    |                                        |                                              |        |                   |                            |               |                   |        |        |        |        |
| $mf (kg) =$<br>848.811634264492                                         |                                        |                                              |        |                   |                            |               |                   |        |        |        |        |
| 10708.8278333882<br>$Dt =$                                              |                                        |                                              |        |                   |                            |               |                   |        |        |        |        |
| Dt $(days) = 99.999999998734$                                           |                                        |                                              |        |                   |                            |               |                   |        |        |        |        |
| semiasse iniz 141.537037130162                                          |                                        |                                              |        |                   |                            |               |                   |        |        |        |        |
| semiasse energia finali -349.610671228664 1.430162295226320E-003        |                                        |                                              |        |                   |                            |               |                   |        |        |        |        |
| vinff= 5.348200249104963E-002 0.422794812118727                         |                                        |                                              |        |                   |                            |               |                   |        |        |        |        |
|                                                                         |                                        |                                              |        |                   |                            |               |                   |        |        |        |        |
| Messaggio:                                                              | $-4$                                   |                                              |        |                   |                            |               |                   |        |        |        |        |
| 1083202.72335825                                                        |                                        |                                              |        |                   |                            |               |                   |        |        |        |        |
| 11/ 9/2027                                                              |                                        |                                              |        |                   |                            |               |                   |        |        |        |        |
| 13/ 9/2027                                                              |                                        |                                              |        |                   |                            |               |                   |        |        |        |        |
| 20/12/2027                                                              |                                        |                                              |        |                   |                            |               |                   |        |        |        |        |
| 3.125000000000000E-002                                                  |                                        |                                              |        |                   |                            |               |                   |        |        |        |        |
| 0.296875000000000                                                       |                                        |                                              |        |                   |                            |               |                   |        |        |        |        |
| 9 2027<br>11                                                            | 61659.00                               | 848, 811634                                  | $-4$   | ø<br>$\mathbf{1}$ | 0.3<br>ø                   | 0.00          |                   |        |        |        |        |

*Figura 37 Durata della missione e output*

caso in esempio essa viene impostata a 100. Da quel momento inizia la simulazione. Ad ogni iterazione vengono stampati il numero dell'iterazione stessa, al di sotto il tempo in cui viene spento il motore e il tempo finale e i valori delle variabili, in ordine, al tempo iniziale, nel punto ''1'' dell'arco e nel punto finale.

Al termine vengono stampati alcuni valori, come la massa finale dello spacecraft, il tempo di missione e alcuni valori orbitali iniziali e finali. Dopodiché viene stampato il messaggio che, come detto, deve essere uguale a ''- 4'' per garantire la convergenza del metodo.

Viene quindi stampato il tempo iniziale adimensionato e poi convertito in giorno, mese e anno, seguito da altri tempi nello stesso formato, come il tempo finale e infine altri parametri.

Inoltre, viene stampata nuovamente la data di inizio missione, quello della spinta e della frazione di forza perturbativa ad essa.

| <b>DATA</b>                                                                    |                                             |                                                                         |
|--------------------------------------------------------------------------------|---------------------------------------------|-------------------------------------------------------------------------|
| 9<br>11                                                                        | 2027                                        |                                                                         |
| THRUST (N)= 0.162227579337398<br>PERTURBATION FRACTION= 1.139925131520872E-004 |                                             |                                                                         |
| pos moon<br>63.3877740292020                                                   | 1 1083496.54801850                          |                                                                         |
| dist. moon, vinf<br>181.056680282063<br>1154804.18486452                       | 8.388888802094650E-002<br>0.663172375709018 |                                                                         |
| pos, vel x y z final<br>184.170980409757 397.154987755388                      |                                             | 172.001503804994                                                        |
| 97.4926141503612                                                               | 23.2569788878822                            | $-1.010357052200582E-002$ 7.682075873021532E-002 3.330021545031458E-002 |

*Figura 38 Valori finali*

Infine, vengono stampati i valori di:

- fase e tempo iniziale in secondi
- posizione della Luna in termini di raggio, ascensione retta e declinazione
- distanza tra S/C e Luna in unità adimensionate e poi in unità geo
- vettori adimensionati di posizione e velocità dello S/C in riferimento alla Terra
- ascensione retta e declinazione dello spacecraft

Come ultima richiesta è presente la validità del caso, digitando:

- "s" se il caso è valido,
- "n" se il caso non è valido"

Digitando ''s'' viene salvata la soluzione nel file *el2.dat.*

In particolare, se si considera un'integrazione che non arriva subito a convergenza ad ogni iterazione vengono stampati i valori correttivi dei vari parametri e gli errori relativi a quell'iterazione, che arrivando a convergenza diminuiscono.

# **4. Ricerca delle condizioni di ottimo**

Si effettuano alcune analisi sulle velocità dei corpi al fine di ottenere le condizioni di ottimo. Ai calcoli analitici corrisponderanno delle modifiche al codice di implementazione, utilizzato per verificarne l'esattezza.

## *4.1 Calcolo di posizione e velocità dello S/C rispetto al Sole*

Si conoscono le posizioni e le velocità di S/C e Sole rispetto alla terra in coordinate ZEN terrestri:

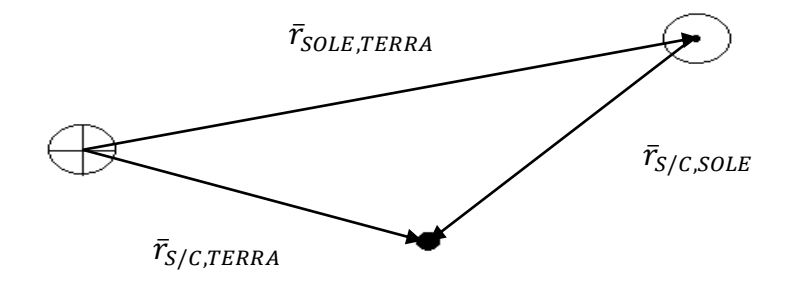

*Figura 39 Schema del sistema dei tre corpi Terra-Sole-Spacecraft*

 $\bar{r}_{S/C,SOLE} = \bar{r}_{S/C,TERRA} - \bar{r}_{SOLE,TERRA}$ 

S/C: 
$$
\bar{r}_{S/C,ZEN} = \begin{pmatrix} r_{S/C,ZEN} \\ 0 \\ 0 \end{pmatrix}
$$
  $\theta_{S/C}$   $\varphi_{S/C}$   
Sole:  $\bar{r}_{SOLE,ZEN} = \begin{pmatrix} r_{SOLE,ZEN} \\ 0 \\ 0 \end{pmatrix}$   $\theta_{SOLE}$   $\varphi_{SOLE}$ 

Quindi, è necessario trasformare entrambi i vettori in coordinate IJK comuni. A questo scopo si utilizza la matrice di trasformazione L:

> $L = |$  $\cos \varphi \cos \theta$  –  $\sin \theta$  –  $\sin \varphi \cos \theta$  $\cos \varphi \sin \theta$   $\cos \theta$   $-\sin \varphi \sin \theta$  $\sin \varphi$  0  $\cos \varphi$ ]

In particolare, dipendentemente dal corpo in questione si considera una matrice  $L_{S/C}$  e una matrice  $L_{SOLE}$ :

$$
L_{S/C} = \begin{bmatrix} \cos \varphi_{S/C} \cos \theta_{S/C} & -\sin \vartheta_{S/C} & -\sin \varphi_{S/C} \cos \theta_{S/C} \\ \cos \varphi_{S/C} \sin \theta_{S/C} & \cos \theta_{S/C} & -\sin \varphi_{S/C} \sin \theta_{S/C} \\ \sin \varphi_{S/C} & 0 & \cos \varphi_{S/C} \end{bmatrix}
$$

$$
L_{SOLE} = \begin{bmatrix} \cos \varphi_{SOLE} & \cos \theta_{SOLE} & -\sin \theta_{SOLE} & -\sin \varphi_{SOLE} & \cos \theta_{SOLE} \\ \cos \varphi_{SOLE} & \sin \theta_{SOLE} & \cos \theta_{SOLE} & -\sin \varphi_{SOLE} & \sin \theta_{SOLE} \\ \sin \varphi_{SOLE} & 0 & \cos \varphi_{SOLE} \end{bmatrix}
$$

Quindi, per lo S/C:

$$
\bar{r}_{S/C,IJK} = \begin{pmatrix} r_{S/C,I} \\ r_{S/C,I} \\ r_{S/C,K} \end{pmatrix} = L_{S/C} \cdot \bar{r}_{S/C,ZEN} =
$$
\n
$$
= \begin{bmatrix} \cos \varphi_{S/C} \cos \theta_{S/C} & -\sin \vartheta_{S/C} & -\sin \varphi_{S/C} \cos \theta_{S/C} \\ \cos \varphi_{S/C} \sin \theta_{S/C} & \cos \vartheta_{S/C} & -\sin \varphi_{S/C} \sin \theta_{S/C} \end{bmatrix} \cdot \begin{pmatrix} r_{S/C,ZEN} \\ 0 \\ 0 \end{pmatrix}
$$
\n
$$
r_{S/C,I} = r_{S/C,ZEN} \cdot \cos \varphi_{S/C} \cos \theta_{S/C}
$$

$$
r_{S/C,J} = r_{S/C,ZEN} \cdot \cos \varphi_{S/C} \sin \theta_{S/C}
$$

 $r_{S/C,K} = r_{S/C,ZEN} \cdot \sin \varphi_{S/C}$ 

$$
\rightarrow \bar{r}_{S/C,IJK} = \begin{pmatrix} r_{S/C,I} \\ r_{S/C,J} \\ r_{S/C,K} \end{pmatrix} = \begin{pmatrix} r_{S/C,ZEN} \cos \varphi_{S/C} \cos \theta_{S/C} \\ r_{S/C,ZEN} \cos \varphi_{S/C} \sin \theta_{S/C} \\ r_{S/C,ZEN} \sin \varphi_{S/C} \end{pmatrix} = r_{S/C,ZEN} \cdot \begin{pmatrix} \cos \varphi_{S/C} \cos \theta_{S/C} \\ \cos \varphi_{S/C} \sin \theta_{S/C} \\ \sin \varphi_{S/C} \end{pmatrix}
$$

Analogamente per il Sole:

$$
\bar{r}_{SOLE,IJK} = \begin{pmatrix} r_{SOLE,I} \\ r_{SOLE,J} \\ r_{SOLE,K} \end{pmatrix} = L_{SOLE} \cdot \bar{r}_{SOLE,ZEN}
$$

 $r_{\textit{sole,I}} = r_{\textit{sole,ZEN}} \cdot \cos\varphi_{\textit{sole}} \cos\vartheta_{\textit{sole}}$ 

 $r_{SOLE,J} = r_{SOLE,ZEN} \cos \varphi_{SOLE} \sin \theta_{SOLE}$ 

 $r_{\textit{sole},K} = r_{\textit{sole},ZEN} \, \sin \varphi_{\textit{sole}}$ 

$$
\rightarrow \bar{r}_{SOLE, IJK} = \begin{pmatrix} r_{SOLE, I} \\ r_{SOLE, J} \\ r_{SOLE, K} \end{pmatrix} = \begin{pmatrix} r_{SOLE, ZEN} \cos \varphi_{SOLE} \cos \theta_{SOLE} \\ r_{SOLE, ZEN} \cos \varphi_{SOLE} \sin \theta_{SOLE} \\ r_{SOLE, ZEN} \sin \varphi_{SOLE} \\ = r_{SOLE, ZEN} \cdot \begin{pmatrix} \cos \varphi_{SOLE} \cos \theta_{SOLE} \\ \cos \varphi_{SOLE} \sin \theta_{SOLE} \\ \sin \varphi_{SOLE} \end{pmatrix}
$$

Quindi si può trovare la posizione dello S/C rispetto al Sole:

$$
\bar{r}_{S/C,SOLE} = \bar{r}_{S/C,TERRA} - \bar{r}_{SOLE,TERRA} = \bar{r}_{S/C,IJK} - \bar{r}_{SOLE,IJK} =
$$
\n
$$
= r_{S/C,ZEN} \cdot \begin{pmatrix}\n\cos \varphi_{S/C} \cos \theta_{S/C} \\
\cos \varphi_{S/C} \sin \theta_{S/C}\n\end{pmatrix} - r_{SOLE,ZEN} \cdot \begin{pmatrix}\n\cos \varphi_{SOLE} \cos \theta_{SOLE} \\
\cos \varphi_{SOLE} \sin \theta_{SOLE}\n\end{pmatrix}
$$

$$
\rightarrow \bar{r}_{S/C,SOLE} = \begin{pmatrix} r_x \\ r_y \\ r_z \end{pmatrix} = \begin{pmatrix} r_{S/C,ZEN} \cos \varphi_{S/C} \cos \theta_{S/C} - r_{SOLE,ZEN} \cos \varphi_{SOLE} \cos \theta_{SOLE} \\ r_{S/C,ZEN} \cos \varphi_{S/C} \sin \theta_{S/C} - r_{SOLE,ZEN} \cos \varphi_{SOLE} \sin \theta_{SOLE} \\ r_{S/C,ZEN} \cdot \sin \varphi_{S/C} - r_{SOLE,ZEN} \sin \varphi_{SOLE} \end{pmatrix}
$$

Per quanto riguarda i vettori velocità vale sempre la relazione:

$$
\bar{v}_{S/C,SOLE} = \bar{v}_{S/C,TERRA} - \bar{v}_{SOLE,TERRA}
$$

In coordinate ZEN, si ha:

$$
\begin{aligned}\n\text{S/C:} \quad & \bar{v}_{S/C,ZEN} = \begin{pmatrix} u_{S/C,ZEN} \\ v_{S/C,ZEN} \\ w_{S/C,ZEN} \end{pmatrix} \quad \theta_{S/C} \quad \varphi_{S/C} \\
\text{Sole: } & \bar{v}_{SOLE,ZEN} = \begin{pmatrix} u_{SOLE,ZEN} \\ v_{SOLE,ZEN} \\ w_{SOLE,ZEN} \end{pmatrix} \quad \theta_{SOLE} \quad \varphi_{SOLE}\n\end{aligned}
$$

Considerando le matrici  $L_{S/C}$  e  $L_{SOLE}$  utilizzate nel caso relativo al vettore posizione si ha per lo S/C:

$$
\bar{v}_{S/C, IJK} = \begin{pmatrix} u_{S/C,I} \\ v_{S/C,I} \\ w_{S/C,K} \end{pmatrix} = L_{S/C} \cdot \bar{v}_{S/C,ZEN} =
$$
\n
$$
= \begin{bmatrix} \cos \varphi_{S/C} \cos \theta_{S/C} & -\sin \theta_{S/C} & -\sin \varphi_{S/C} \cos \theta_{S/C} \\ \cos \varphi_{S/C} \sin \theta_{S/C} & \cos \theta_{S/C} & -\sin \varphi_{S/C} \sin \theta_{S/C} \end{bmatrix} \cdot \begin{pmatrix} u_{S/C,ZEN} \\ v_{S/C,ZEN} \\ w_{S/C,ZEN} \end{pmatrix}
$$

 $u_{S/C,I} = u_{S/C,ZEN} \cos \varphi_{S/C} \cos \theta_{S/C} - v_{S/C,ZEN} \sin \theta_{S/C} - w_{S/C,ZEN} \sin \varphi_{S/C} \cos \theta_{S/C}$  $v_{S/C,J} = u_{S/C,ZEN} \cos \varphi_{S/C} \sin \theta_{S/C} + v_{S/C,ZEN} \cos \theta_{S/C} - w_{S/C,ZEN} \sin \varphi_{S/C} \sin \theta_{S/C}$ 

 $w_{S/C,K} = u_{S/C,ZEN} \sin \varphi_{S/C} + w_{S/C,ZEN} \cos \varphi_{S/C}$ 

$$
\rightarrow \bar{v}_{S/C,IJK} = \begin{pmatrix} u_{S/C,I} \\ v_{S/C,J} \\ w_{S/C,K} \end{pmatrix} =
$$

= (  $u_{S/C,ZEN}$  cos  $\varphi_{S/C}$  cos  $\theta_{S/C} - v_{S/C,ZEN}$  sin  $\theta_{S/C} - w_{S/C,ZEN}$  sin  $\varphi_{S/C}$  cos  $\theta_{S/C}$  $u_{S/C,ZEN}$  cos  $\varphi_{S/C}$  sin  $\theta_{S/C} + v_{S/C,ZEN}$  cos  $\theta_{S/C} - w_{S/C,ZEN}$  sin  $\varphi_{S/C}$  sin  $\theta_{S/C}$  $u_{S/C,ZEN}$  sin  $\varphi_{S/C}$  +  $w_{S/C,ZEN}$  cos $\varphi_{S/C}$ )

Analogamente per il Sole:

$$
\bar{v}_{SOLE, IJK} = \begin{pmatrix} u_{SOLE, I} \\ v_{SOLE, I} \\ w_{SOLE, K} \end{pmatrix} = L_{SOLE} \cdot \bar{v}_{SOLE, ZEN} =
$$
\n
$$
= \begin{bmatrix} \cos \varphi_{SOLE} \cos \theta_{SOLE} & -\sin \theta_{SOLE} & -\sin \varphi_{SOLE} \cos \theta_{SOLE} \\ \cos \varphi_{SOLE} \sin \theta_{SOLE} & \cos \theta_{SOLE} & -\sin \varphi_{SOLE} \sin \theta_{SOLE} \end{bmatrix} \cdot \begin{pmatrix} u_{SOLE, ZEN} \\ v_{SOLE, ZEN} \\ w_{SOLE, ZEN} \end{pmatrix}
$$

 $u_{SOLE,I} = u_{SOLE,ZEN} \cos \varphi_{SOLE} \cos \theta_{SOLE} - v_{SOLE,ZEN} \sin \theta_{SOLE}$  $- w_{SOLE,ZEN} \sin \varphi_{SOLE} \cos \theta_{SOLE}$ 

 $v_{\text{SOLE},I} = u_{\text{SOLE},\text{ZEN}} \cos \varphi_{\text{SOLE}} \sin \theta_{\text{SOLE}} + v_{\text{SOLE},\text{ZEN}} \cos \theta_{\text{SOLE}}$  $-w_{SOLE,ZEN}$  sin  $\varphi_{SOLE}$  sin  $\theta_{SOLE}$ 

 $w_{SOLE,K} = u_{SOLE,ZEN} \sin \varphi_{SOLE} + w_{SOLE,ZEN} \cos \varphi_{SOLE}$ 

$$
\rightarrow \bar{v}_{SOLE,IJK} = \begin{pmatrix} u_{SOLE,I} \\ v_{SOLE,J} \\ w_{SOLE,K} \end{pmatrix} =
$$

= (  $u_{SOLE,ZEN}$  cos  $\varphi_{SOLE}$  cos  $\,\theta_{SOLE} - \nu_{SOLE,ZEN}\,$  sin  $\theta_{SOLE} - w_{SOLE,ZEN}\,$  sin  $\varphi_{SOLE}$  cos  $\theta_{SOLE}$  $u_{SOLE,ZEN}$  cos  $\varphi_{SOLE}$  sin  $\theta_{SOLE} + v_{SOLE,ZEN}$  cos  $\theta_{SOLE} - w_{SOLE,ZEN}$  sin  $\varphi_{SOLE}$  sin  $\theta_{SOLE}$ <br> $u_{SOLE,ZEN}$  sin  $\varphi_{SOLE} + w_{SOLE,ZEN}$  cos  $\varphi_{SOLE}$ 

Quindi la velocità dello S/C rispetto al Sole è:

$$
\bar{v}_{S/C,SOLE} = \begin{pmatrix} v_x \\ v_y \\ v_z \end{pmatrix} = \bar{v}_{S/C,TERRA} - \bar{v}_{SOLE,TERRA} = \bar{v}_{S/C, IJK} - \bar{v}_{SOLE, IJK} =
$$

= (  $u_{S/C,ZEN}$  cos  $\varphi_{S/C}$  cos  $\vartheta_{S/C} - v_{S/C,ZEN}$  sin  $\theta_{S/C} - w_{S/C,ZEN}$  sin  $\varphi_{S/C}$  cos  $\theta_{S/C}$  $u_{S/C,ZEN}\, \cos\varphi_{S/C} \sin\,\vartheta_{S/C} + v_{S/C,ZEN}\, \cos\theta_{S/C} - w_{S/C,ZEN}\, \sin\varphi_{S/C} \sin\theta_{S/C}$  $u_{S/C,ZEN}$  sin  $\varphi_{S/C}$  +  $w_{S/C,ZEN}$  cos $\varphi_{S/C}$ )

− (  $u_{SOLE,ZEN}$  cos  $\varphi_{SOLE}$  cos  $\,\theta_{SOLE} - v_{SOLE,ZEN}\,$  sin  $\theta_{SOLE} - w_{SOLE,ZEN}\,$  sin  $\varphi_{SOLE}$  cos  $\theta_{SOLE}$  $u_{SOLE,ZEN}$  cos  $\varphi_{SOLE}$  sin  $\theta_{SOLE} + v_{SOLE,ZEN}$  cos  $\theta_{SOLE} - w_{SOLE,ZEN}$  sin  $\varphi_{SOLE}$  sin  $\theta_{SOLE}$ <br> $u_{SOLE,ZEN}$  sin  $\varphi_{SOLE} + w_{SOLE,ZEN}$  cos  $\varphi_{SOLE}$ 

$$
v_x = u_{S/C,ZEN} \cos \varphi_{S/C} \cos \theta_{S/C} - v_{S/C,ZEN} \sin \vartheta_{S/C} - w_{S/C,ZEN} \sin \varphi_{S/C} \cos \theta_{S/C} - u_{SOLE,ZEN} \cos \varphi_{SOLE} \cos \theta_{SOLE} + v_{SOLE,ZEN} \sin \vartheta_{SOLE} + w_{SOLE,ZEN} \sin \varphi_{SOLE} \cos \theta_{SOLE}
$$

 $v_y = u_{S/C,ZEN} \cos \varphi_{S/C} \sin \theta_{S/C} + v_{S/C,ZEN} \cos \theta_{S/C} - w_{S/C,ZEN} \sin \varphi_{S/C} \sin \theta_{S/C}$  $-u_{\text{SOLE,ZEN}} \cos \varphi_{\text{SOLE}} \sin \theta_{\text{SOLE}} - v_{\text{SOLE,ZEN}} \cos \theta_{\text{SOLE}}$ +  $W_{SOLE,ZEN}$  sin  $\varphi_{SOLE}$  sin  $\theta_{SOLE}$ 

 $v_z = u_{S/C,ZEN} \sin \varphi_{S/C} + w_{S/C,ZEN} \cos \varphi_{S/C} - u_{SOLE,ZEN} \sin \varphi_{SOLE} - w_{SOLE,ZEN} \cos \varphi_{SOLE}$ 

#### *4.2 Rotazione in riferimento eclittico*

Nel paragrafo precedente sono state trovate le componenti della posizione e della velocità dello S/C rispetto al Sole in coordinate IJK, ossia rispetto all'equatore terrestre. Vengono riportate nuovamente di seguito:

$$
r_x = r_{x,eq} = r_{S/C,ZEN} \cos \varphi_{S/C} \cos \theta_{S/C} - r_{SOLE,ZEN} \cos \varphi_{SOLE} \cos \theta_{SOLE}
$$
  

$$
r_y = r_{y,eq} = r_{S/C,ZEN} \cos \varphi_{S/C} \sin \theta_{S/C} - r_{SOLE,ZEN} \cos \varphi_{SOLE} \sin \theta_{SOLE}
$$
  

$$
r_z = r_{z,eq} = r_{S/C,ZEN} \sin \varphi_{S/C} - r_{SOLE,ZEN} \sin \varphi_{SOLE}
$$

$$
v_x = V_{x,eq} = u_{S/C,ZEN} \cos \varphi_{S/C} \cos \theta_{S/C} - v_{S/C,ZEN} \sin \theta_{S/C} - w_{S/C,ZEN} \sin \varphi_{S/C} \cos \theta_{S/C} - u_{SOLE,ZEN} \cos \varphi_{SOLE} \cos \theta_{SOLE} + v_{SOLE,ZEN} \sin \theta_{SOLE} + w_{SOLE,ZEN} \sin \varphi_{SOLE} \cos \theta_{SOLE}
$$

$$
v_y = V_{y,eq} = u_{S/C,ZEN} \cos \varphi_{S/C} \sin \theta_{S/C} + v_{S/C,ZEN} \cos \theta_{S/C} - w_{S/C,ZEN} \sin \varphi_{S/C} \sin \theta_{S/C} - u_{SOLE,ZEN} \cos \varphi_{SOLE} \sin \theta_{SOLE} - v_{SOLE,ZEN} \cos \theta_{SOLE} + w_{SOLE,ZEN} \sin \varphi_{SOLE} \sin \theta_{SOLE}
$$

$$
v_z = V_{z,eq} = u_{S/C,ZEN} \sin \varphi_{S/C} + w_{S/C,ZEN} \cos \varphi_{S/C} - u_{SOLE,ZEN} \sin \varphi_{SOLE}
$$
  
- 
$$
w_{SOLE,ZEN} \cos \varphi_{SOLE}
$$

Si vogliono trovare adesso le componenti rispetto all'eclittica (ossia il piano su cui giace l'orbita della Terra attorno al Sole), per cui si considera l'angolo d'inclinazione dell'asse terrestre (circa 23,45°), che sarà indicato come  $\delta_{incl}$ , e che corrisponde anche all'angolo tra il piano dell'equatore e quello dell'eclittica. Le formule corrispondenti sono:

$$
r_{x,eclit} = r_{x,eq}
$$
  
\n
$$
r_{y,eclit} = r_{y,eq} \cos \delta_{incl} + r_{z,eq} \sin \delta_{incl}
$$
  
\n
$$
r_{z,eclit} = -r_{y,eq} \sin \delta_{incl} + r_{z,eq} \cos \delta_{incl}
$$
  
\n
$$
v_{x,eclit} = v_{x,eq}
$$
  
\n
$$
v_{y,eclit} = v_{y,eq} \cos \delta_{incl} + v_{z,eq} \sin \delta_{incl}
$$
  
\n
$$
v_{z,eclit} = -v_{y,eq} \sin \delta_{incl} + v_{z,eq} \cos \delta_{incl}
$$

Si può innanzitutto semplificare la notazione eliminando il pedice ZEN e sostituire le componenti trovate

 $r_{x,eclit} = r_{S/C} \cos \varphi_{S/C} \cos \theta_{S/C} - r_{SOLE} \cos \varphi_{SOLE} \cos \theta_{SOLE}$ 

$$
r_{y,eclit} = r_{S/C} \cos \varphi_{S/C} \sin \theta_{S/C} \cos \delta_{incl}
$$
  
- 
$$
r_{SOLE} \cos \varphi_{SOLE} \sin \theta_{SOLE} \cos \delta_{incl} + r_{S/C} \sin \varphi_{S/C} \sin \delta_{incl}
$$
  
- 
$$
r_{SOLE} \sin \varphi_{SOLE} \sin \delta_{incl}
$$

 $r_{z,eclit} = -r_{S/C} \cos \varphi_{S/C} \sin \theta_{S/C} \sin \delta_{incl}$ +  $r_{SOLE}$  cos  $\varphi_{SOLE}$  sin  $\theta_{SOLE}$  sin  $\delta_{incl}$  +  $r_{S/C}$  sin  $\varphi_{S/C}$  cos  $\delta_{incl}$  $-r_{SOLE} \sin \varphi_{SOLE} \cos \delta_{incl}$ 

 $v_{x,eclit} = u_{S/C} \cos \varphi_{S/C} \cos \theta_{S/C} - v_{S/C} \sin \vartheta_{S/C} - w_{S/C} \sin \varphi_{S/C} \cos \theta_{S/C}$  $- u_{\text{sol}E}$  cos  $\varphi_{\text{sol}E}$  cos  $\theta_{\text{sol}E} + v_{\text{sol}E}$  sin  $\theta_{\text{sol}E} + w_{\text{sol}E}$  sin  $\varphi_{\text{sol}E}$  cos  $\theta_{\text{sol}E}$ 

$$
v_{y,eclit} = u_{S/C} \cos \varphi_{S/C} \sin \theta_{S/C} \cos \delta_{incl} + v_{S/C} \cos \theta_{S/C} \cos \delta_{incl}
$$
  
\n
$$
- w_{S/C} \sin \varphi_{S/C} \sin \theta_{S/C} \cos \delta_{incl}
$$
  
\n
$$
- u_{SOLE} \cos \varphi_{SOLE} \sin \theta_{SOLE} \cos \delta_{incl} - v_{SOLE} \cos \theta_{SOLE} \cos \delta_{incl}
$$
  
\n
$$
+ w_{SOLE} \sin \varphi_{SOLE} \sin \theta_{SOLE} \cos \delta_{incl} + u_{S/C} \sin \varphi_{S/C} \sin \delta_{incl}
$$
  
\n
$$
+ w_{S/C} \cos \varphi_{S/C} \sin \delta_{incl} - u_{SOLE} \sin \varphi_{SOLE} \sin \delta_{incl}
$$
  
\n
$$
- w_{SOLE} \cos \varphi_{SOLE} \sin \delta_{incl}
$$

$$
v_{z,eclit} = -u_{S/C} \cos \varphi_{S/C} \sin \theta_{S/C} \sin \delta_{incl} - v_{S/C} \cos \theta_{S/C} \sin \delta_{incl}
$$
  
\n
$$
-w_{S/C} \sin \varphi_{S/C} \sin \theta_{S/C} \sin \delta_{incl}
$$
  
\n
$$
+u_{SOLE} \cos \varphi_{SOLE} \sin \theta_{SOLE} \sin \delta_{incl} + v_{SOLE} \cos \theta_{SOLE} \sin \delta_{incl}
$$
  
\n
$$
-w_{SOLE} \sin \varphi_{SOLE} \sin \theta_{SOLE} \sin \delta_{incl} + u_{S/C} \sin \varphi_{S/C} \cos \delta_{incl}
$$
  
\n
$$
+w_{S/C} \cos \varphi_{S/C} \cos \delta_{incl} - u_{SOLE} \sin \varphi_{SOLE} \cos \delta_{incl}
$$
  
\n
$$
-w_{SOLE} \cos \varphi_{SOLE} \cos \delta_{incl}
$$

Quindi si sono trovati i due vettori di velocità e posizione dello S/C rispetto al Sole ruotati rispetto all'eclittica. Vengono denominati come segue:

$$
\bar{r}_{S/C,eclit} = \bar{R} = \begin{pmatrix} r_{x,eclit} \\ r_{y,eclit} \\ r_{z,eclit} \end{pmatrix} = \begin{pmatrix} R_x \\ R_y \\ R_z \end{pmatrix}
$$

$$
\bar{v}_{S/C,eclit} = \bar{V} = \begin{pmatrix} v_{x,eclit} \\ v_{y,eclit} \\ v_{z,eclit} \end{pmatrix} = \begin{pmatrix} V_x \\ V_y \\ V_z \end{pmatrix}
$$

## *4.3 Condizioni di ottimo*

Occorre adesso derivare le condizioni di ottimo. Si ricercano quindi le derivate di  $\bar{R}$  e  $\bar{V}$ per le variabili dello spacecraft.

$$
\bullet \quad r_{S/C}
$$

$$
\frac{d\overline{R}}{dr_{S/C}} = \frac{d}{dr_{S/C}} \begin{pmatrix} R_x \\ R_y \\ R_z \end{pmatrix}
$$

$$
\frac{dR_x}{dr_{S/C}} = \cos \varphi_{S/C} \cos \theta_{S/C}
$$

$$
\frac{dR_y}{dr_{S/C}} = \cos \varphi_{S/C} \sin \theta_{S/C} \cos \delta_{incl} + \sin \varphi_{S/C} \sin \delta_{incl}
$$

$$
\frac{dR_z}{dr_{S/C}} = -\cos \varphi_{S/C} \sin \theta_{S/C} \sin \delta_{incl} + \sin \varphi_{S/C} \cos \delta_{incl}
$$

$$
d\overline{V} \qquad d \begin{pmatrix} V_x \\ V \end{pmatrix} \qquad \begin{pmatrix} 0 \\ 0 \end{pmatrix}
$$

$$
\frac{d\bar{V}}{dr_{S/C}} = \frac{d}{dr_{S/C}} \begin{pmatrix} V_x \\ V_y \\ V_z \end{pmatrix} = \begin{pmatrix} 0 \\ 0 \\ 0 \end{pmatrix}
$$

 $\bullet$   $\theta_{S/C}$ 

$$
\frac{d\bar{R}}{d\theta_{S/C}} = \frac{d}{d\theta_{S/C}} \begin{pmatrix} R_x \\ R_y \\ R_z \end{pmatrix}
$$

$$
\frac{dR_x}{d\theta_{S/C}} = -r_{S/C} \cos \varphi_{S/C} \sin \theta_{S/C}
$$

$$
\frac{dR_y}{d\theta_{S/C}} = r_{S/C} \cos \varphi_{S/C} \cos \theta_{S/C} \cos \delta_{incl}
$$

$$
\frac{dR_z}{d\theta_{S/C}} = -r_{S/C} \cos \varphi_{S/C} \cos \theta_{S/C} \sin \delta_{incl}
$$

$$
\frac{d\overline{V}}{d\theta_{S/C}} = \frac{d}{d\theta_{S/C}} \begin{pmatrix} V_x \\ V_y \\ V_y \end{pmatrix}
$$

 $dV_x$  $\frac{d\theta_{S/C}}{d\theta_{S/C}} = -u_{S/C} \cos \varphi_{S/C} \sin \theta_{S/C} - v_{S/C} \cos \theta_{S/C} + w_{S/C} \sin \varphi_{S/C} \sin \theta_{S/C}$ 

 $V_{\rm z}$ 

$$
\frac{dV_y}{d\theta_{S/C}} = u_{S/C} \cos \varphi_{S/C} \cos \theta_{S/C} \cos \delta_{incl} - v_{S/C} \sin \theta_{S/C} \cos \delta_{incl}
$$

$$
- w_{S/C} \sin \varphi_{S/C} \cos \theta_{S/C} \cos \delta_{incl}
$$

$$
\frac{dV_z}{d\theta_{S/C}} = -u_{S/C} \cos \varphi_{S/C} \cos \theta_{S/C} \sin \delta_{incl} + v_{S/C} \sin \theta_{S/C} \sin \delta_{incl}
$$

 $-w_{S/C}$  sin  $\varphi_{S/C}$  cos  $\theta_{S/C}$  sin  $\delta_{incl}$ 

 $\bullet$   $\varphi_{S/C}$ 

$$
\frac{d\bar{R}}{d\varphi_{S/C}} = \frac{d}{d\varphi_{S/C}} \begin{pmatrix} R_x \\ R_y \\ R_z \end{pmatrix}
$$

$$
\frac{dR_x}{d\varphi_{S/C}} = -r_{S/C} \sin \varphi_{S/C} \cos \theta_{S/C}
$$

 $dR_y$  $\frac{v}{d\varphi_{S/C}} = -r_{S/C} \sin \varphi_{S/C} \sin \theta_{S/C} \cos \delta_{incl} + r_{S/C} \cos \varphi_{S/C} \sin \delta_{incl}$ 

$$
\frac{dR_z}{d\varphi_{S/C}} = r_{S/C} \sin \varphi_{S/C} \sin \theta_{S/C} \sin \delta_{incl} + r_{S/C} \cos \varphi_{S/C} \cos \delta_{incl}
$$

$$
\frac{d\bar{V}}{d\varphi_{S/C}} = \frac{d}{d\varphi_{S/C}} \begin{pmatrix} V_x \\ V_y \\ V_z \end{pmatrix}
$$

$$
\frac{dV_x}{d\varphi_{S/C}} = -u_{S/C} \sin \varphi_{S/C} \cos \theta_{S/C} - w_{S/C} \cos \varphi_{S/C} \cos \theta_{S/C}
$$

$$
\frac{dV_y}{d\varphi_{S/C}} = -u_{S/C} \sin \varphi_{S/C} \sin \theta_{S/C} \cos \delta_{incl}
$$
  

$$
-w_{S/C} \cos \varphi_{S/C} \sin \theta_{S/C} \cos \delta_{incl}
$$
  

$$
+u_{S/C} \cos \varphi_{S/C} \sin \delta_{incl} -w_{S/C} \sin \varphi_{S/C} \sin \delta_{incl}
$$

$$
\frac{dV_z}{d\varphi_{S/C}} = u_{S/C} \sin \varphi_{S/C} \sin \theta_{S/C} \sin \delta_{incl}
$$
  
- 
$$
w_{S/C} \cos \varphi_{S/C} \sin \theta_{S/C} \sin \delta_{incl}
$$
  
+ 
$$
u_{S/C} \cos \varphi_{S/C} \cos \delta_{incl} - w_{S/C} \sin \varphi_{S/C} \cos \delta_{incl}
$$

 $\bullet$   $u_{S/C}$ 

$$
\frac{d\overline{R}}{du_{S/C}} = \frac{d}{du_{S/C}} \begin{pmatrix} R_x \\ R_y \\ R_z \end{pmatrix} = \begin{pmatrix} 0 \\ 0 \\ 0 \end{pmatrix}
$$

$$
\frac{d\overline{V}}{du_{S/C}} = \frac{d}{du_{S/C}} \begin{pmatrix} V_x \\ V_y \\ V_z \end{pmatrix}
$$

$$
\frac{dV_x}{du_{S/C}} = \cos \varphi_{S/C} \cos \vartheta_{S/C}
$$

$$
\frac{dV_y}{du_{S/C}} = \cos\varphi_{S/C} \sin\vartheta_{S/C} \cos\delta_{incl} + \sin\varphi_{S/C} \sin\delta_{incl}
$$

$$
\frac{dV_z}{du_{S/C}} = -\cos\varphi_{S/C}\sin\vartheta_{S/C}\sin\delta_{incl} + \sin\varphi_{S/C}\cos\delta_{incl}
$$

 $\bullet$   $v_{S/C}$ 

$$
\frac{d\overline{R}}{dv_{S/C}} = \frac{d}{dv_{S/C}} \begin{pmatrix} R_x \\ R_y \\ R_z \end{pmatrix} = \begin{pmatrix} 0 \\ 0 \\ 0 \end{pmatrix}
$$

$$
\frac{d\overline{V}}{dv_{S/C}} = \frac{d}{dv_{S/C}} \begin{pmatrix} V_x \\ V_y \\ V_z \end{pmatrix}
$$

$$
\frac{dV_x}{dv_{S/C}} = -\sin\theta_{S/C}
$$

$$
\frac{dV_y}{dv_{S/C}} = \cos\theta_{S/C} \cos\delta_{incl}
$$

$$
\frac{dV_z}{dv_{S/C}} = -\cos\theta_{S/C} \sin\delta_{incl}
$$

 $\bullet$   $W_{S/C}$ 

$$
\frac{d\overline{R}}{dw_{S/C}} = \frac{d}{dw_{S/C}} \begin{pmatrix} R_x \\ R_y \\ R_z \end{pmatrix} = \begin{pmatrix} 0 \\ 0 \\ 0 \end{pmatrix}
$$

$$
\frac{d\overline{V}}{dw_{S/C}} = \frac{d}{dw_{S/C}} \begin{pmatrix} V_x \\ V_y \\ V_z \end{pmatrix}
$$

$$
\frac{dV_x}{dw_{S/C}} = -\sin\varphi_{S/C}\cos\theta_{S/C}
$$

$$
\frac{dV_y}{dw_{S/C}} = -\sin\varphi_{S/C}\sin\theta_{S/C}\cos\delta_{incl} + \cos\varphi_{S/C}\sin\delta_{incl}
$$

$$
\frac{dV_z}{dw_{S/C}} = -\sin\varphi_{S/C}\sin\theta_{S/C}\cos\delta_{incl} + \cos\varphi_{S/C}\cos\delta_{incl}
$$

Si fissano ora le condizioni finali:

$$
R = \sqrt{R_x^2 + R_x^2 + R_z^2} = k_1
$$

$$
V_x = k_2
$$

$$
V_y = k_3
$$

$$
V_z = k_4
$$

Si considerano le variabili aggiunte alle variabili dello spacecraft  $\lambda_{rs/c}$ ,  $\lambda_{\theta_{s/c}}$ ,  $\lambda_{\phi_{s/c}}$ ,  $\lambda_{u_{S/C}}, \lambda_{v_{S/C}}, \lambda_{w_{S/C}}$  e si scrivono quindi le equazioni delle condizioni di ottimo riferite alla velocità con i coefficienti  $\mu_1, \mu_2, \mu_3$  e  $\mu_4$ .

$$
1) -\lambda_{r_{S/C}} + \mu_1 = 0
$$
  
\n
$$
2) -\lambda_{\theta_{S/C}} + \mu_2 \frac{dV_x}{d\theta_{S/C}} + \mu_3 \frac{dV_y}{d\theta_{S/C}} + \mu_4 \frac{dV_z}{d\theta_{S/C}} = 0
$$
  
\n
$$
3) -\lambda_{\varphi_{S/C}} + \mu_2 \frac{dV_x}{d\varphi_{S/C}} + \mu_3 \frac{dV_y}{d\varphi_{S/C}} + \mu_4 \frac{dV_z}{d\varphi_{S/C}} = 0
$$
  
\n
$$
4) -\lambda_{u_{S/C}} + \mu_2 \frac{dV_x}{d u_{S/C}} + \mu_3 \frac{dV_y}{d u_{S/C}} + \mu_4 \frac{dV_z}{d u_{S/C}} = 0
$$
  
\n
$$
5) -\lambda_{v_{S/C}} + \mu_2 \frac{dV_x}{d v_{S/C}} + \mu_3 \frac{dV_y}{d v_{S/C}} + \mu_4 \frac{dV_z}{d v_{S/C}} = 0
$$
  
\n
$$
6) -\lambda_{w_{S/C}} + \mu_2 \frac{dV_x}{d w_{S/C}} + \mu_3 \frac{dV_y}{d w_{S/C}} + \mu_4 \frac{dV_z}{d w_{S/C}} = 0
$$

Sostituendo le derivate ed omettendo per semplicità il pedice ''S/C'', non essendo più necessario, le equazioni diventano:

$$
I) -\lambda_r + \mu_1 = 0
$$

2)  $-\lambda_\theta + \mu_2$  (−*u* cos  $\varphi$  sin  $\theta - \nu$  cos  $\theta + w$  sin  $\varphi$  sin  $\theta$ ) +  $\mu_3$  (*u* cos  $\varphi$  cos  $\theta$  cos  $\delta_{incl}$  –  $v \sin \theta \cos \delta_{incl} - w \sin \varphi \cos \theta \cos \delta_{incl}) + \mu_4 (-u \cos \varphi \cos \theta \sin \delta_{incl} +$  $v \sin \theta \sin \delta_{incl} - w \sin \varphi \cos \theta \sin \delta_{incl} = 0$ 

3)  $-\lambda_{\varphi} + \mu_2(-u \sin \varphi \cos \theta - w \cos \varphi \cos \theta) + \mu_3(-u \sin \varphi \sin \theta \cos \delta_{incl} - w \cos \varphi \cos \theta)$ w cos  $\varphi$  sin  $\theta$  cos  $\delta_{incl} + u$  cos  $\varphi$  sin  $\delta_{incl} - w$  sin  $\varphi$  sin  $\delta_{incl}$ ) +  $\mu_4(u \sin\varphi \sin\,\theta\sin\delta_{incl}$  – w cos  $\varphi$  sin  $\theta$  sin  $\delta_{incl} + u \cos \varphi \cos \delta_{incl} - w \sin \varphi \cos \delta_{incl} = 0$ 4)  $-\lambda_u + \mu_2(\cos\varphi\cos\theta) + \mu_3(\cos\varphi\sin\theta\cos\delta_{incl} + \sin\varphi\sin\delta_{incl}) +$  $\mu_4(-\cos\varphi\sin\theta\sin\delta_{incl}+\sin\varphi\cos\delta_{incl})=0$ 5)  $-\lambda_v + \mu_2(-\sin \theta) + \mu_3(\cos \theta \cos \delta_{incl}) + \mu_4(-\cos \theta \sin \delta_{incl}) = 0$ 

6) 
$$
-\lambda_w + \mu_2(-\sin\varphi\cos\theta) + \mu_3(-\sin\varphi\sin\theta\cos\delta_{incl} + \cos\varphi\sin\delta_{incl}) +
$$

$$
\mu_4(-\sin\varphi\sin\theta\sin\delta_{incl} + \cos\varphi\cos\delta_{incl}) = 0
$$

Si agisce adesso nell'interesse di eliminare i coefficienti  $\mu$ . La costante  $\mu_1$  si può eliminare imponendo il valore di  $\lambda_{r_{S/C}} = 0$ . Per quanto riguarda le altre tre costanti ci si può concentrare sulle tre equazioni con le tre variabili aggiunte della velocità, ossia le equazioni 4), 5) e 6).

Ad esempio, per trovare  $\mu_2$ , si possono effettuare le seguenti operazioni:

- moltiplicare l'equazione riferita a  $\lambda_u$  per cos  $\varphi$  cos  $\theta$
- moltiplicare l'equazione riferita a  $\lambda_{\nu}$  per sin  $\theta$
- moltiplicare l'equazione riferita a  $\lambda_w$  per sin  $\varphi$  cos  $\theta$

Si ottiene quindi:

 $-\lambda_u \cos \varphi \cos \theta + \mu_2 (\cos \varphi^2 \cos \theta)^2$ +  $\mu_3(\cos\varphi^2\cos\theta\sin\theta\cos\delta_{incl} + \sin\varphi\cos\varphi\cos\theta\sin\delta_{incl})$ +  $\mu_4$ (- cos  $\varphi^2$  cos  $\theta$  sin  $\theta$  sin  $\delta_{incl}$ ) + sin  $\varphi$  cos  $\varphi$  cos  $\theta$  cos  $\delta_{incl}$ ) = 0

 $-\lambda_v \sin \theta + \mu_2(-\sin \theta^2) + \mu_3(\sin \theta \cos \theta \cos \delta_{incl}) + \mu_4(-\sin \theta \cos \theta \sin \delta_{incl}) = 0$ 

 $-\lambda_w \sin \varphi \cos \theta + \mu_2 (-\sin \varphi^2 \cos \theta^2)$ +  $\mu_3$ (-sin  $\varphi^2$  cos  $\theta$  sin  $\theta$  cos  $\delta_{incl}$  + cos  $\varphi$  sin  $\varphi$  cos  $\theta$  sin  $\delta_{incl}$ ) +  $\mu_4$ (- sin  $\varphi^2$  cos  $\theta$  sin  $\theta$  sin  $\delta_{incl}$  + sin  $\varphi$  cos  $\varphi$  cos  $\theta$  cos  $\delta_{incl}$ ) = 0

Sottraendo la terza e la seconda alla prima si ottiene:

 $-\lambda_u \cos \varphi \cos \theta + \lambda_v \sin \theta + \lambda_w \sin \varphi \cos \theta + \mu_2 (\cos \varphi^2 \cos \theta^2 + \sin \theta^2 + \sin \varphi^2 \cos \theta^2)$ +  $\mu_3$ (cos  $\varphi^2$  cos  $\theta$  sin  $\theta$  cos  $\delta_{incl}$  +sin  $\varphi$  cos  $\varphi$  cos  $\theta$  sin  $\delta_{incl}$  $-$  sin  $\theta$  cos  $\theta$  cos  $\delta_{incl}$  + sin  $\varphi^2$  cos  $\theta$  sin  $\theta$  cos  $\delta_{incl}$  $-\cos\varphi\sin\varphi\cos\theta\sin\delta_{incl}$ ) +  $\mu_4$ (- cos  $\varphi^2$  cos  $\theta$  sin  $\theta$  sin  $\delta_{incl}$  + sin  $\varphi$  cos  $\varphi$  cos  $\theta$  cos  $\delta_{incl}$ + sin  $\theta$  cos  $\theta$  sin  $\delta_{incl}$  + sin  $\varphi^2$  cos  $\theta$  sin  $\theta$  sin  $\delta_{incl}$  $-\sin \varphi \cos \varphi \cos \theta \cos \delta_{\text{incl}} = 0$ 

Semplificando:

 $-\lambda_u \cos \varphi \cos \theta + \lambda_v \sin \theta + \lambda_w \sin \varphi \cos \theta + \mu_2$ +  $\mu_3(\cos\theta \sin\theta \cos\delta_{incl} + \sin\varphi \cos\varphi \cos\theta \sin\delta_{incl} - \sin\theta \cos\theta \cos\delta_{incl}$  $-\cos \varphi \sin \varphi \cos \theta \sin \delta_{incl}$ ) +  $\mu_4$ (-cos  $\varphi^2$  cos  $\theta$  sin  $\theta$  sin  $\delta_{incl}$ + sin  $\theta$  cos  $\theta$  sin  $\delta_{incl}$  + sin  $\varphi^2$  cos  $\theta$  sin  $\theta$  sin  $\delta_{incl}$ ) = 0

 $-\lambda_u \cos \varphi \cos \theta + \lambda_v \sin \theta + \lambda_w \sin \varphi \cos \theta + \mu_2 + \mu_4 (+2 \sin \varphi^2 \cos \theta \sin \theta \sin \delta_{incl}) = 0$ 

Dopodiché, si possono effettuare le seguenti operazioni:

- moltiplicare l'equazione riferita a  $\lambda_u$  per cos  $\varphi$  sin  $\theta$
- quella riferita a  $\lambda_v$  per cos  $\theta$
- quella riferita a  $\lambda_w$  per sin  $\varphi$  sin  $\theta$

In questo caso si ottiene:

 $-\lambda_u \cos \varphi \sin \theta + \mu_2 (\cos \varphi^2 \sin \theta \cos \theta)$ +  $\mu_3(\cos\varphi^2 \sin\theta^2 \cos\delta_{incl} + \sin\varphi \cos\varphi \sin\theta \sin\delta_{incl})$ +  $\mu_4$ (- cos  $\varphi^2$  sin  $\theta^2$  sin  $\delta_{incl}$  + sin  $\varphi$  cos  $\varphi$  sin  $\theta$  cos  $\delta_{incl}$ ) = 0  $-\lambda_v \cos \theta + \mu_2(-\sin \theta \cos \theta) + \mu_3(\cos \theta^2 \cos \delta_{incl}) + \mu_4(-\cos \theta^2 \sin \delta_{incl}) = 0$  $-\lambda_w \sin \varphi \sin \theta + \mu_2 (-\sin \varphi^2 \sin \theta \cos \theta)$ +  $\mu_3$ (-sin  $\varphi^2$  sin  $\theta^2$  cos  $\delta_{incl}$  + sin  $\varphi$  cos  $\varphi$  sin  $\theta$  sin  $\delta_{incl}$ ) +  $\mu_4$ (- sin  $\varphi^2$  sin  $\theta^2$  sin  $\delta_{incl}$  + sin  $\varphi$  cos  $\varphi$  sin  $\theta$  cos  $\delta_{incl}$ ) = 0

Sommando alla prima la seconda e sottraendo la terza:

 $-\lambda_v \cos \varphi \sin \theta - \lambda_v \cos \theta + \lambda_w \sin \varphi \sin \theta +$  $+\mu_2(\cos\varphi^2\sin\theta\cos\theta-\sin\theta\cos\theta+\sin\varphi^2\sin\theta\cos\theta)$  $+\mu_3(\cos\varphi^2\sin\theta^2\cos\delta_{incl} + \sin\varphi\cos\varphi\sin\theta\sin\delta_{incl} + \cos\theta^2\cos\delta_{incl}$ + sin  $\varphi^2$  sin  $\theta^2$  cos  $\delta_{incl}$  – sin  $\varphi$  cos  $\varphi$  sin  $\theta$  sin  $\delta_{incl}$ )  $+\mu_4(-\cos\varphi^2\sin\theta^2\sin\delta_{incl}+\sin\varphi\cos\varphi\sin\theta\cos\delta_{incl}-\cos\theta^2\sin\delta_{incl}$ + sin  $\varphi^2$  sin  $\theta^2$  sin  $\delta_{incl}$  – sin  $\varphi$  cos  $\varphi$  sin  $\theta$  cos  $\delta_{incl}$  ) = 0 Semplificando si ottiene:

$$
-\lambda_u \cos \varphi \sin \theta - \lambda_v \cos \theta + \lambda_w \sin \varphi \sin \theta + \mu_2 (\sin \theta \cos \theta - \sin \theta \cos \theta)
$$

$$
+\mu_3 (\sin \theta^2 \cos \delta_{incl} + \cos \theta^2 \cos \delta_{incl})
$$

$$
+\mu_4 (-\cos \varphi^2 \sin \theta^2 \sin \delta_{incl} - \cos \theta^2 \sin \delta_{incl} + \sin \varphi^2 \sin \theta^2 \sin \delta_{incl}) = 0
$$

$$
-\lambda_u \cos \varphi \sin \theta - \lambda_v \cos \theta + \lambda_w \sin \varphi \sin \theta + \mu_3 \cos \delta_{incl}
$$

 $+\mu_4(-\sin\delta_{incl} + 2\sin\varphi^2\sin\theta^2\sin\delta_{incl}) = 0$ 

Si sono quindi ottenute le due seguenti equazioni con due sole costanti:

$$
-\lambda_u \cos \varphi \cos \theta + \lambda_v \sin \theta + \lambda_w \sin \varphi \cos \theta + \mu_2 + \mu_4 (+2 \sin \varphi^2 \cos \theta \sin \theta \sin \delta_{incl}) = 0
$$

$$
-\lambda_u \cos \varphi \sin \theta - \lambda_v \cos \theta + \lambda_w \sin \varphi \sin \theta + \mu_3 \cos \delta_{incl}
$$

$$
+\mu_4 (-\sin \delta_{incl} + 2 \sin \varphi^2 \sin \theta^2 \sin \delta_{incl}) = 0
$$

Dalla prima è possibile ottenere  $\mu_2$ , in funzione di  $\mu_4$ :

$$
\mu_2 = \lambda_u \cos \varphi \cos \theta - \lambda_v \sin \theta - \lambda_w \sin \varphi \cos \theta - \mu_4 (+2 \sin \varphi^2 \cos \theta \sin \theta \sin \delta_{incl})
$$

Dalla seconda invece è possibile ottenere  $\mu_3$ , sempre in funzione di  $\mu_4$ :

$$
\mu_3 = \frac{1}{\cos \delta_{incl}} [\lambda_u \cos \varphi \sin \theta
$$

 $+\lambda_v \cos \theta - \lambda_w \sin \varphi \sin \theta - \mu_4 (-\sin \delta_{incl} + 2 \sin \varphi^2 \sin \theta^2 \sin \delta_{incl})$ 

Si può considerare allora, ad esempio, l'equazione 5):

$$
-\lambda_v + \mu_2(-\sin\theta) + \mu_3(\cos\theta\cos\delta_{incl}) + \mu_4(-\cos\theta\sin\delta_{incl}) = 0
$$

E si sostituiscono le due costanti appena trovate in funzione di  $\mu_4$ :

$$
-\lambda_v + [\lambda_u \cos \varphi \cos \theta -
$$

 $-\lambda_v \sin \theta - \lambda_w \sin \varphi \cos \theta - \mu_4 (2 \sin \varphi^2 \cos \theta \sin \theta \sin \delta_{incl})$ ](-sin  $\theta$ )

$$
+\frac{1}{\cos\delta_{incl}}[\lambda_u\cos\varphi\sin\theta+ \nonumber\\
$$

$$
+ \lambda_v \cos \theta - \lambda_w \sin \varphi \sin \theta - \mu_4 (-\sin \delta_{incl} + 2\sin \varphi^2 \sin \theta^2 \sin \delta_{incl})
$$

 $(\cos \theta \cos \delta_{incl}) + \mu_4 (-\cos \theta \sin \delta_{incl}) = 0$ 

Si può semplificare:

$$
-\lambda_v + [\lambda_u \cos \varphi \cos \theta - \lambda_v \sin \theta - \lambda_w \sin \varphi \cos \theta - \mu_4 (2 \sin \varphi^2 \cos \theta \sin \theta \sin \delta_{\text{incl}})](-\sin \theta)
$$

$$
+ [\lambda_u \cos \varphi \sin \theta + \lambda_w \cos \varphi \sin \theta + \mu_w \cos \varphi \sin \theta + \mu_w \cos \varphi \sin \theta]
$$

 $+\lambda_v \cos \theta - \lambda_w \sin \varphi \sin \theta - \mu_4 (-\sin \delta_{incl} + 2\sin \varphi^2 \sin \theta^2 \sin \delta_{incl})$  (cos  $\theta$ )  $+\mu_4(-\cos\theta\sin\delta_{incl}) = 0$ 

$$
-\lambda_v - \lambda_u \cos \varphi \sin \theta \cos \theta + \lambda_v \sin \theta^2 + \lambda_w \sin \varphi \sin \theta \cos \theta
$$

$$
-\mu_4(-2\sin\varphi^2\cos\theta\sin\theta^2\sin\delta_{incl}) + \lambda_u\cos\varphi\sin\theta\cos\theta
$$

 $+\lambda_v \cos \theta^2 - \lambda_w \sin \varphi \sin \theta \cos \theta - \mu_4 (-\cos \theta \sin \delta_{incl} + 2\sin \varphi^2 \sin \theta^2 \cos \theta \sin \delta_{incl} )$  $-\mu_4$ (+cos  $\theta$  sin  $\delta_{incl}$ ) = 0

$$
\lambda_v \left(\sin \theta^2 - 1 + \cos \theta^2\right) - \mu_4 \left(-2 \sin \varphi^2 \cos \theta \sin \theta^2 \sin \delta_{incl}\right)
$$
  
-  $\cos \theta \sin \delta_{incl} + 2 \sin \varphi^2 \cos \theta \sin \theta^2 \sin \delta_{incl} + \cos \theta \sin \delta_{incl}\right) = 0$   

$$
0 = 0
$$

Come risultato si ottiene un'identità, per cui è stata considerata un'equazione linearmente dipendente.

Si prova quindi a prendere l'equazione 4), ossia:

$$
-\lambda_u + \mu_2(\cos\varphi\cos\theta) + \mu_3(\cos\varphi\sin\theta\cos\delta_{incl} + \sin\varphi\sin\delta_{incl})
$$

$$
+\mu_4(-\cos\varphi\sin\theta\sin\delta_{incl} + \sin\varphi\cos\delta_{incl}) = 0
$$

Si ricordano le espressioni di  $\mu_2$  e  $\mu_3$ :

$$
\mu_2 = \lambda_u \cos \varphi \cos \theta - \lambda_v \sin \theta - \lambda_w \sin \varphi \cos \theta - \mu_4 (2 \sin \varphi^2 \sin \theta \cos \theta \sin \delta_{incl})
$$

$$
\mu_3 = \frac{1}{\cos \delta_{incl}} [\lambda_u \cos \varphi \sin \theta + \lambda_v \cos \theta - \lambda_w \sin \varphi \sin \theta - \mu_4 (-\sin \delta_{incl} + 2 \sin \varphi^2 \sin \theta^2 \sin \delta_{incl})]
$$

Si sostituiscono nell'equazione 4):

$$
-\lambda_u + [\lambda_u \cos \varphi \cos \theta
$$
  

$$
-\lambda_v \sin \theta - \lambda_w \sin \varphi \cos \theta
$$
  

$$
-\mu_4 (2 \sin \varphi^2 \sin \theta \cos \theta \sin \delta_{\text{incl}})](\cos \varphi \cos \theta)
$$
  

$$
+\frac{1}{\cos \delta_{\text{incl}}} [\lambda_u \cos \varphi \sin \theta
$$

$$
+ \lambda_v \cos \theta - \lambda_w \sin \varphi \sin \theta - \mu_4 (-\sin \delta_{incl} + 2 \sin \varphi^2 \sin \theta^2 \sin \delta_{incl})
$$

 $(\cos \varphi \sin \theta \cos \delta_{incl} + \sin \varphi \sin \delta_{incl}) + \mu_4 (-\cos \varphi \sin \theta \sin \delta_{incl} + \sin \varphi \cos \delta_{incl}) = 0$ 

Si semplifica:

$$
-\lambda_u + \lambda_u \cos \varphi^2 \cos \theta^2
$$

 $-\lambda_v \cos\varphi \sin\theta \cos\theta - \lambda_w \sin\varphi \cos\varphi \cos\theta^2 - \mu_4(2\sin\varphi^2 \cos\varphi \sin\theta \cos\theta^2 \sin\delta_{incl} )$ 

$$
+\frac{1}{\cos\delta_{incl}}[\lambda_u\cos\varphi^2\sin\theta^2\cos\delta_{incl}
$$
  
+  $\lambda_v\cos\varphi\sin\theta\cos\theta\cos\delta_{incl}-\lambda_w\sin\varphi\cos\varphi\sin\theta^2\cos\delta_{incl}$ 

 $-\mu_4(-\cos\varphi\sin\theta\cos\delta_{incl}\sin\delta_{incl}+2\sin\varphi^2\cos\varphi\sin\theta^3\cos\delta_{incl}\sin\delta_{incl})$ 

 $+\lambda_u \cos\varphi \sin\varphi \sin\theta \sin\delta_{incl}$ 

$$
+ \lambda_v \sin \varphi \cos \theta \sin \delta_{incl} - \lambda_w \sin \varphi^2 \sin \theta \sin \delta_{incl}
$$
  
-  $\mu_4 \left( -\sin \varphi \sin \delta_{incl}^2 + 2 \sin \varphi^3 \sin \theta^2 \sin \delta_{incl}^2 \right) ]$ 

$$
-\mu_4(+\cos\varphi\sin\theta\sin\delta_{incl} - \sin\varphi\cos\delta_{incl}) = 0
$$

 $-\lambda_u + \lambda_u \cos\varphi^2 \cos\theta^2 - \lambda_v \cos\varphi \cos\theta \sin\theta - \lambda_w \sin\varphi \cos\varphi \cos\theta^2 + \lambda_u \cos\varphi^2 \sin\theta^2$ 

 $+\lambda_v \cos \varphi \sin \theta \cos \theta - \lambda_w \sin \varphi \cos \varphi \sin \theta^2 + \lambda_u \cos \varphi \sin \varphi \sin \theta \frac{\sin \delta_{incl}}{\cos \delta}$ cos  $\delta_{incl}$ 

$$
+ \lambda_v \sin \varphi \cos \theta \frac{\sin \delta_{incl}}{\cos \delta_{incl}} - \lambda_w \sin \varphi^2 \sin \theta \frac{\sin \delta_{incl}}{\cos \delta_{incl}}
$$
  

$$
- \mu_4 \left( 2 \sin \varphi^2 \cos \varphi \sin \theta \cos \theta^2 \sin \delta_{incl} \right.
$$
  

$$
- \cos \varphi \sin \theta \sin \delta_{incl} + 2 \sin \varphi^2 \cos \varphi \sin \theta^3 \sin \delta_{incl}
$$
  

$$
- \sin \varphi \frac{\sin \delta_{incl}^2}{\cos \delta_{incl}} + 2 \sin \varphi^3 \sin \theta^2 \frac{\sin \delta_{incl}^2}{\cos \delta_{incl}} + \cos \varphi \sin \theta \sin \delta_{incl}
$$
  

$$
- \sin \varphi \cos \delta_{incl} \bigg) = 0
$$

Si isolano quindi i vari i coefficienti e si semplifica ulteriormente:

$$
\lambda_{u} \left( -1 + \cos \varphi^{2} \cos \theta^{2} + \cos \varphi^{2} \sin \theta^{2} + \cos \varphi \sin \varphi \sin \theta \frac{\sin \delta_{incl}}{\cos \delta_{incl}} \right)
$$
  
\n
$$
+ \lambda_{v} \left( -\cos \varphi \sin \theta \cos \theta + \cos \varphi \sin \theta \cos \theta + \sin \varphi \cos \theta \frac{\sin \delta_{incl}}{\cos \delta_{incl}} \right)
$$
  
\n
$$
+ \lambda_{w} \left( -\sin \varphi \cos \varphi \cos \theta^{2} - \sin \varphi \cos \varphi \sin \theta^{2} - \sin \varphi^{2} \sin \theta \frac{\sin \delta_{incl}}{\cos \delta_{incl}} \right)
$$
  
\n
$$
- \mu_{4} \left( +2 \sin \varphi^{2} \cos \varphi \sin \theta \sin \delta_{incl} - \sin \varphi \frac{\sin \delta_{incl}}{\cos \delta_{incl}} + 2 \sin \varphi^{3} \sin \theta^{2} \frac{\sin \delta_{incl}}{\cos \delta_{incl}} \right)
$$
  
\n
$$
- \sin \varphi \cos \delta_{incl} \right) = 0
$$
  
\n
$$
\lambda_{u} \left( -\sin \varphi^{2} + \cos \varphi \sin \varphi \sin \theta \frac{\sin \delta_{incl}}{\cos \delta_{incl}} \right) + \lambda_{v} \left( \sin \varphi \cos \theta \frac{\sin \delta_{incl}}{\cos \delta_{incl}} \right)
$$
  
\n
$$
+ \lambda_{w} \left( -\sin \varphi \cos \varphi - \sin \varphi^{2} \sin \theta \frac{\sin \delta_{incl}}{\cos \delta_{incl}} \right)
$$
  
\n
$$
- \mu_{4} \left( +2 \sin \varphi^{2} \cos \varphi \sin \theta \sin \delta_{incl} - \sin \varphi \frac{\sin \delta_{incl}}{\cos \delta_{incl}} + 2 \sin \varphi^{3} \sin \theta^{2} \frac{\sin \delta_{incl}}{\cos \delta_{incl}} \right)
$$
  
\n
$$
- \sin \varphi \cos \delta_{incl} \right) = 0
$$

Si raccoglie adesso il coefficiente  $\frac{1}{\cos \delta_{\text{incl}}}$ e si semplifica:

$$
\lambda_u(-\sin\varphi^2\cos\delta_{incl} + \cos\varphi\sin\varphi\sin\theta\sin\delta_{incl}) + \lambda_v(\sin\varphi\cos\theta\sin\delta_{incl})
$$

$$
+ \lambda_w(-\sin\varphi\cos\varphi\cos\delta_{incl} - \sin\varphi^2\sin\theta\sin\delta_{incl})
$$

$$
- \mu_4(+2\sin\varphi^2\cos\varphi\sin\theta\sin\delta_{incl}\cos\delta_{incl} - \sin\varphi\sin\delta_{incl}^2
$$

+ 2 sin 
$$
\varphi^3
$$
 sin  $\theta^2$  sin  $\delta_{incl}^2$  - sin  $\varphi$  cos  $\delta_{incl}^2$ ) = 0

 $\lambda_u$ (− sin  $\varphi^2$  cos  $\delta_{incl}$  + cos  $\varphi$  sin  $\varphi$  sin  $\theta$  sin  $\delta_{incl}$ ) +  $\lambda_v$ (sin  $\varphi$  cos  $\theta$  sin  $\delta_{incl}$ )

$$
+\lambda_w(-\sin\varphi\cos\varphi\cos\delta_{incl}-\sin\varphi^2\sin\theta\sin\delta_{incl})
$$

 $-\mu_4$  (+2 sin  $\varphi^2$  cos  $\varphi$  sin  $\theta$  sin  $\delta_{incl}$  cos  $\delta_{incl}$  - sin  $\varphi$  + 2 sin  $\varphi^3$  sin  $\theta^2$  sin  $\delta_{incl}^2$ ) = 0

Si può adesso raccogliere e semplificare sin  $\varphi$ :

$$
\lambda_u(-\sin\varphi\cos\delta_{incl} + \cos\varphi\sin\theta\sin\delta_{incl}) + \lambda_v(\cos\theta\sin\delta_{incl})
$$

$$
+ \lambda_w(-\cos\varphi\cos\delta_{incl} - \sin\varphi\sin\theta\sin\delta_{incl})
$$

 $-\mu_4(2\sin\varphi\cos\varphi\sin\theta\cos\delta_{incl}\sin\delta_{incl} - 1 + 2\sin\varphi^2\sin\theta^2\sin\delta_{incl}^2) = 0$ 

Si ottiene infine  $\mu_4$ , funzione solo delle variabili di stato e delle variabili aggiunte:

$$
\lambda_u(-\sin\varphi\cos\delta_{incl} + \cos\varphi\sin\theta\sin\delta_{incl})
$$
  
\n
$$
+ \lambda_v\cos\theta\sin\delta_{incl}
$$
  
\n
$$
\mu_4 = \frac{+ \lambda_w (-\cos\varphi\cos\delta_{incl} - \sin\varphi\sin\theta\sin\delta_{incl})}{2\sin\varphi\cos\varphi\sin\theta\cos\delta_{incl}\sin\delta_{incl}} - 1 + 2\sin\varphi^2\sin\theta^2\sin\delta_{incl}^2
$$

Quindi si riprendono le espressioni per le altre due costanti per ottenere la loro espressione. Innanzitutto, si considera  $\mu_2$ , la cui equazione si ricorda essere:

$$
\mu_2 = \lambda_u \cos \varphi \cos \theta - \lambda_v \sin \theta - \lambda_w \sin \varphi \cos \theta - \mu_4 (2 \sin \varphi^2 \cos \theta \sin \theta \sin \delta_{incl})
$$

Si sostituisce allora  $\mu_4$ :

$$
\mu_2 = \lambda_u \cos \varphi \cos \theta - \lambda_v \sin \theta - \lambda_w \sin \varphi \cos \theta -
$$

 $\left[\lambda_u(-\sin\varphi\cos\delta_{incl}+\cos\varphi\sin\theta\sin\delta_{incl})+\lambda_v\cos\theta\sin\delta_{incl}+\lambda_w(-\cos\varphi\cos\delta_{incl}-\sin\varphi\sin\theta\sin\delta_{incl})\right]$  $\left[2 \sin \varphi \cos \varphi \sin \theta \cos \delta_{\text{incl}} + \sin \varphi \cos \varphi \sin \theta_{\text{incl}} + 2 \sin \varphi^2 \sin \theta^2 \sin \delta_{\text{incl}}^2\right]$ 

 $(2 \sin \varphi^2 \sin \theta \cos \theta \sin \delta_{incl} )$ 

Si moltiplica:

$$
\mu_2 = \lambda_u \cos \varphi \cos \theta - \lambda_v \sin \theta - \lambda_w \sin \varphi \cos \theta -
$$

$$
\lambda_u \left( -2\sin\varphi^3 \cos\theta \sin\theta \sin\delta_{incl} \cos\delta_{incl} + 2\sin\varphi^2 \cos\varphi \sin\theta^2 \cos\theta \sin\delta_{incl}^2 \right) \n+ \lambda_v (2\sin\varphi^2 \sin\theta \cos\theta^2 \sin\delta_{incl}^2) \n+ \lambda_w \left( -2\sin\varphi^2 \cos\varphi \sin\theta \cos\theta \sin\delta_{incl} \cos\delta_{incl} - 2\sin\varphi^3 \sin\theta^2 \cos\theta \sin\delta_{incl}^2 \right) \n2\sin\varphi \cos\varphi \sin\theta \cos\delta_{incl} \sin\delta_{incl} - 1 + 2\sin\varphi^2 \sin\theta^2 \sin\delta_{incl}^2
$$

Si effettua il minimo comune multiplo:

$$
\lambda_u (2\sin\varphi\cos\varphi^2\sin\theta\cos\theta\cos\delta_{incl}\sin\delta_{incl} - \cos\varphi\cos\theta + 2\sin\varphi^2\cos\varphi\sin\theta^2\cos\theta\sin\delta_{incl}^2) \n+ \lambda_v (-2\sin\varphi\cos\varphi\sin\theta^2\cos\delta_{incl}\sin\delta_{incl} + \sin\theta - 2\sin\varphi^2\sin\theta^3\sin\delta_{incl}^2) \n\mu_2 = \frac{+ \lambda_w (-2\sin\varphi^2\cos\varphi\sin\theta\cos\theta\cos\delta_{incl}\sin\delta_{incl} + \sin\varphi\cos\theta - 2\sin\varphi^3\sin\theta^2\cos\theta\sin\delta_{incl}^2)}{2\sin\varphi\cos\varphi\sin\theta\cos\delta_{incl}\sin\delta_{incl}} = 1 + 2\sin\varphi^2\sin\theta^2\sin\delta_{incl}^2
$$

$$
\lambda_u \left( -2\sin\varphi^3 \cos\theta \sin\theta \sin\delta_{incl} \cos\delta_{incl} + 2\sin\varphi^2 \cos\varphi \sin\theta^2 \cos\theta \sin\delta_{incl}^2 \right) \n+ \lambda_v (2\sin\varphi^2 \sin\theta \cos\theta^2 \sin\delta_{incl}^2) \n- \frac{+ \lambda_w \left( -2\sin\varphi^2 \cos\varphi \cos\theta \sin\theta \sin\delta_{incl} \cos\delta_{incl} - 2\sin\varphi^3 \cos\theta \sin\theta^2 \sin\delta_{incl}^2 \right)}{2\sin\varphi \cos\varphi \sin\theta \cos\delta_{incl} \sin\delta_{incl} - 1 + 2\sin\varphi^2 \sin\theta^2 \sin\delta_{incl}^2}
$$

Si raggruppano i termini con le stesse variabili aggiunte:

$$
\lambda_u (2\sin\varphi\cos\varphi^2\sin\theta\cos\theta\cos\delta_{incl}\sin\delta_{incl} - \cos\varphi\cos\theta + 2\sin\varphi^2\cos\varphi\cos\theta\sin\theta^2\sin\delta_{incl}^2
$$
  
+ 2 sin  $\varphi^3$  sin  $\theta$  cos  $\theta$  sin  $\delta_{incl}$  cos  $\delta_{incl}$  - 2 sin  $\varphi^2$  cos  $\varphi$  sin  $\theta^2$  cos  $\theta$  sin  $\delta_{incl}^2$   
+ 2 sin  $\varphi$  cos  $\theta$  sin  $\delta_{incl}$  cos  $\delta_{incl}$  sin  $\delta_{incl}$  - 2 sin  $\varphi^2$  cos  $\varphi$  sin  $\theta^3$  sin  $\delta_{incl}^2$   
- 2 sin  $\varphi^2$  cos  $\theta^2$  sin  $\theta$  sin  $\delta_{incl}^2$   
- 2 sin  $\varphi^2$  cos  $\theta^2$  sin  $\theta$  sin  $\delta_{incl}^2$   
+ 2 sin  $\varphi^2$  cos  $\varphi$  sin  $\theta$  cos  $\delta_{incl}$  sin  $\delta_{incl}$  + sin  $\varphi$  cos  $\theta$  - 2sin  $\varphi^3$  sin  $\theta^2$  cos  $\theta$  sin  $\delta_{incl}^2$   
+ 2 sin  $\varphi^2$  cos  $\varphi$  cos  $\theta$  sin  $\theta$  sin  $\delta_{incl}$  cos  $\theta$  sin  $\theta^2$  cos  $\theta$  sin  $\theta^2$  sin  $\delta_{incl}^2$   
2 sin  $\varphi$  cos  $\varphi$  sin  $\theta$  cos  $\delta_{incl}$  sin  $\delta_{incl}$  - 1 + 2sin  $\varphi^2$  sin  $\theta^2$  sin  $\delta_{incl}^2$ 

Si semplifica e si trova  $\mu_2$ :

$$
\lambda_u(-\cos\varphi\cos\theta + 2\sin\varphi\sin\theta\cos\theta\sin\delta_{incl}\cos\delta_{incl})
$$
  
+ $\lambda_v(-2\sin\varphi\cos\varphi\sin\theta^2\cos\delta_{incl}\sin\delta_{incl} + \sin\theta - 2\sin\varphi^2\sin\theta\sin\delta_{incl}^2)$   
+ $\lambda_w(+\sin\varphi\cos\theta)$   

$$
\mu_2 = \frac{2\sin\varphi\cos\varphi\sin\theta\cos\delta_{incl}\sin\delta_{incl}}{2\sin\varphi\cos\varphi\sin\theta\cos\delta_{incl}\sin\delta_{incl}} - 1 + 2\sin\varphi^2\sin\theta^2\sin\delta_{incl}^2
$$

Per quanto riguarda  $\mu_3$ , si ricorda la sua espressione in funzione di  $\mu_4$ :

$$
\mu_3 = \frac{1}{\cos \delta_{incl}} [\lambda_u \cos \varphi \sin \theta
$$

$$
+ \lambda_v \cos \theta - \lambda_w \sin \varphi \sin \theta - \mu_4 (-\sin \delta_{incl} + 2\sin \varphi^2 \sin \theta^2 \sin \delta_{incl})
$$

Si sostituisce, anche in questo caso,  $\mu_4$ :

$$
\mu_3 = \frac{1}{\cos \delta_{incl}} [\lambda_u \cos \varphi \sin \theta + \lambda_v \cos \theta - \lambda_w \sin \varphi \sin \theta -
$$

 $\lambda_u(-\sin\varphi\cos\delta_{incl}+\cos\varphi\sin\theta\sin\delta_{incl})+\lambda_v\cos\theta\sin\delta_{incl}+\lambda_w(-\cos\varphi\cos\delta_{incl}-\sin\varphi\sin\theta\sin\delta_{incl})$  $2 \sin \varphi \cos \varphi \sin \theta \cos \delta_{incl} \sin \delta_{incl} -1 + 2 \sin \varphi^2 \sin \theta^2 \sin \delta_{incl}^2$ 

$$
(-\sin \delta_{incl} + 2\sin \varphi^2 \sin \theta^2 \sin \delta_{incl})]
$$

Si moltiplica:

$$
\mu_3 = \frac{1}{\cos \delta_{\text{incl}}} [\lambda_u \cos \varphi \sin \theta + \lambda_v \cos \theta - \lambda_w \sin \varphi \sin \theta -
$$

$$
\lambda_u(\sin\varphi\sin\delta_{incl}\cos\delta_{incl} - \cos\varphi\sin\theta\sin\delta_{incl}^2
$$
  
\n
$$
-2\sin\varphi^3\sin\theta^2\sin\delta_{incl}\cos\delta_{incl} + 2\sin\varphi^2\cos\varphi\sin\theta^3\sin\delta_{incl}^2
$$
  
\n
$$
+ \lambda_v(-\cos\theta\sin\delta_{incl}^2 + 2\sin\varphi^2\sin\theta^2\cos\theta\sin\delta_{incl}^2)
$$
  
\n
$$
+ \lambda_w(\cos\varphi\sin\delta_{incl}\cos\delta_{incl} + \sin\varphi\sin\theta\sin\delta_{incl}^2
$$
  
\n
$$
- 2\sin\varphi^2\cos\varphi\sin\theta^2\cos\delta_{incl}\sin\delta_{incl} - 2\sin\varphi^3\sin\theta^3\sin\delta_{incl}^2
$$
  
\n
$$
2\sin\varphi\cos\varphi\sin\theta\cos\delta_{incl}\sin\delta_{incl} - 1 + 2\sin\varphi^2\sin\theta^2\sin\delta_{incl}^2
$$

Si può procedere effettuando il minimo comune multiplo:

$$
\mu_3 = \frac{1}{\cos \delta_{incl}} \begin{bmatrix}\n\lambda_u (2 \sin \varphi \cos \varphi^2 \sin \theta^2 \cos \delta_{incl} \sin \delta_{incl} - \cos \varphi \sin \theta + 2 \sin \varphi^2 \cos \varphi \sin \theta^3 \sin \delta_{incl}^2 \\
+\lambda_v (2 \sin \varphi \cos \varphi \sin \theta \cos \theta \cos \delta_{incl} \sin \delta_{incl} - \cos \theta + 2 \sin \varphi^2 \sin \theta^2 \cos \theta \sin \delta_{incl}^2 \\
+\lambda_w (-2 \sin \varphi^2 \cos \varphi \sin \theta^2 \cos \delta_{incl} \sin \delta_{incl} + \sin \varphi \sin \theta - 2 \sin \varphi^3 \sin \theta^3 \sin \delta_{incl}^2 \\
2 \sin \varphi \cos \varphi \sin \theta \cos \delta_{incl} \sin \delta_{incl} - 1 + 2 \sin \varphi^2 \sin \theta^2 \sin \delta_{incl}^2\n\end{bmatrix}
$$

 $\overline{\phantom{a}}$ I  $\overline{\phantom{a}}$ 

> $\overline{\phantom{a}}$  $\overline{\phantom{a}}$  $\overline{\phantom{a}}$

$$
\lambda_u \left( \sin \varphi \sin \delta_{incl} \cos \delta_{incl} - \cos \varphi \sin \theta \sin \delta_{incl}^2 -2 \sin \varphi^3 \sin \theta^2 \sin \delta_{incl} \cos \delta_{incl} + 2 \sin \varphi^2 \cos \varphi \sin \theta^3 \sin \delta_{incl}^2 \right) \n+ \lambda_v \left( -\cos \theta \sin \delta_{incl}^2 + 2 \sin \varphi^2 \sin \theta^2 \cos \theta \sin \delta_{incl}^2 \right) \n+ \lambda_w \left( \cos \varphi \sin \delta_{incl} \cos \delta_{incl} + \sin \varphi \sin \theta \sin \delta_{incl}^2 \right) \n- \frac{-2 \sin \varphi^2 \cos \varphi \sin \theta^2 \cos \delta_{incl} \sin \delta_{incl} - 2 \sin \varphi^3 \sin \theta^3 \sin \delta_{incl}^2}{2 \sin \varphi \cos \varphi \sin \theta \cos \delta_{incl}} \frac{\sin \delta_{incl}}{\delta_{incl}} - 1 + 2 \sin \varphi^2 \sin \theta^2 \sin \delta_{incl}^2
$$

Si raggruppano i termini con la stessa variabile aggiunta:

$$
\lambda_u (2 \sin \varphi \cos \varphi^2 \sin \theta^2 \cos \delta_{incl} \sin \delta_{incl} - \cos \varphi \sin \theta + 2 \sin \varphi^2 \cos \varphi \sin \theta^3 \sin \delta_{incl}^2
$$
  
\n
$$
- \sin \varphi \sin \delta_{incl} \cos \delta_{incl} + \cos \varphi \sin \theta \sin \delta_{incl}^2
$$
  
\n
$$
+ 2 \sin \varphi^3 \sin \theta^2 \sin \delta_{incl} \cos \delta_{incl} - 2 \sin \varphi^2 \cos \varphi \sin \theta^3 \sin \delta_{incl}^2)
$$
  
\n
$$
+ \lambda_v (2 \sin \varphi \cos \varphi \sin \theta \cos \theta \cos \delta_{incl} \sin \delta_{incl} - \cos \theta + 2 \sin \varphi^2 \sin \theta^2 \cos \theta \sin \delta_{incl}^2
$$
  
\n
$$
+ \cos \theta \sin \delta_{incl}^2 - 2 \sin \varphi^2 \sin \theta^2 \cos \theta \sin \delta_{incl}^2)
$$
  
\n
$$
+ \lambda_w (-2 \sin \varphi^2 \cos \varphi \sin \theta^2 \cos \delta_{incl} \sin \delta_{incl} + \sin \varphi \sin \theta - 2 \sin \varphi^3 \sin \theta^3 \sin \delta_{incl}^2
$$
  
\n
$$
- \cos \varphi \sin \delta_{incl} \cos \delta_{incl} - \sin \varphi \sin \theta \sin \delta_{incl}^2
$$
  
\n
$$
+ 2 \sin \varphi^2 \cos \varphi \sin \theta^2 \cos \delta_{incl} \sin \delta_{incl} + 2 \sin \varphi^3 \sin \theta^3 \sin \delta_{incl}^2
$$
  
\n
$$
2 \sin \varphi \cos \varphi \sin \theta \cos \delta_{incl} \sin \delta_{incl} - 1 + 2 \sin \varphi^2 \sin \theta^2 \sin \delta_{incl}^2
$$

Si semplifica e si ottiene  $\mu_3$ :

 $\lfloor$ 

$$
\mu_3 = \frac{1}{\cos \delta_{incl}} \begin{bmatrix}\n\lambda_u (-\sin \varphi \sin \delta_{incl} \cos \delta_{incl} - \cos \varphi \sin \theta \cos \delta_{incl}^2 \\
+2 \sin \varphi \sin \theta^2 \sin \delta_{incl} \cos \delta_{incl}\n\end{bmatrix}
$$
\n
$$
\mu_3 = \frac{1}{\cos \delta_{incl}} \begin{bmatrix}\n\lambda_v (2 \sin \varphi \cos \varphi \sin \theta \cos \theta \cos \delta_{incl} \sin \delta_{incl} - \cos \theta \cos \delta_{incl}^2) \\
+\lambda_w (+ \sin \varphi \sin \theta \cos \delta_{incl}^2 - \cos \varphi \sin \delta_{incl} \cos \delta_{incl}\n\end{bmatrix}
$$
\n
$$
2 \sin \varphi \cos \varphi \sin \theta \cos \delta_{incl} \sin \delta_{incl} - 1 + 2 \sin \varphi^2 \sin \theta^2 \sin \delta_{incl}^2
$$

Si effettua ancora la moltiplicazione tra  $\frac{1}{\cos \delta_{\text{incl}}}$  e la parentesi quadra, ottenendo semplicemente:

$$
\lambda_u (2 \sin \varphi \sin \theta^2 \sin \delta_{incl} - \cos \varphi \sin \theta \cos \delta_{incl} - \sin \varphi \sin \delta_{incl})
$$

$$
+ \lambda_v (2 \sin \varphi \cos \varphi \sin \theta \cos \theta \sin \delta_{incl} - \cos \theta \cos \delta_{incl})
$$

$$
\mu_3 = \frac{+ \lambda_w (\sin \varphi \sin \theta \cos \delta_{incl} - \cos \varphi \sin \delta_{incl})}{2 \sin \varphi \cos \varphi \sin \theta \cos \delta_{incl}} \frac{1}{\lambda_{rel}} - 1 + 2 \sin \varphi^2 \sin \theta^2 \sin \delta_{incl}^2
$$

Si sono trovate quindi le tre costanti:

$$
\lambda_{u}(-\cos\varphi\cos\theta+2\sin\varphi\sin\theta\cos\theta\sin\delta_{incl}\cos\delta_{incl})
$$
  
\n
$$
+\lambda_{v}(-2\sin\varphi\cos\varphi\sin\theta^{2}\cos\delta_{incl}\sin\delta_{incl} + \sin\theta - 2\sin\varphi^{2}\sin\theta\sin\delta_{incl}^{2})
$$
  
\n
$$
+\lambda_{w}(\sin\varphi\cos\theta)
$$
  
\n
$$
2\sin\varphi\cos\varphi\sin\theta\cos\delta_{incl}\sin\delta_{incl} - 1 + 2\sin\varphi^{2}\sin\theta^{2}\sin\delta_{incl}^{2}
$$
  
\n
$$
\lambda_{u}(2\sin\varphi\sin\theta^{2}\sin\delta_{incl} - \cos\varphi\sin\theta\cos\delta_{incl} - \sin\varphi\sin\delta_{incl})
$$
  
\n
$$
+\lambda_{v}(2\sin\varphi\cos\varphi\sin\theta\cos\theta\sin\delta_{incl} - \cos\theta\cos\delta_{incl})
$$
  
\n
$$
\mu_{3} = \frac{+\lambda_{w}(+\sin\varphi\sin\theta\cos\delta_{incl} - \cos\varphi\sin\delta_{incl})}{2\sin\varphi\cos\varphi\sin\theta\cos\delta_{incl}\sin\delta_{incl} - 1 + 2\sin\varphi^{2}\sin\theta^{2}\sin\delta_{incl}^{2}}
$$
  
\n
$$
\lambda_{u}(-\sin\varphi\cos\delta_{incl} + \cos\varphi\sin\theta\sin\delta_{incl})
$$
  
\n
$$
+\lambda_{v}(\cos\theta\sin\delta_{incl})
$$
  
\n
$$
\mu_{4} = \frac{+\lambda_{w}(-\cos\varphi\cos\delta_{incl} - \sin\varphi\sin\theta\sin\delta_{incl})}{2\sin\varphi\cos\varphi\sin\theta\cos\delta_{incl}\sin\delta_{incl}} = 1 + 2\sin\varphi^{2}\sin\theta^{2}\sin\delta_{incl}^{2}}
$$

Si possono a questo punto sostituire nelle equazioni 2) e 3). Sostituendo nella 2) si ottiene:

$$
-\lambda_{\theta} + \mu_{2}(-u \cos \varphi \sin \theta - v \cos \theta + w \sin \varphi \sin \theta) \n+ \mu_{3}(u \cos \varphi \cos \theta \cos \delta_{incl} - v \sin \theta \cos \delta_{incl} - w \sin \varphi \cos \theta \cos \delta_{incl}) \n+ \mu_{4}(-u \cos \varphi \cos \theta \sin \delta_{incl} + v \sin \theta \sin \delta_{incl} - w \sin \varphi \cos \theta \sin \delta_{incl}) = 0 \n\lambda_{u}(2 \sin \varphi \sin \theta \cos \theta \sin \delta_{incl} \cos \delta_{incl} - \cos \varphi \cos \theta) \n+ \lambda_{v}(-2 \sin \varphi \cos \varphi \sin \theta^{2} \cos \delta_{incl} \sin \delta_{incl} + \sin \theta - 2 \sin \varphi^{2} \sin \theta \sin \delta_{incl}^{2}) \n- \lambda_{\theta} + \frac{\lambda_{w}(\sin \varphi \cos \theta)}{2 \sin \varphi \cos \varphi \sin \theta \cos \delta_{incl} \sin \delta_{incl}}.
$$

$$
-(-u \cos \varphi \sin \theta - v \cos \theta + w \sin \varphi \sin \theta) +
$$
  
\n
$$
\lambda_u (2 \sin \varphi \sin \theta^2 \sin \delta_{incl} - \cos \varphi \sin \theta \cos \delta_{incl} - \sin \varphi \sin \delta_{incl})
$$
  
\n
$$
+ \lambda_v (2 \sin \varphi \cos \varphi \sin \theta \cos \theta \sin \delta_{incl} - \cos \theta \cos \delta_{incl})
$$
  
\n
$$
+ \frac{+ \lambda_w (\sin \varphi \sin \theta \cos \delta_{incl} - \cos \varphi \sin \delta_{incl})}{2 \sin \varphi \cos \varphi \sin \theta \cos \delta_{incl}}.
$$
  
\n
$$
\cdot (u \cos \varphi \cos \theta \cos \delta_{incl} - v \sin \theta \cos \delta_{incl} - w \sin \varphi \cos \theta \cos \delta_{incl}) +
$$
  
\n
$$
\lambda_u (- \sin \varphi \cos \delta_{incl} + \cos \varphi \sin \theta \sin \delta_{incl})
$$
  
\n
$$
+ \lambda_v (\cos \theta \sin \delta_{incl})
$$
  
\n
$$
+ \lambda_w (- \cos \varphi \cos \delta_{incl} - \sin \varphi \sin \theta \sin \delta_{incl})
$$
  
\n
$$
+ \frac{+ \lambda_w (- \cos \varphi \cos \delta_{incl} - \sin \varphi \sin \theta \sin \delta_{incl})}{2 \sin \varphi \cos \varphi \sin \theta \cos \delta_{incl}}.
$$
  
\n
$$
\cdot (-u \cos \varphi \cos \theta \sin \delta_{incl} + v \sin \theta \sin \delta_{incl} - w \sin \varphi \cos \theta \sin \delta_{incl}) = 0
$$

Si effettuano le moltiplicazioni, effettuando anche il minimo comune multiplo per semplificare l'equazione:

 $-\lambda_{\theta} (2 \sin \varphi \cos \varphi \sin \theta \cos \delta_{incl} \sin \delta_{incl} -1+2 \sin \varphi^2 \sin \theta^2 \sin \delta_{incl}^2 ) +$  $+\lambda_u$ (−2 u sin  $\varphi$  cos  $\varphi$  sin  $\theta^2$  cos  $\theta$  sin  $\delta_{incl}$  cos  $\delta_{incl}$  + u cos  $\varphi^2$  sin  $\theta$  cos  $\theta$  $-2$  v sin  $\varphi$  sin  $\theta$  cos  $\theta^2$  sin  $\delta_{incl}$  cos  $\delta_{incl}$  + v cos  $\varphi$  cos  $\theta^2$ +2 w sin  $\varphi^2$  sin  $\theta^2$  cos  $\theta$  sin  $\delta_{incl}$  cos  $\delta_{incl}$  – w sin  $\varphi$  cos  $\varphi$  sin  $\theta$  cos  $\theta$ ) +  $+\lambda_v(2u\sin\varphi\cos\varphi^2\sin\theta^3\cos\delta_{incl}\sin\delta_{incl} - u\cos\varphi\sin\theta^2 + 2u\sin\varphi^2\cos\varphi\sin\theta^2\sin\delta_{incl}^2$  $+2v \sin \varphi \cos \varphi \sin \theta^2 \cos \theta \cos \delta_{incl} \sin \delta_{incl}$   $-v \cos \theta \sin \theta + 2v \sin \varphi^2 \sin \theta \cos \theta \sin \delta_{incl}^2$  $- 2 w \sin \varphi^2 \cos \varphi \sin \theta^3 \cos \delta_{incl} \sin \delta_{incl} + w \sin \varphi \sin \theta^2 - 2 w \sin \varphi^3 \sin \theta^2 \sin \delta_{incl}^2 +$  $+\lambda_w$ (−u sin  $\varphi$  cos  $\varphi$  cos  $\theta$  sin  $\theta$  −v sin  $\varphi$  cos  $\theta^2$  + w sin  $\varphi^2$  sin  $\theta$  cos  $\theta$ ) +  $+\lambda_u(2u\sin\varphi\cos\varphi\sin\theta^2\cos\theta\sin\delta_{incl}\cos\delta_{incl} - u\cos\varphi^2\sin\theta\cos\theta\cos\delta_{incl}^2$  $-u \sin \varphi \cos \varphi \cos \theta \cos \delta_{incl} \sin \delta_{incl}$  $-$  2  $v$  sin  $\varphi$  sin  $\theta^3$  sin  $\delta_{incl}$  cos  $\delta_{incl}$  +  $v$  cos  $\varphi$  sin  $\theta^2$  cos  $\delta_{incl}^2$ +  $v \sin \varphi \sin \theta \sin \delta_{incl} \cos \delta_{incl}$  $-2 w \sin \varphi^2 \sin \theta^2 \cos \theta \sin \delta_{incl} \cos \delta_{incl} + w \sin \varphi \cos \varphi \sin \theta \cos \theta \cos \delta_{incl}^2$ + w sin  $\varphi^2$  cos  $\theta$  sin  $\delta_{incl}$  cos  $\delta_{incl}$ ) +  $+ \lambda_v (2 \text{ u sin }\varphi \cos \varphi^2 \sin \theta \cos \theta^2 \sin \delta_{incl} \cos \delta_{incl} - u \cos \varphi \cos \theta^2 \cos \delta_{incl}^2$  $-$  2  $v \sin \varphi \cos \varphi \sin \theta^2 \cos \theta \cos \delta_{incl} \sin \delta_{incl} + v \sin \theta \cos \theta \cos \delta_{incl}^2$  $- 2 w \sin \varphi^2 \cos \varphi \sin \theta \cos \theta^2 \sin \delta_{incl} \cos \delta_{incl} + w \sin \varphi \cos \theta^2 \cos \delta_{incl}^2 +$  $+\lambda_w\bigl(u\sin\varphi\cos\varphi\sin\theta\cos\theta\cos{\delta_{incl}}^2-u\cos\varphi^2\cos\theta\cos\delta_{incl}\sin\delta_{incl}^2$  $-v \sin\varphi \sin\theta^2 \cos\delta_{incl}^2 + v \cos\varphi \sin\theta \sin\delta_{incl} \cos\delta_{incl}$  $-w \sin \varphi^2 \sin \theta \cos \theta \cos \delta_{incl}^2 + w \sin \varphi \cos \varphi \cos \theta \sin \delta_{incl} \cos \delta_{incl}$ ) +

 $+\lambda_u$  (+u sin  $\varphi$  cos  $\varphi$  cos  $\theta$  sin  $\delta_{incl}$  cos  $\delta_{incl} - u\,$  cos  $\varphi^2$  sin  $\theta$  cos  $\theta$  sin  $\delta_{incl}^2$  $-v$  sin  $\varphi$  sin  $\theta$  sin  $\delta_{incl}$  cos  $\delta_{incl} + v$  cos  $\varphi$  sin  $\theta^2$  sin  $\delta_{incl}^2$ +w sin  $\varphi^2$  cos  $\theta$  sin  $\delta_{incl}$  cos  $\delta_{incl}$  – w sin  $\varphi$  cos  $\varphi$  sin  $\theta$  cos  $\theta$  sin  $\delta_{incl}^2$ ) +  $+\lambda_v(-u\cos\varphi\cos\theta^2\sin\delta_{incl}^2$ +  $v \sin \theta \cos \theta \sin \delta_{incl}^2$  $-w \sin \varphi \cos \theta^2 \sin \delta_{incl}^2 +$  $+\lambda_w$ (+u cos  $\varphi^2$  cos  $\theta$  sin  $\delta_{incl}$  cos  $\delta_{incl}$  + usin  $\varphi$  cos  $\varphi$  sin  $\theta$  cos  $\theta$  sin  $\delta_{incl}^2$  $-v\cos\varphi\sin\theta\sin\delta_{incl}\cos\delta_{incl} - v\sin\varphi\sin\theta^2\sin\delta_{incl}^2$ + w sin  $\varphi$  cos  $\varphi$  cos  $\theta$  sin  $\delta_{incl}$  cos  $\delta_{incl}$  + w sin  $\varphi^2$  sin  $\theta$  cos  $\theta$  sin  $\delta_{incl}^2$ ) = 0 Si raggruppano i termini che moltiplicano la stessa variabile aggiunta:  $-\lambda_{\theta} (2 \sin \varphi \cos \varphi \sin \theta \cos \delta_{incl} \sin \delta_{incl} -1+2 \sin \varphi^2 \sin \theta^2 \sin \delta_{incl}^2 ) +$  $+\lambda_u$ (−2 u sin  $\varphi$  cos  $\varphi$  sin  $\theta^2$  cos  $\theta$  sin  $\delta_{incl}$  cos  $\delta_{incl}$  + u cos  $\varphi^2$  sin  $\theta$  cos  $\theta$  $-$  2 v sin  $\varphi$  sin  $\theta$  cos  $\theta^2$  sin  $\delta_{incl}$  cos  $\delta_{incl}$  + v cos  $\varphi$  cos  $\theta^2$ +2 w sin  $\varphi^2$  sin  $\theta^2$  cos  $\theta$  sin  $\delta_{incl}$  cos  $\delta_{incl}$  – w sin  $\varphi$  cos  $\varphi$  sin  $\theta$  cos  $\theta$ +2 u sin  $\varphi$  cos  $\varphi$  sin  $\theta^2$  cos  $\theta$  sin  $\delta_{incl}$  cos  $\delta_{incl} - u$  cos  $\varphi^2$  sin  $\theta$  cos  $\theta$  cos  $\delta_{incl}^2$  $-u \sin \varphi \cos \varphi \cos \theta \cos \delta_{incl} \sin \delta_{incl}$  $-$  2  $v$  sin  $\varphi$  sin  $\theta^3$  sin  $\delta_{incl}$  cos  $\delta_{incl}$  +  $v$  cos  $\varphi$  sin  $\theta^2$  cos  $\delta_{incl}^2$ + v sin  $\varphi$  sin  $\theta$  sin  $\delta_{incl}$  cos  $\delta_{incl}$  $-2 w \sin \varphi^2 \sin \theta^2 \cos \theta \sin \delta_{incl} \cos \delta_{incl} + w \sin \varphi \cos \varphi \sin \theta \cos \theta \cos \delta_{incl}^2$ + w sin  $\varphi^2$  cos  $\theta$  sin  $\delta_{incl}$  cos  $\delta_{incl}$  $+ u \sin \varphi \cos \varphi \cos \theta \sin \delta_{incl} \cos \delta_{incl} - u \cos \varphi^2 \sin \theta \cos \theta \sin \delta_{incl}^2$  $-v$  sin  $\varphi$  sin  $\theta$  sin  $\delta_{incl}$  cos  $\delta_{incl} + v$  cos  $\varphi$  sin  $\theta^2$  sin  $\delta_{incl}^2$ +w sin  $\varphi^2$  cos  $\theta$  sin  $\delta_{incl}$  cos  $\delta_{incl}$  – w sin  $\varphi$  cos  $\varphi$  sin  $\theta$  cos  $\theta$  sin  $\delta_{incl}^2$ ) +  $+\lambda_v(2u\sin\varphi\cos\varphi^2\sin\theta^3\cos\delta_{incl}\sin\delta_{incl} - u\cos\varphi\sin\theta^2 + 2u\sin\varphi^2\cos\varphi\sin\theta^2\sin\delta_{incl}^2$ +2 v sin  $\varphi$  cos  $\varphi$  sin  $\theta^2$  cos  $\theta$  cos  $\delta_{incl}$  sin  $\delta_{incl}$  -  $\nu$  cos  $\theta$  sin  $\theta$  + 2  $\nu$  sin  $\varphi^2$  sin  $\theta$  cos  $\theta$  sin  $\delta_{incl}$ <sup>2</sup>  $- 2 w \sin \varphi^2 \cos \varphi \sin \theta^3 \cos \delta_{incl} \sin \delta_{incl} + w \sin \varphi \sin \theta^2 - 2 w \sin \varphi^3 \sin \theta^2 \sin \delta_{incl}^2$ +2 u sin  $\varphi$  cos  $\varphi^2$  sin  $\theta$  cos  $\theta^2$  sin  $\delta_{incl}$  cos  $\delta_{incl}$  - u cos  $\varphi$  cos  $\theta^2$  cos  $\delta_{incl}^2$  $-$  2  $v$  sin  $\varphi$  cos  $\varphi$  sin  $\theta^2$  cos  $\theta$  cos  $\delta_{incl}$  sin  $\delta_{incl}$  +  $v$  sin  $\theta$  cos  $\theta$  cos  $\delta_{incl}^2$  $-$  2 w sin  $\varphi^2$  cos  $\varphi$  sin  $\theta$  cos  $\theta^2$  sin  $\delta_{incl}$  cos  $\delta_{incl}$  + w sin  $\varphi$  cos  $\theta^2$  cos  $\delta_{incl}^2$  $-u\cos\varphi\cos\theta^2\sin\delta_{incl}^2$ 

+  $v \sin \theta \cos \theta \sin \delta_{incl}^2$  $-w \sin \varphi \cos \theta^2 \sin \delta_{incl}^2 +$  $+\lambda_w(-u \sin \varphi \cos \varphi \cos \theta \sin \theta$  $-v \sin \varphi \cos \theta^2$ +w sin  $\varphi^2$  sin  $\theta$  cos  $\theta$ 

 $+u\,\sin\varphi\cos\varphi\sin\theta\cos\theta\cos\delta_{incl}^2 - u\cos\varphi^2\cos\theta\cos\delta_{incl}\sin\delta_{incl}$  $-v \sin\varphi \sin\theta^2 \cos\delta_{incl}^2 + v \cos\varphi \sin\theta \sin\delta_{incl} \cos\delta_{incl}$  $w$  sin  $\varphi^2$  sin  $\theta$  cos  $\theta$  cos  $\delta_{incl}^2$  +w sin  $\varphi$  cos  $\varphi$  cos  $\theta$  sin  $\delta_{incl}$  cos  $\delta_{incl}$ + u cos  $\varphi^2$  cos  $\theta$  sin  $\delta_{incl}$  cos  $\delta_{incl}$  + usin  $\varphi$  cos  $\varphi$  sin  $\theta$  cos  $\theta$  sin  $\delta_{incl}^2$  $-v\cos\varphi\sin\theta\sin\delta_{incl}\cos\delta_{incl} - v\sin\varphi\sin\theta^2\sin\delta_{incl}^2$ 

+ w sin  $\varphi$  cos  $\varphi$  cos  $\theta$  sin  $\delta_{incl}$  cos  $\delta_{incl}$  + w sin  $\varphi^2$  sin  $\theta$  cos  $\theta$  sin  $\delta_{incl}^2$ ) = 0 Si semplifica e si ottiene:

$$
-\lambda_{\theta} \left( 2 \sin \varphi \cos \varphi \sin \theta \cos \delta_{incl} \sin \delta_{incl} - 1 + 2 \sin \varphi^{2} \sin \theta^{2} \sin \delta_{incl}^{2} \right) +
$$
  
+ 
$$
\lambda_{u} (-2 \text{ v} \sin \varphi \sin \theta \sin \delta_{incl} \cos \delta_{incl} + \text{v} \cos \varphi
$$

 $- 2 w \sin \varphi \cos \varphi \sin \theta \cos \theta \sin \delta_{incl}^2 + 2 w \sin \varphi^2 \cos \theta \sin \delta_{incl} \cos \delta_{incl}$  +  $+\lambda_v(2 u \sin \varphi \cos \varphi^2 \sin \theta \cos \delta_{incl} \sin \delta_{incl} - u \cos \varphi + 2 u \sin \varphi^2 \cos \varphi \sin \theta^2 \sin \delta_{incl}^2$ + 2 v sin  $\varphi^2$  sin  $\theta$  cos  $\theta$  sin  $\delta_{incl}^2$  – 2 w sin  $\varphi^2$  cos  $\varphi$  sin  $\theta$  cos  $\delta_{incl}$  sin  $\delta_{incl}$  + w sin  $\varphi$  $- 2 w \sin \varphi^3 \sin \theta^2 \sin \delta_{incl}^2 - 2 w \sin \varphi \cos \theta^2 \sin \delta_{incl}^2 +$ 

 $+\lambda_w$ (− v sin  $\varphi$  +2 w sin  $\varphi^2$  sin  $\theta$  cos  $\theta$  sin  $\delta_{incl}^2$  +2 w sin  $\varphi$  cos  $\varphi$  cos  $\theta$  sin  $\delta_{incl}$  cos  $\delta_{incl}$  )  $= 0$ 

Si effettua adesso la sostituzione nell'equazione 3):

 $-\lambda_{\varphi} + \mu_2(-u \sin \varphi \cos \theta - w \cos \varphi \cos \theta) +$ 

 $+\mu_3(-u \sin \varphi \sin \theta \cos \delta_{incl}$  $- w \cos \varphi \sin \theta \cos \delta_{incl} + u \cos \varphi \sin \delta_{incl} - w \sin \varphi \sin \delta_{incl}$  +

 $+\mu_4(u\sin\varphi\sin\theta\sin\delta_{incl} - w\cos\varphi\sin\theta\sin\delta_{incl} + u\cos\varphi\cos\delta_{incl} - w\sin\varphi\cos\delta_{incl})$  $= 0$ 

Si sostituisce effettuando il minimo comune multiplo a denominatore, semplificandolo:

 $-\lambda_{\varphi} (2 \sin \varphi \cos \varphi \sin \theta \cos \delta_{incl} \sin \delta_{incl} -1+2 \sin \varphi^2 \sin \theta^2 \sin \delta_{incl}^2 ) +$ 

 $[\lambda_u(2 \sin \varphi \cos \theta \sin \theta \sin \delta_{incl} \cos \delta_{incl} - \cos \varphi \cos \theta)]$  $+\lambda_v(-2\sin\varphi\cos\varphi\sin\theta^2\cos\delta_{incl}\sin\delta_{incl} + \sin\theta - 2\sin\varphi^2\sin\theta\sin\delta_{incl}^2)$  $+ \lambda_w \left( \sin \varphi \cos \theta \right)$ ] ∙

 $\cdot$  (−u sin  $\varphi$  cos  $\theta$  − w cos  $\varphi$  cos  $\theta$ ) +

 $[\lambda_u(2 \sin \varphi \sin \theta^2 \sin \delta_{incl} - \cos \varphi \sin \theta \cos \delta_{incl} - \sin \varphi \sin \delta_{incl}]$  $+\lambda_{\nu} (2 \sin \varphi \cos \varphi \sin \theta \cos \theta \sin \delta_{incl} - \cos \theta \cos \delta_{incl})$  $+\lambda_w$ (+ sin  $\varphi$  sin  $\theta$  cos  $\delta_{incl}$  – cos  $\varphi$  sin  $\delta_{incl}$ )]  $\cdot$ 

 $\cdot$  (−u sin  $\varphi$  sin  $\theta$  cos  $\delta_{incl}$  − w cos  $\varphi$  sin  $\theta$  cos  $\delta_{incl}$  + u cos  $\varphi$  sin  $\delta_{incl}$  − w sin  $\varphi$  sin  $\delta_{incl}$ ) +

$$
[\lambda_u(-\sin\varphi\cos\delta_{incl}+\cos\varphi\sin\theta\sin\delta_{incl})
$$
  
 
$$
+\lambda_v(\cos\theta\sin\delta_{incl})
$$
  
 
$$
+\lambda_w(-\cos\varphi\cos\delta_{incl}-\sin\varphi\sin\theta\sin\delta_{incl})]
$$

 $\cdot$  (*u* sin  $\varphi$  sin  $\theta$  sin  $\delta_{incl}$  − *w* cos  $\varphi$  sin  $\theta$  sin  $\delta_{incl}$  + *u* cos  $\varphi$  cos  $\delta_{incl}$  − *w* sin  $\varphi$  cos  $\delta_{incl}$  = 0 Si moltiplicano i termini:

$$
-\lambda_{\varphi}(2 \sin \varphi \cos \varphi \sin \theta \cos \delta_{incl} \sin \delta_{incl} - 1 + 2 \sin \varphi^{2} \sin \theta^{2} \sin \delta_{incl}^{2}) +
$$
  
+
$$
\lambda_{u}(-2 u \sin \varphi^{2} \sin \theta \cos \theta^{2} \sin \delta_{incl} \cos \delta_{incl} + u \sin \varphi \cos \varphi \cos \theta^{2} - 2 w \sin \varphi \cos \varphi \sin \theta \cos \theta^{2} \sin \delta_{incl} \cos \delta_{incl} + w \cos \varphi^{2} \cos \theta^{2}) +
$$
  
+
$$
\lambda_{v}(2 u \sin \varphi^{2} \cos \varphi \sin \theta^{2} \cos \theta \cos \delta_{incl} \sin \delta_{incl} - u \sin \varphi \sin \theta \cos \theta
$$
  
+ 2 u \sin \varphi^{3} \sin \theta \cos \theta \sin \delta\_{incl}^{2} + 2 w \sin \varphi \cos \varphi^{2} \sin \theta^{2} \cos \theta \cos \delta\_{incl} \sin \delta\_{incl}  
- 
$$
w \cos \varphi \sin \theta \cos \theta + 2 w \sin \varphi^{2} \cos \varphi \sin \theta \cos \theta \sin \delta_{incl}^{2}) +
$$
  
+
$$
\lambda_{w}(-u \sin \varphi^{2} \cos \theta^{2}) +
$$
  
+
$$
\lambda_{w}(-u \sin \varphi^{2} \cos \theta^{2}) +
$$
  
+
$$
\lambda_{w}(-u \sin \varphi^{2} \cos \theta^{2}) +
$$
  
+
$$
u \sin \varphi \cos \varphi \cos \theta^{2} \sin \theta
$$
  
+ 
$$
u \sin \varphi^{2} \sin \theta \cos \delta_{incl} \sin \delta_{incl} - 2 w \sin \varphi \cos \varphi \sin \theta^{2} \cos \delta_{incl}^{2}
$$
  
+ 
$$
u \sin \varphi^{2} \sin \theta \cos \delta_{incl}^{2} + w \sin \varphi \cos \varphi \sin \theta \cos \delta_{incl} \sin \delta_{incl}
$$
  
+ 2 u \sin \varphi \cos \varphi \sin \theta^{2} \cos \delta\_{incl}^{2} + w \sin \varphi \cos \varphi \sin \theta \cos \delta\_{incl} \sin \delta\_{incl}  
- 2 w \sin \varphi^{2} \cos \varphi \sin \varphi^{2} \cos

 $+w \sin \varphi \cos \varphi \sin \theta \sin \delta_{incl} \cos \delta_{incl} - w \cos \varphi^2 \sin \theta^2 \sin \delta_{incl}^2$  $-u\sin\varphi\cos\varphi\cos\delta_{incl}^2+u\cos\varphi^2\sin\theta\cos\delta_{incl}\sin\delta_{incl}$ +w sin  $\varphi^2$  cos  $\delta_{incl}^2$  – w sin  $\varphi$  cos  $\varphi$  sin  $\theta$  cos  $\delta_{incl}$  sin  $\delta_{incl}$ ) +  $+\lambda_v$  (u sin  $\varphi$  sin  $\theta$  cos  $\theta$  sin  $\delta_{incl}^2$  $-w \cos \varphi \sin \theta \cos \theta \sin \delta_{incl}^2$ +u cos  $\varphi$  cos  $\theta$  sin  $\delta_{incl}$  cos  $\delta_{incl}$  $-w \sin \varphi \cos \theta \sin \delta_{incl} \cos \delta_{incl}$  +

 $+\lambda_w(-u\,\sin\varphi\cos\varphi\sin\theta\cos\delta_{incl}\sin\delta_{incl} - u\sin\varphi^2\sin\theta^2\sin\delta_{incl}^2$ +w cos  $\varphi^2$  sin  $\theta$  cos  $\delta_{incl}$  sin  $\delta_{incl}$  + w sin  $\varphi$  cos  $\varphi$  sin  $\theta^2$  sin  $\delta_{incl}^2$  $-u\cos\varphi^2\cos\delta_{incl}^{\phantom{ip}^2}-u\sin\varphi\cos\varphi\sin\theta\sin\delta_{incl}\cos\delta_{incl}$ 

+w sin  $\varphi$  cos  $\varphi$  cos  $\delta_{incl}^2$  + w sin  $\varphi^2$  sin  $\theta$  sin  $\delta_{incl}$  cos  $\delta_{incl}$  ) = 0

Si raggruppano i termini che moltiplicano la stessa variabile aggiunta:

$$
-\lambda_{\varphi} \left( 2 \sin \varphi \cos \varphi \sin \theta \cos \delta_{incl} \sin \delta_{incl} - 1 + 2 \sin \varphi^2 \sin \theta^2 \sin \delta_{incl}^2 \right) +
$$
  
+
$$
\lambda_u \left( -2 u \sin \varphi^2 \sin \theta \cos \theta^2 \sin \delta_{incl} \cos \delta_{incl} + u \sin \varphi \cos \varphi \cos \theta^2
$$
  
- 2 *w* sin  $\varphi \cos \varphi \sin \theta \cos \theta^2 \sin \delta_{incl} \cos \delta_{incl} + w \cos \varphi^2 \cos \theta^2$ 

 $-2 u \sin \varphi^2 \sin \theta^3 \sin \delta_{incl} \cos \delta_{incl} + u \sin \varphi \cos \varphi \sin \theta^2 \cos \delta_{incl}^2$ 

+ u sin  $\varphi^2$  sin  $\theta$  cos  $\delta_{incl}$  sin  $\delta_{incl}$  – 2 w sin  $\varphi$  cos  $\varphi$  sin  $\theta^3$  sin  $\delta_{incl}$  cos  $\delta_{incl}$  + w cos  $\varphi^2$  sin  $\theta^2$  cos  $\delta_{incl}^2$  + w sin  $\varphi$  cos  $\varphi$  sin  $\theta$  cos  $\delta_{incl}$  sin  $\delta_{incl}$ 

+ 2 u sin  $\varphi$  cos  $\varphi$  sin  $\theta^2$  sin  $\delta_{incl}^2$  – u cos  $\varphi^2$  sin  $\theta$  cos  $\delta_{incl}$  sin  $\delta_{incl}$  – u sin  $\varphi$  cos  $\varphi$  sin  $\delta_{incl}^2$  $- 2 w \sin \varphi^2 \sin \theta^2 \sin \delta_{incl}^2 + w \sin \varphi \cos \varphi \sin \theta \sin \delta_{incl} \cos \delta_{incl} + w \sin \varphi^2 \sin \delta_{incl}^2$  $-u\sin\varphi^2\sin\theta\sin\delta_{incl}\cos\delta_{incl}+u\sin\varphi\cos\varphi\sin\theta^2\sin\delta_{incl}^2$  $+w \sin\varphi \cos\varphi \sin\theta \sin\delta_{incl} \cos\delta_{incl} - w \cos\varphi^2 \sin\theta^2 \sin\delta_{incl}^2$  $-u\sin\varphi\cos\varphi\cos\delta_{incl}^2+u\cos\varphi^2\sin\theta\cos\delta_{incl}\sin\delta_{incl}$ +w sin  $\varphi^2$  cos  $\delta_{incl}^2$  – w sin  $\varphi$  cos  $\varphi$  sin  $\theta$  cos  $\delta_{incl}$  sin  $\delta_{incl}$ ) +  $+\lambda_v(2u\sin\varphi^2\cos\varphi\sin\theta^2\cos\theta\cos\delta_{incl}\sin\delta_{incl} - u\sin\varphi\sin\theta\cos\theta$ + 2 u sin  $\varphi^3$  sin  $\theta$  cos  $\theta$  sin  $\delta_{incl}^2$  + 2 w sin  $\varphi$  cos  $\varphi^2$  sin  $\theta^2$  cos  $\theta$  cos  $\delta_{incl}$  sin  $\delta_{incl}$  $-w \cos \varphi \sin \theta \cos \theta + 2 w \sin \varphi^2 \cos \varphi \sin \theta \cos \theta \sin \delta_{incl}^2$ 

 $-2 u \sin \varphi^2 \cos \varphi \sin \theta^2 \cos \theta \sin \delta_{incl} \cos \delta_{incl} + u \sin \varphi \sin \theta \cos \theta \cos \delta_{incl}^2$  $-2 w \sin \varphi \cos \varphi^2 \sin \theta^2 \cos \theta \sin \delta_{incl} \cos \delta_{incl} + w \cos \varphi \sin \theta \cos \theta \cos \delta_{incl}^2$ +2 u sin  $\varphi$  cos  $\varphi^2$  sin  $\theta$  cos  $\theta$  sin  $\delta_{incl}^2$  - u cos  $\varphi$  cos  $\theta$  cos  $\delta_{incl}$  sin  $\delta_{incl}$  $-2 w \sin \varphi^2 \cos \varphi \sin \theta \cos \theta \sin \delta_{incl}^2 + w \sin \varphi \cos \theta \cos \delta_{incl} \sin \delta_{incl}$  $+u \sin \varphi \sin \theta \cos \theta \sin \delta_{incl}^2$  $-w \cos \varphi \sin \theta \cos \theta \sin \delta_{incl}^2$ +u cos  $\varphi$  cos  $\theta$  sin  $\delta_{incl}$  cos  $\delta_{incl}$  $-w \sin \varphi \cos \theta \sin \delta_{incl} \cos \delta_{incl}$  +  $+\lambda_w$  ( $-u \sin \varphi^2 \cos \theta^2$  $-w\sin\varphi\cos\varphi\cos\theta^2$ 

- *u* sin 
$$
\varphi^2
$$
 sin  $\theta^2$  cos  $\delta_{incl}^2$  + *u* sin  $\varphi$  cos  $\varphi$  sin  $\theta$  sin  $\delta_{incl}$  cos  $\delta_{incl}$   
\n- *w* sin  $\varphi$  cos  $\varphi$  sin  $\theta^2$  cos  $\delta_{incl}^2$  + *w* cos  $\varphi^2$  sin  $\theta$  sin  $\delta_{incl}$  cos  $\delta_{incl}$   
\n+ *u* sin  $\varphi$  cos  $\varphi$  sin  $\theta$  cos  $\delta_{incl}$  sin  $\delta_{incl}$  - *u* cos  $\varphi^2$  sin  $\delta_{incl}^2$   
\n- *w* sin  $\varphi^2$  sin  $\theta$  cos  $\delta_{incl}$  sin  $\delta_{incl}$  + *w* sin  $\varphi$  cos  $\varphi$  sin  $\delta_{incl}^2$   
\n-*u* sin  $\varphi$  cos  $\varphi$  sin  $\theta$  cos  $\delta_{incl}$  sin  $\delta_{incl}$  - *u* sin  $\varphi^2$  sin  $\theta^2$  sin  $\delta_{incl}^2$   
\n+ *w* cos  $\varphi^2$  sin  $\theta$  cos  $\delta_{incl}$  sin  $\delta_{incl}$  + *w* sin  $\varphi$  cos  $\varphi$  sin  $\theta^2$  sin  $\delta_{incl}^2$   
\n- *u* cos  $\varphi^2$  cos  $\delta_{incl}^2$  - *u* sin  $\varphi$  cos  $\varphi$  sin  $\theta$  sin  $\delta_{incl}$  cos  $\delta_{incl}$   
\n+ *w* sin  $\varphi$  cos  $\varphi$  cos  $\delta_{incl}^2$  + *w* sin  $\varphi^2$  sin  $\theta$  sin  $\delta_{incl}$  cos  $\delta_{incl}$ ) = 0  
\nSi può semplificance a questo semplificance ottenendo:

 $-\lambda_{\varphi} (2 \sin \varphi \cos \varphi \sin \theta \cos \delta_{incl} \sin \delta_{incl} -1+2 \sin \varphi^2 \sin \theta^2 \sin \delta_{incl}^2 ) +$  $+\lambda_u(-2u\sin\varphi^2\sin\theta\sin\delta_{incl}\cos\delta_{incl}+2u\sin\varphi\cos\varphi\sin\theta^2\sin\delta_{incl}^2$  $+ w - 2 w \sin \theta^2 \sin \delta_{incl}^2$  ) +

 $+\lambda_v$  (+ 2 u sin  $\varphi$  sin  $\theta$  cos  $\theta$  sin  $\delta_{incl}^2$  – 2 w cos  $\varphi$  sin  $\theta$  cos  $\theta$  sin  $\delta_{incl}^2$ ) +  $+\lambda_w(-u+2 w \cos\varphi^2 \sin\theta \cos\delta_{incl} \sin\delta_{incl} + 2 w \sin\varphi \cos\varphi \sin\theta^2 \sin\delta_{incl}^2) = 0$ 

Si sono trovate quindi le due condizioni ottimo riferite alle componenti di velocità funzione delle cinque variabili aggiunte e delle grandezze in coordinate ZEN.

•  $-\lambda_{\theta} (2 \sin \varphi \cos \varphi \sin \theta \cos \delta_{incl} \sin \delta_{incl} -1+2 \sin \varphi^2 \sin \theta^2 \sin \delta_{incl}^2 ) +$  $+\lambda_u(-2 \text{ v sin }\varphi \text{ sin }\theta \text{ sin }\delta_{incl} \cos \delta_{incl} + \text{v cos }\varphi$ 

 $-2 w \sin \varphi \cos \varphi \sin \theta \cos \theta \sin \delta_{incl}^2 + 2 w \sin \varphi^2 \cos \theta \sin \delta_{incl} \cos \delta_{incl}$  +  $+\lambda_v(2 u \sin \varphi \cos \varphi^2 \sin \theta \cos \delta_{incl} \sin \delta_{incl} - u \cos \varphi + 2 u \sin \varphi^2 \cos \varphi \sin \theta^2 \sin \delta_{incl}^2$ + 2 v sin  $\varphi^2$  sin  $\theta$  cos  $\theta$  sin  $\delta_{incl}^2$  – 2 w sin  $\varphi^3$  sin  $\theta^2$  sin  $\delta_{incl}^2$  $-2 w \sin \varphi \cos \theta^2 \sin \delta_{incl}^2$  $-2 w \sin \varphi^2 \cos \varphi \sin \theta \cos \delta_{incl} \sin \delta_{incl} + w \sin \varphi$  +  $+\lambda_w$ (− v sin  $\varphi$  +2 w sin  $\varphi^2$  sin  $\theta$  cos  $\theta$  sin  $\delta_{incl}^2$  +2 w sin  $\varphi$  cos  $\varphi$  cos  $\theta$  sin  $\delta_{incl}$  cos  $\delta_{incl}$  )  $= 0$ •  $-\lambda_{\varphi} (2 \sin \varphi \cos \varphi \sin \theta \cos \delta_{incl} \sin \delta_{incl} -1+2 \sin \varphi^2 \sin \theta^2 \sin \delta_{incl}^2 ) +$  $+\lambda_u(-2u\sin\varphi^2\sin\theta\sin\delta_{incl}\cos\delta_{incl}+2u\sin\varphi\cos\varphi\sin\theta^2\sin\delta_{incl}^2$  $+ w - 2 w \sin \theta^2 \sin \delta_{incl}^2$  ) +

 $+\lambda_v$  (+ 2 u sin  $\varphi$  sin  $\theta$  cos  $\theta$  sin  $\delta_{incl}^2$  – 2 w cos  $\varphi$  sin  $\theta$  cos  $\theta$  sin  $\delta_{incl}^2$ ) +

 $+\lambda_w(-u+2 w \cos\varphi^2 \sin\theta \cos\delta_{incl} \sin\delta_{incl} + 2 w \sin\varphi \cos\varphi \sin\theta^2 \sin\delta_{incl}^2) = 0$ 

### **5. Modifiche al codice**

In questo capitolo sono state riportate nel codice *fortran* le considerazioni sull'ottimizzazione effettuate nel capitolo precedente. Tutte le modifiche vengono salvate nel codice *pennisi1*.

#### *5.1 Calcolo di posizione, velocità e rotazione in riferimento eclittico*

Si conoscono la posizione dello spacecraft, o S/C, e del Sole rispetto alla Terra in coordinate ZEN, ossia sferiche, quindi:

- modulo r,
- angoli θ e  $φ$ ,
- componenti della velocità nei tre versi del sistema di riferimento u, v e w

Come prima cosa si deve passare ad un sistema di riferimento IJK, ossia geocentrico equatoriale, comune a tutti e due i corpi, trovando i vettori posizione e velocità dei due corpi nello stesso sistema di riferimento.

In particolare, r, θ, φ, u, v e w sono salvati nel codice, in ordine, come y(...) per lo S/C e come out(...) per il Sole. Si chiama quindi la funzione *zentoijk* per passare da un sistema di riferimento all'altro. Inoltre, è stata utilizzata la funzione *eph3d* per il calcolo dei valori del Sole, sono stati inseriti due valori denominati *dum* e *dum1,* con doppia precisione numerica*,* per indicare dei valori nulli e l'indice *ni* rappresenta il punto finale dell'orbita (*[Figura 40](#page-71-0)*).

```
dum=0. d0dum1 = 0. d0ni=ne(ncmp)
call zentoijk(y(2,ni),y(3,ni),y(1,ni),dum,dum1
, xsc, ysc, zsc)
call zentoijk(y(2, ni), y(3, ni), y(4, ni), y(5, ni), y(6, ni)), vxsc, vysc, vzsc)
call eph3d(time+t_0,out,11)
call zentoijk(out(2,1),out(3,1),out(1,1),dum,duml
, xsu, ysu, zsu)
call zentoijk(out(2,1), out(3,1), out(4,1), out(5,1), out(6,1)), vxsu, vysu, vzsu)
r_sc_geo=dsqrt((xsc)**2+(ysc)**2+(zsc)**2)
r_su_geo-usqrt((xsu)**2+(ysu)**2+(2su)**2)<br>r_su_geo=dsqrt((xsu)**2+(ysu)**2+(zsu)**2)<br>v_sc_geo=dsqrt((vxsc)**2+(vysc)**2+(vzsc)**2)<br>v_su_geo=dsqrt((vxsu)**2+(vysu)**2+(vzsu)**2)
x_sc_elio=xsc-xsu
y_sc_elio=ysc-ysu
z_sc_elio=zsc-zsu
VX_SC_elio=VXSC-VXSu
vy_sc_elio=vysc-vysu
vz sc elio=vzsc-vzsu
  _sc_elio=dsqrt((x_sc_elio)**2+(y_sc_elio)**2+(z_sc_elio)**2)
v_sc_elio=dsqrt((vx_sc_elio)**2+(vy_sc_elio)**2+(vz_sc_elio)**2)
```
<span id="page-71-0"></span>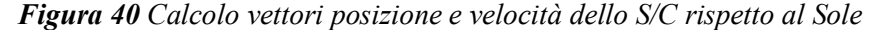
Avendo trovato i vettori posizione e velocità dello spacecraft rispetto al Sole è utile riportare i valori adimensionati rispetto alle grandezze solari. Il codice utilizza valori adimensionati rispetto alle grandezze terrestri, per cui si portano dapprima i due moduli di posizione e velocità in unità geo, ossia in km, e successivamente adimensionati in unità elio, ossia in unità astronomiche, o UA, rispettivamente moltiplicando e dividendo per i valori di riferimento. Portando in unità elio, ovvero considerando il sistema eliocentrico, la traiettoria è vista rispetto al Sole, di conseguenza la costante gravitazionale è unitaria. Per cui si procede con il calcolo del semiasse maggiore e dell'energia dell'orbita propria del S/C rispetto al Sole (*[Figura 41](#page-72-0)*).

> <span id="page-72-0"></span>r so elio UA=r so elio\*rconv/rconvelio v\_sc\_elio\_UA=v\_sc\_elio\*vconv/vconvelio E\_sc=(v\_sc\_elio\_UA\*\*2/2.d0)-(1.d0/r\_sc\_elio\_UA)  $a$ <sub>sc</sub>= $-1$ .d0 $\overline{2}$ .d0 $\overline{2}$ ge *Figura 41 Calcolo parametri orbitali a partire dai moduli dei vettori dello S/C rispetto al Sole*

Si riportano, in **Errore. L'origine riferimento non è stata trovata.**, quindi i valori dei vari vettori e dei due parametri orbitali ottenuti con una simulazione. In particolare:

- le componenti dei vettori sono riportate in unità geo
- per i vettori posizione è riportato il modulo in unità geo e in unità elio
- i due parametri sono valori adimensionali (in unità elio)

Vettore e modulo velocità spacecraft rispetto alla Terra -4.260560500884184E-002 0.669827625364267 0 289869250658441 0.731100860180447 Vettore e modulo velocità Sole rispetto alla Terra 30.0000607022948 -3.50498702041596 -1.52072569702948 30.2423739610544 Vettore e modulo posizione spacecraft rispetto alla Terra 1451838.06072907 2409138.20680849 1043177.02557149 2999999.82679436 2.005376021020358E-002 Vettore e modulo posizione Sole rispetto alla Terra -133922931.153936 -58052227.6470182 -19428365.5282536 147251057.757636 0 984312524486315 Vettore e modulo velocità spacecraft rispetto al Sole 4.17481464578023  $-30.0426663073036$ 1.81059494768792 30.3853440040295 Vettore e modulo posizione spacecraft rispetto alSole 20880203.5889827 20880203.5889827 136332069.360744 150048934.989614 1.00301517860201 Energia orbitale e semiasse maggiore rispetto al Sole  $-0.476624069472368$ 1.04904479656999 Componenti velocità in riferimento eclittico -7.97383698350003 Parametri orbitali 1.393493051081152E-004<br>-2.98462039500733  $\begin{array}{lll} 1.04904479656999 & & 0.988744106308186 \\ 1.97302622091606 & & 2.44278146551047 \end{array}$ -2.98462039500733

*Figura 42 Risultati sui vettori e sui parametri orbitali*

In particolare, alla fine della traiettoria:

- lo S/C si trova a circa 3 milioni di km dalla Terra e con una velocità rispetto ad essa minore di 1 km/s
- lo S/C si trova a circa 1 UA dal Sole e con velocità di circa 30 km/s

Si vuole ora effettuare un controllo sulla correttezza dei calcoli precedenti riguardanti i parametri orbitali, per cui si procede ruotando i vettori posizione e velocità rispetto all'eclittica, portandosi in un sistema di riferimento geocentrico eclittico, per utilizzare la funzione *param*, che ha in input il modulo del raggio, i due angoli e le tre componenti di velocità, e in ouput i parametri orbitali. Osservando i valori in output dalla funzione si nota la corrispondenza tra il valore del semiasse ottenuto con i calcoli e quello ottenuto dalla funzione *param* (*[Figura 43](#page-73-0)*).

```
x_sc_elio=xsc-xsu
y_sc_elio=ysc-ysu
z_sc_elio=zsc-zsu
vx_sc_elio=vxsc-vxsu
vn_co_cric vnce vnca
vz_sc_elio=vzsc-vzsu
xsc_su=x_sc_elio
ysc_su=y_sc_elio
zsc_su=z_sc_elio
vxsc_su=vx_sc_elio
vysc_su=vy_sc_elio
vzsc_su=vz_sc_elio
delta = 23.439281111111111111d0*conv
cd=cos(delta)
xxsc_su=xsc_su
yysc_su=ysc_su*cd+zsc_su*sd
zzsc_su=-ysc_su*sd+zsc_su*cd
VXXSC_SU=VXSC_SU
vyysc_su=vysc_su*cd+vzsc_su*sd
vzzsc_su=-vysc_su*sd+vzsc_su*cd
rsc_su=r_sc_elio*rconv/rconvelio
theta_sc=atan2(yysc_su,xxsc_su)
phi_sc=asin(zzsc_su/r_sc_elio)
vxxsc_su=vxxsc_su*vconv/vconvelio
vyysc_su=vyysc_su*vconv/vconvelio
vzzsc_su=vzzsc_su*vconv/vconvelio
call param(rsc_su, theta_sc, phi_sc, vxxsc_su, vyysc_su, vzzsc_su
, semiasc, esc, aisc, omgsc, ompsc, anusc)
```
<span id="page-73-0"></span>*Figura 43 Calcolo dei vettori rispetto all'eclittica e dei parametri orbitali attraverso la funzione param*

### *5.2 Inserimento delle condizioni di ottimo*

Si può procedere ora all'implementazione delle condizioni di ottimo trovate nel capitolo precedente, modificando le condizioni al contorno inziali e gli er nella bound corrispondenti.

Per prima cosa si considerano le componenti del vettore velocità dello spacecraft rispetto alla Terra, e si impostano come valori noti delle condizioni, facendo chiedere da tastiera il valore corrispondente. La condizione sul raggio era impostata di default nel codice originale.

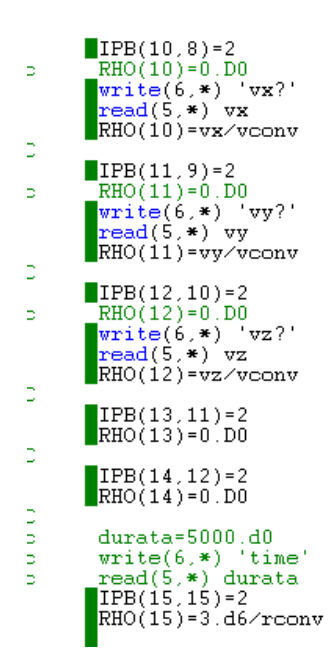

*Figura 44 Inserimento delle condizioni sulla velocità*

Dopodiché si procede all'implementazione delle condizioni di ottimo trovate. Si modificano dunque gli er relativi alla velocità, calcolando il vettore velocità ad ogni passo e utilizzando il loro valore per calcolare gli er da 2 a 4, corrispondenti alle condizioni cambiate.

```
call zentoijk(s(2, ni),s(3, ni),s(4, ni),s(5, ni),s(6, ni), vxsc, vysc, vzsc)
         er(1)=rho(int(1))-yp(ncmp)\texttt{er(2)=rho(int(2))=s(8,ni)}\overline{z}er(3)=rho(int(3)) - s(9, ni)ö
         er(4)=rho(int(4)) - s(10, ni)<br>er(5)=rho(int(5)) - s(11, ni)ś
ö
         er(6) = rho(int(6)) - s(12, ni)Ŀ,
         \begin{array}{l} \scriptstyle \mathsf{er(2)=rho(int(2))-vxsc} \\ \scriptstyle \mathsf{er(3)=rho(int(3))-vysc} \end{array}er(4) = rho(int(4)) - vzsc
```
*Figura 45 Inserimento er nella bound corrispondenti alle componenti della velocità*

Diversamente, per gli er 5 e 6 si impostano le condizioni di ottimo, ossia:

•  $-\lambda_{\theta} (2 \sin \varphi \cos \varphi \sin \theta \cos \delta_{incl} \sin \delta_{incl} -1+2 \sin \varphi^2 \sin \theta^2 \sin \delta_{incl}^2 ) +$ 

 $+\lambda_u(-2 \text{ v sin }\varphi \sin \theta \sin \delta_{incl} \cos \delta_{incl} + \text{v cos }\varphi$ 

 $- 2 w \sin \varphi \cos \varphi \sin \theta \cos \theta \sin \delta_{incl}^2 + 2 w \sin \varphi^2 \cos \theta \sin \delta_{incl} \cos \delta_{incl}$  +

 $+\lambda_v(2 u \sin \varphi \cos \varphi^2 \sin \theta \cos \delta_{incl} \sin \delta_{incl} - u \cos \varphi + 2 u \sin \varphi^2 \cos \varphi \sin \theta^2 \sin \delta_{incl}^2$ 

+ 2 v sin  $\varphi^2$  sin  $\theta$  cos  $\theta$  sin  $\delta_{incl}^2$  – 2 w sin  $\varphi^3$  sin  $\theta^2$  sin  $\delta_{incl}^2$ 

 $-2 w \sin \varphi \cos \theta^2 \sin \delta_{incl}^2$ 

$$
- 2 w \sin \varphi^2 \cos \varphi \sin \theta \cos \delta_{incl} \sin \delta_{incl} + w \sin \varphi
$$

$$
+\lambda_w(-v\sin\varphi+2w\sin\varphi^2\sin\theta\cos\theta\sin\delta_{incl}^2
$$

+2 w sin  $\varphi$  cos  $\varphi$  cos  $\theta$  sin  $\delta_{incl}$  cos  $\delta_{incl}$  ) = 0

•  $-\lambda_{\varphi} (2 \sin \varphi \cos \varphi \sin \theta \cos \delta_{incl} \sin \delta_{incl} -1+2 \sin \varphi^2 \sin \theta^2 \sin \delta_{incl}^2 ) +$  $+\lambda_u(-2u\sin\varphi^2\sin\theta\sin\delta_{incl}\cos\delta_{incl}+2u\sin\varphi\cos\varphi\sin\theta^2\sin\delta_{incl}^2$  $+ w - 2 w \sin \theta^2 \sin \delta_{incl}^2$  ) +

 $+\lambda_v$  (+ 2 u sin  $\varphi$  sin  $\theta$  cos  $\theta$  sin  $\delta_{incl}^2$  – 2 w cos  $\varphi$  sin  $\theta$  cos  $\theta$  sin  $\delta_{incl}^2$ ) +  $+\lambda_w(-u+2 w \cos\varphi^2 \sin\theta \cos\delta_{incl} \sin\delta_{incl} + 2 w \sin\varphi \cos\varphi \sin\theta^2 \sin\delta_{incl}^2) = 0$ 

Si riscrivono considerando dei coefficienti per semplificare il calcolo nel codice:

 $-\lambda_{\theta}ak_1 + \lambda_{\theta}ak_2 + \lambda_{\theta}ak_3 + \lambda_{\theta}ak_4 = 0$  $-\lambda_{\omega}ah_1 + \lambda_{\omega}ah_1 + \lambda_{\omega}ah_3 + \lambda_{\omega}ah_4 = 0$ 

```
delta = 23.439281111111111111d0*conv
 sth=sin(s(2,ni))<br>cth=cos(s(2,ni))
  \texttt{sphi-sin}(\overset{.}{\mathtt{s}}(\overset{.}{3}, \overset{.}{\mathtt{ni}}))spn-sin(s(3,ni))<br>cphi=cos(s(3,ni))<br>sd=sin(delta)
 cd=cos(delta)
 ak1=2*sphi*cphi*sth*cd*sd-1+2*(sphi**2)*(sth**2)*(sd**2)
 ak2=-2*s(5.ni)*sphi*sth*sd*cd+s(5.ni)*cphi-2*s(6.ni)*sphi*cphi*<br>'sth*cth*(sd**2)+2*s(6.ni)*(sphi**2)*cth*sd*cd
 ak3=2*s(4,ni)*sphi*(cphi**2)*sth*cd*sd-s(4,ni)*cphi+2*s(4,ni)*<br>{(sphi**2)*cphi*(sth**2)*(sd**2)+2*s(5,ni)*(sphi**2)*sth*cth*<br>{(sd**2)-2*s(6,ni)*(sphi**3)*(sth**2)*(sd**2)-2*s(6,ni)*sphi*<br>{(cth**2)*(sd**2)-2*s(6,ni)*(sphi**
 \frac{1}{\text{ak4}^{2}-s(5,\text{ni})\cdot s\cdot \text{phi}+2*s(6,\text{ni})*(\text{split}**2)*\text{sth}* \text{cth}*(\text{sd}**2)+2*s(6,\text{ni})*}sphi*cphi*cth*sd*cd
 \verb|ah1=2*split*cphi*sth*cd*sd-1+2*(\verb|split**2)*(sth**2)*(\verb|sd**2|)ah2=-2*s(4,ni)*(sphi**2)*sth*sd*cd+2*s(4,ni)*sphi*cphi*(sth**2)*<br>{(sd**2)+s(6,ni)-2*s(6,ni)*(sth**2)*(sd**2)
 ah3=2*s(4,ni)*sphi*sth*cth*(sd**2)-2*s(6,ni)*cphi*sth*cth*(sd**2)
 ah4=-s(4,ni)+2*s(6,ni)*(cphi**2)*sth*cd*sd+2*s(6,ni)*sphi*cphi*<br>{(sth**2)*(sd**2)
 er(5)=rho(imt(5))-ak1*s(8,ni)+ak2*s(10,ni)+ak3*s(11,ni)+ak4*
*s(12,ni)<br>|er(6)=rho(imt(6))-ah1*s(9,ni)+ah2*s(10,ni)+ah3*s(11,ni)+ah4*<br>*s(12,ni)
```
*Figura 46 Inserimento delle condizioni di ottimo*

### **6. Verifica delle condizioni di ottimo**

Per verificare le condizioni di ottimo si utilizzano tre codici differenti:

- il codice originale *el22o*
- il codice con le condizioni di ottimo *pennisi1*
- un codice *escape* dove si imposta come condizione il valore finale del parametro c3, che si calcola come segue

$$
c3_f = u_f^2 + v_f^2 + w_f^2 - \frac{2\mu}{r_f}
$$

e si impostano gli er corrispondenti nella bound con le condizioni su c3 e sulle variabili aggiunte:

$$
c3 = c3_f
$$
  

$$
-\lambda_{v_f} u_f + \lambda_{u_f} v_f = 0
$$
  

$$
-\lambda_{w_f} u_f + \lambda_{u_f} w_f = 0
$$

Si effettua l'esempio di una missione che comincia l'11/09/2027 (''174'' nel codice), e ha una durata di 95 giorni, termina quindi il 15/12/2027.

Nella seguente analisi si considerano come valori di confronto:

- il valore della massa finale (fino al decigrammo)
- le tre componenti della velocità finale dello S/C (fino al millimetro al secondo) da inserire nel file *pennisi1*

 $1$  $\boldsymbol{\alpha}$ 10173.3864408525 337.341964192709 1.149746898349920E-004 -5.368993045290670E-003 -2.297303698462040E-003 0.239775951999450 0.129083266484945 5.440506449283633E-002

*Figura 47 Soluzione di tentativo iniziale ottenuta con il codice el22o*

<span id="page-76-0"></span>Si lancia *el22o* e si salva la soluzione una volta a convergenza (*[Figura 47](#page-76-0)*).

Si ottiene una massa finale di 848.635629 kg e le componenti di velocità alla fine sono:

- $v_x = -0.029202 \, km/s$
- $v_y = 0.615096 \ km/s$
- $v_z = 0.266186 \, km/s$

Si lancia quindi *pennisi1* inserendo le componenti della velocità finale ottenute con la simulazione precedente e il codice converge senza iterare, ottenendo la stessa soluzione.

Prima di procedere oltre, si inserisce una condizione sulla spinta nei codici *pennisi1* ed *escape*, ossia che nel caso in cui la switch function sia positiva nella seconda fase, il motore venga riacceso per permettere di completare la traiettoria con le condizioni impostate.

Si verifica, quindi, la convergenza del codice *escape,* utilizzando il valore di c3 ottenuto con la simulazione precedente, ed esso converge senza iterare. Si riutilizza allora il codice e si inserisce un valore causale di c3, ad esempio  $c3=0.27$  km<sup>2</sup>/s<sup>2</sup>, si salva quindi la soluzione di tentativo una volta raggiunta la convergenza (*[Figura 48](#page-77-0)*).

```
\mathbf{1}\boldsymbol{\alpha}385.182449392531
                            10173.3864417317
1.389937616232983E-004 -1.175533422155605E-002 -5.006404962322037E-003
                           1.307799675432953E-002 5.377427881581545E-003
0.293085130248811
```
*Figura 48 Soluzione di tentativo a c3=0.27 km<sup>2</sup> /s<sup>2</sup> ottenuta con il codice escape*

<span id="page-77-0"></span>In questo caso la massa finale che si ottiene è di 847.180743 kg e le componenti di velocità sono:

- $v_x = -0.042606 \, \text{km/s}$
- $v_v = 0.669828$  km/s
- $v_z = 0.289869 \ km/s$

Si lancia quindi *pennisi1* con le componenti di velocità ottenute e anche in questo caso il codice converge senza iterare, ottenendo la stessa soluzione.

Si prova adesso, tenendo la stessa soluzione di tentativo, a modificare le componenti di velocità e verificare se il codice converge, modificando all'occorrenza i parametri che vengono richiesti. I risultati sono riassunti in *[Tabella 1](#page-78-0)*, dove vengono riportati:

- le componenti di velocità,
- la loro variazione percentuale rispetto ai valori inziali
- la massa finale
- la variazione di massa in kg e percentuale
- i parametri inseriti per far convergere il codice

Il codice pennisi1 converge anche con una variazione del 20% sulle condizioni nominali, con una diminuzione di massa finale di circa 4.5 kg, che corrisponde alla quantità di fuel ulteriore necessaria a completare la manovra con le condizioni impostate.

<span id="page-78-0"></span>

| $v_x$ [km/s] | $v_y[km/s]$ | $v_z[km/s]$ | $\Delta v_x$ % | $\Delta v_y$ % | $\Delta v_z$ % | $m_f$ [Kg] | $\Delta m_f$ [kg] | $\Delta m_f$ % | <b>T</b> <sub>min</sub> | <b>P</b> bis |
|--------------|-------------|-------------|----------------|----------------|----------------|------------|-------------------|----------------|-------------------------|--------------|
| $-0.042606$  | 0.669828    | 0.289869    |                |                |                | 847.180743 |                   |                |                         |              |
| $-0.043032$  | 0.676526    | 0.292768    | 1.00%          | 1.00%          | 1.00%          | 846.981779 | $-0.198964$       | $-0.0235%$     | 0.01                    | 10           |
| $-0.043458$  | 0.683224    | 0.295667    | 2.00%          | 2.00%          | $2.00\%$       | 846.770898 | $-0.409845$       | $-0.0484%$     | 0.01                    | 10           |
| $-0.044736$  | 0.703319    | 0.304363    | 5.00%          | 5.00%          | 5.00%          | 846.153984 | $-1.026759$       | $-0.12%$       | 0.01                    | 13           |
| $-0.045162$  | 0.710017    | 0.307261    | $6.00\%$       | $6.00\%$       | $6.00\%$       | 845.933100 | $-1.247643$       | $-0.15%$       | 0.01                    | 13           |
| $-0.045588$  | 0.716716    | 0.310160    | 7.00%          | 7.00%          | 7.00%          | 845.713870 | $-1.466873$       | $-0.17%$       | 0.1                     | 6            |
| $-0.046866$  | 0.736810    | 0.318856    | 10.00%         | 10.00%         | 10.00%         | 845.059595 | $-2.121149$       | $-0.25%$       | 0.1                     | 6            |
| $-0.051127$  | 0.803793    | 0.347843    | 20.00%         | 20.00%         | 20.00%         | 842.651587 | -4.529156         | $-0.53%$       | 0.1                     | 6            |

*Tabella 1 Variazione delle componenti per c3=0.27 km<sup>2</sup> /s2*

Inoltre, si può osservare come la diminuzione della massa segua un andamento lineare, corrispondente all'aumento proporzionale delle componenti di velocità (*[Figura 49](#page-78-1)*).

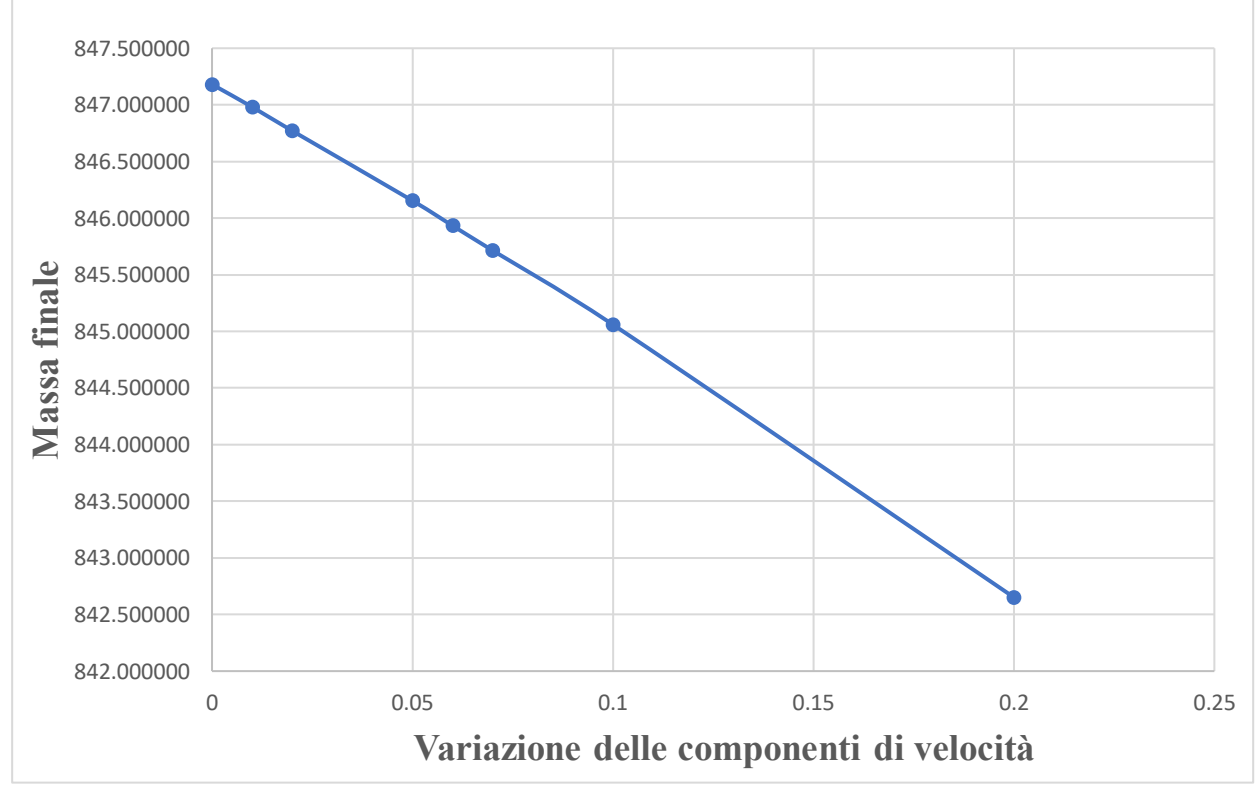

*Figura 49 Variazione della massa finale per c3=0.27 km<sup>2</sup> /s2*

<span id="page-78-1"></span>Si possono considerare come ulteriore prova della validità dei dati, le componenti della velocità finale ottenute con le varie simulazioni e quelle proporzionali impostate come condizione nel codice. Come si può vedere in *[Tabella 2](#page-79-0)* le componenti ottenute variano per una percentuale inferiore allo 0.1% in più o in meno rispetto a quelle impostate. Si nota, tuttavia, del <span id="page-79-0"></span>caso al 6 % di variazione, la cui componente x varia dello 0.3%, differenza comunque trascurabile.

| $vx$ [ $km/s$ ] | vy [km/s] | $vz$ [km/s] | deltavx% | deltavy% | deltavz% |
|-----------------|-----------|-------------|----------|----------|----------|
| $-0.0426056$    | 0.6698276 | 0.2898693   |          |          |          |
| $-0.043030$     | 0.676382  | 0.292706    | 1.00%    | 0.98%    | 0.98%    |
| $-0.043482$     | 0.683262  | 0.295684    | 2.06%    | $2.01\%$ | 2.01%    |
| $-0.044703$     | 0.702997  | 0.304222    | 4.92%    | 4.95%    | 4.95%    |
| $-0.045291$     | 0.709928  | 0.307205    | 6.30%    | 5.99%    | 5.98%    |
| $-0.045588$     | 0.716718  | 0.310161    | 7.00%    | 7.00%    | 7.00%    |
| $-0.046830$     | 0.736564  | 0.318751    | 9.92%    | 9.96%    | 9.96%    |
| $-0.051126$     | 0.803794  | 0.347843    | 20.00%   | 20.00%   | 20.00%   |

*Tabella 2 Variazione delle componenti di velocità ottenute con la simulazione*

L'andamento delle due serie di componenti x è infatti praticamente coincidente come si può vedere nel grafico riportato in *[Figura 50](#page-79-1)*. L'andamento del grafico ha solo uno scopo qualitativo, per confrontare le componenti. Infatti, sull'asse delle ascisse è stato considerato solo il numero del caso e non la variazione percentuale, motivo per cui si osservano delle curve e non delle rette, si possono notare comunque dei tratti rettilinei dovuti all'aumento percentuale consecutivo di alcuni casi.

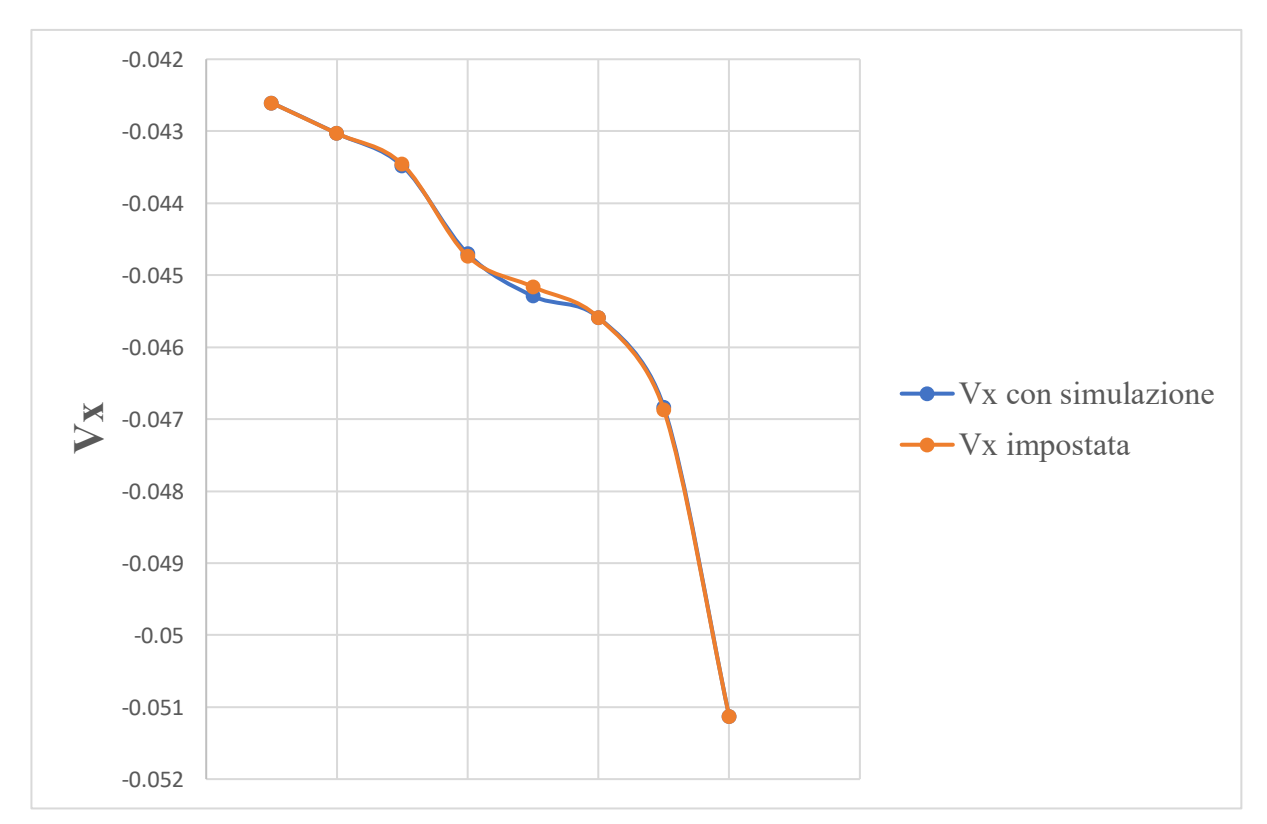

<span id="page-79-1"></span>*Figura 50 Variazione della componente x impostata e quella ottenuta con la simulazione*

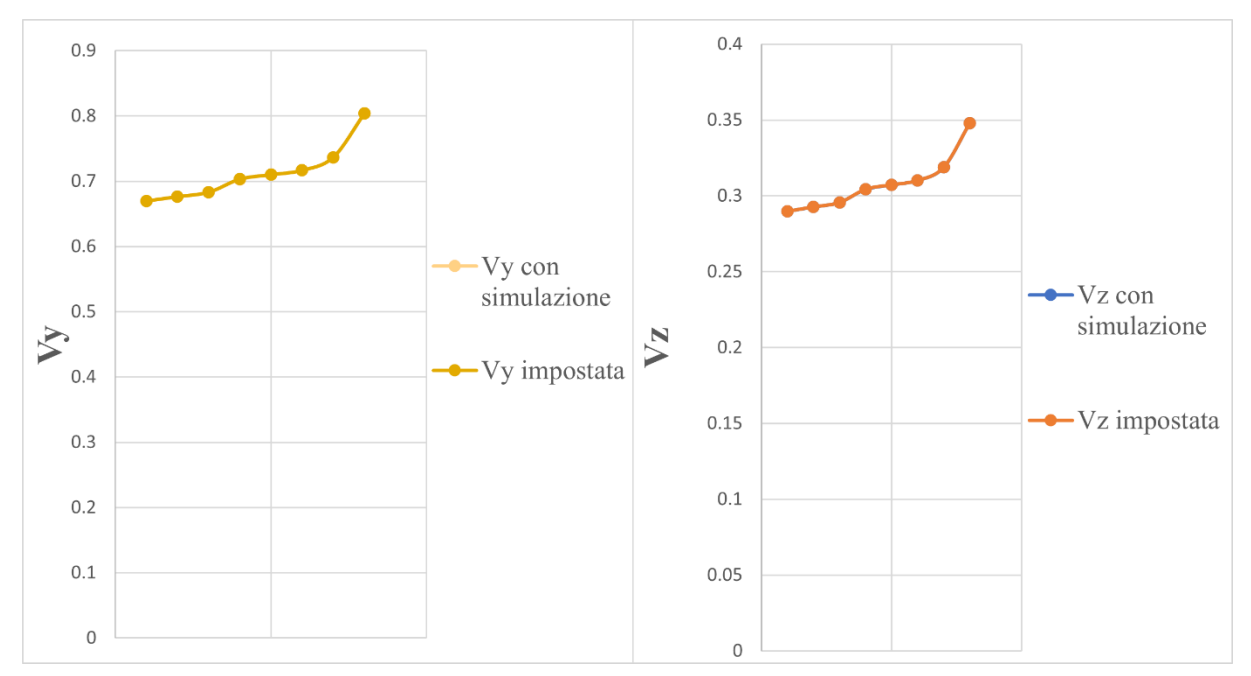

Si riportano in *[Figura 51](#page-80-0)* anche i grafici per le altre due componenti, dove la variazione è ancora meno evidente, avendo le due curve sovrapposte per tutti i casi.

<span id="page-80-0"></span>*Figura 51 Variazione componenti y e z*

### **7. Conclusioni**

A partire dall'espressione delle condizioni di ottimo sono state trovate delle equazioni che mettono in relazione le variabili di stato con le variabili aggiunte. Una volta ottenute sono state sottoposte a verifica. Il codice, in cui sono state implementate, permette la convergenza del metodo inserendo le componenti della velocità finale dello S/C e partendo dalla soluzione di tentativo ottenuta con il codice originale. Attraverso le analisi effettuate, grazie all'ausilio del codice *escape*, attraverso cui sono stati trovati i nuovi valori di tentativo, si è osservato che anche variando le componenti di una percentuale significativa, partendo dalla soluzione di tentativo trovata, si riesce a raggiungere la convergenza dell'integrazione.

I risultati ottenuti con le simulazioni si possono ritenere attendibili poiché si osserva innanzitutto la convergenza del codice, utilizzando come paragone altri file che impongono condizioni differenti: considerando la soluzione di tentativo ottenuta e inserendo le componenti di velocità finale il codice converge. Come si è visto considerando un valore casuale del parametro c3, il codice non solo converge con le componenti di velocità nominali, ma anche variando queste ultime in modo consistente, si ottiene la convergenza.

Inoltre, è già stata notata la diminuzione progressiva della massa finale che è proporzionale all'aumento di velocità richiesto dalle condizioni e, considerando anche, la variazione delle componenti ottenute con la simulazione, questa è praticamente coincidente con quella impostata.

# **Appendice I**

In questa appendice si approfondiscono brevemente i vari sistemi di riferimento considerati nei vari capitoli:

• Sistema di coordinate geocentrico-equatoriale

Ha le seguenti caratteristiche

- o l'origine è il centro della [Terra.](https://it.wikipedia.org/wiki/Terra)
- o il piano fondamentale è il piano dell'equatore terrestre.
- o l'asse x è verso l'equinozio vernale, ossia verso la costellazione dell'ariete
- o l'asse z è l'asse del polo nord
- o l'asse y è a 90° est nel piano fondamentale secondo la [regola della mano destra](https://it.wikipedia.org/wiki/Regola_della_mano_destra)
- o il sistema di riferimento non ruota con la terra, ma è la terra che ruota intorno all'asse z.

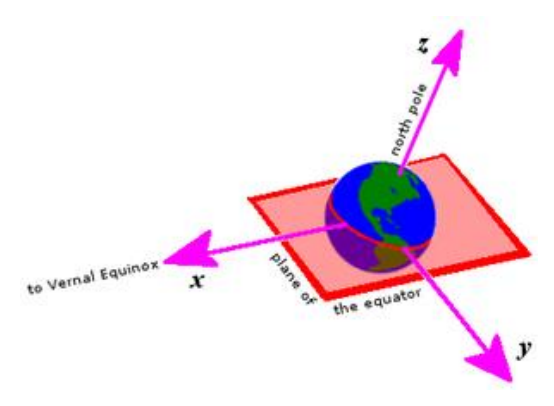

*Figura 52 Sistema geocentrico-equatoriale*

• Sistema di riferimento in coordinate sferiche o topocentrico

Ha le seguenti caratteristiche

- o l'origine è il centro della Terra
- o è definito attraverso tre grandezze che indicano la posizione, ossia raggio  $\bar{r}$ , ascensione retta  $\theta$  e declinazione  $\varphi$
- Sistema di riferimento eclittico

Ha le seguenti caratteristiche

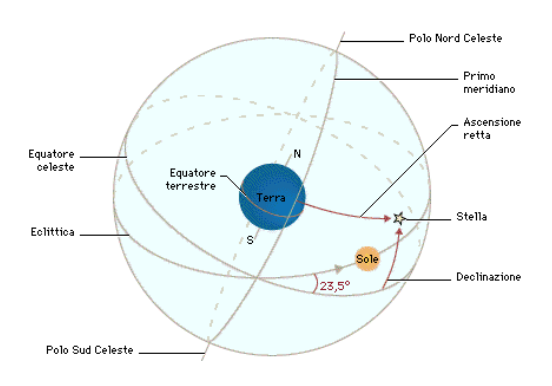

*Figura 53 Declinazione e ascensione retta*

- o il cerchio di riferimento del sistema eclittico è l'eclittica, ossia il piano che contiene l'orbita della Terra attorno al Sole
- o la direzione di riferimento è l'equinozio di primavera, con specificata l'epoca
- o utile quando ci si riferisce a corpi nel sistema solare

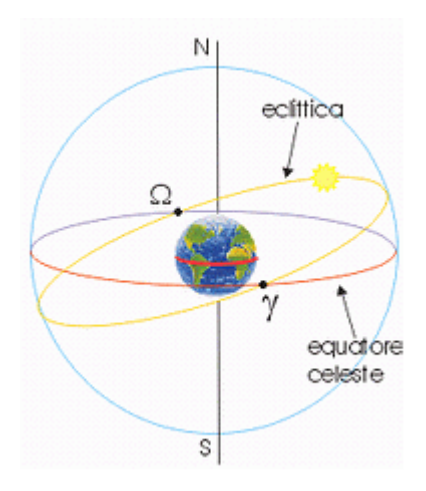

*Figura 54 Eclittica*

### **Appendice II**

In questa appendice si approfondirà il concetto di manovra di escape, o di fuga, con la quale si intende la traiettoria che assume un satellite o una sonda per fuggire dal campo gravitazionale del pianeta attorno a cui sta orbitando. Il parametro principale è la velocità di fuga, ossia la [velocità](https://it.wikipedia.org/wiki/Velocit%C3%A0) minima che un corpo deve avere in una certa posizione per potersi allontanare indefinitamente dal campo. In sintesi, partendo con tale velocità si arriverebbe al limite della sfera di influenza, o infinito, con una velocità nulla.

L'espressione della velocità di fuga si ottiene uguagliando l'energia meccanica del corpo in due casi limite:

- energia allo stato iniziale quando è appena stato lanciato ad una velocità iniziale
- energia all'infinito, considerando velocità nulla e distanza sufficiente a non risentire più della forza di gravità (o quantomeno in quantità trascurabile).

L'energia al momento iniziale è data dalla somma dell'energia cinetica e l'energia potenziale:

$$
E_g = \frac{1}{2}mv_0^2 - \frac{\mu m}{r_0}
$$

Dove:

- $\bullet$   $v_0$  è la velocità del satellite al momento iniziale
- $\bullet$  m è massa del satellite
- $\bullet$   $r_0$  è la distanza tra il baricentro di satellite e del corpo attorno a cui sta orbitando
- $\mu$  è il parametro gravitazionale del corpo principale

Considerando l'energia adimensionata rispetto alla massa  $m$ , si ottiene:

$$
E_g = \frac{v_0^2}{2} - \frac{\mu}{r_0}
$$

All'infinito, contrariamente, la velocità si considera nulla (quindi l'energia cinetica sarà nulla) e la distanza  $r_{\infty}$  sarà talmente grande da rendere trascurabile anche il termine dell'energia potenziale.

Per cui si può scrivere:

$$
\frac{v_0^2}{2} - \frac{\mu}{r_0} = 0
$$

$$
\Rightarrow v_0 = v_E = \sqrt{2\frac{\mu}{r_0}}
$$

Con questa velocità iniziale nel caso più semplice il satellite seguirà una traiettoria iperbolica fino al limite della sfera di influenza. Nel caso in cui la velocità fosse superiore la traiettoria sarebbe un'iperbole e il satellite arriverebbe all'infinito con velocità non nulla, chiamata eccesso iperbolico di velocità.

## **Bibliografia**

- 1. Andrea, B. (2020, Novembre 20). Il moto nello spazio: i punti Lagrangiani e il problema dei tre corpi. *aerospacecue*.
- 2. Belloni, T. (2016). Cantami o diva...
- 3. Casalino, L. (s.d.). *Ottimizzazione Indiretta di Traiettorie Spaziali.*
- 4. Casalino, L., & Mascolo, L. (s.d.). *ESCAPE TRAJECTORIES FROM LAGRANGIAN POINTS*
- 5. Francesco, S., Lorenzo, C., Zavoli, A., & Colasurdo, G. (2012). *Indirect Optimization of Satellite Deployment into a Highly Elliptic Orbit.* C.B. Allen.
- 6. Yárnoz, Garcìa, D., R., C., & Sánchez, J.-P. (2013). Easily retrievable objects among the NEO population.

## **Sitografia**

- 1. [http://www.villasmunta.it/geodesia/sistemi\\_di\\_coordinate.htm](http://www.villasmunta.it/geodesia/sistemi_di_coordinate.htm)
- 2. https://it.wikipedia.org/wiki/Sistema di coordinate equatoriali
- 3. <https://blog.dagtech.it/10002/velocita-di-fuga>
- 4. https://it.wikipedia.org/wiki/Velocit%C3%A0 di fuga